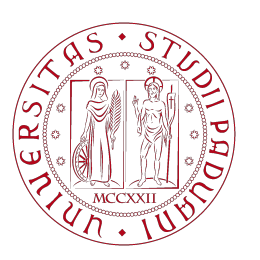

**UNIVERSITÀ DEGLI STUDI** DI PADOVA

## UNIVERSITÀ DEGLI STUDI DI PADOVA

## Dipartimento di Ingegneria Industriale DII

Corso di Laurea Magistrale in Ingegneria Aerospaziale

Progettazione e test dinamico di un'ala per un velivolo da comando remoto

Relatore: Prof. Mirco Zaccariotto Correlatore: Prof. Franceso Picano

Laureando: Marco Panizzo 1184932

Anno Accademico 2021/2022

# Indice

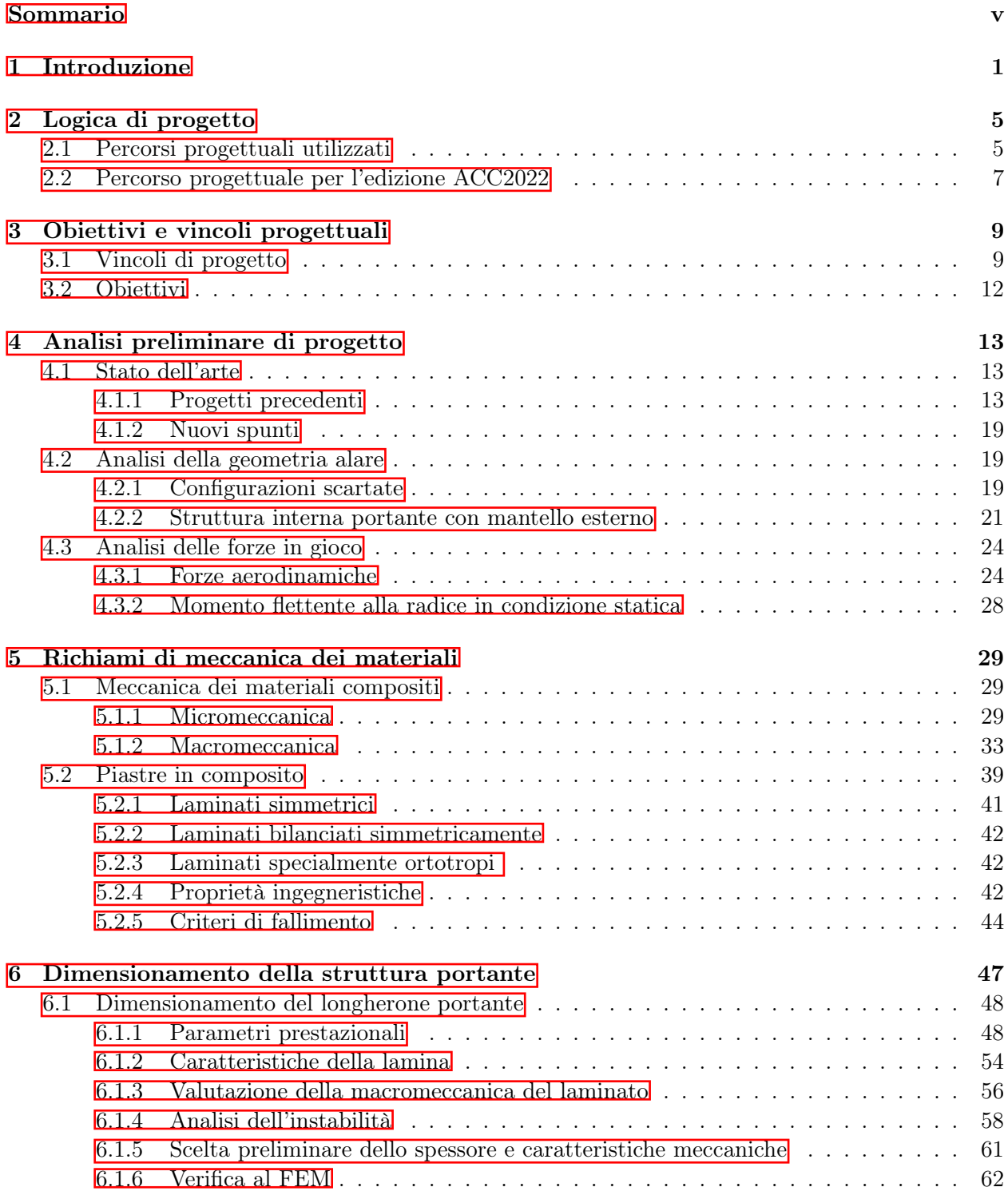

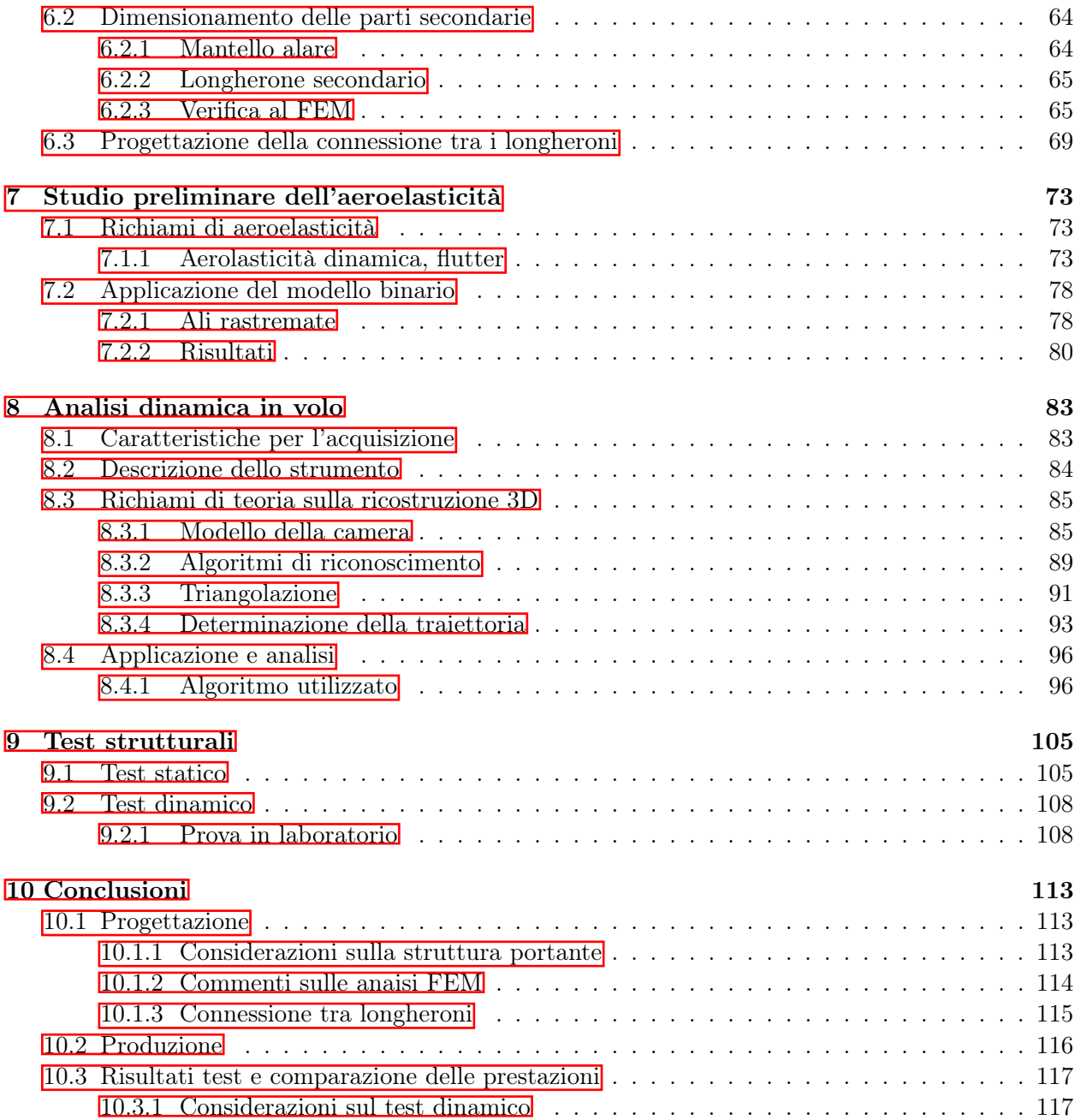

## <span id="page-4-0"></span>Sommario

In questo documento viene esposta la procedura di progettazione e test di un'ala in materiale composito, per il prototipo del drone da competizione, destinato alla Air Cargo Challenge 2022 e sviluppato all'interno del progetto universitario Lift Up.

Viene quindi seguito un metodo progettuale, risultato dall'esperienza maturata all'interno del gruppo Lift Up, nel quale inizialmente sono stati approfonditi tutti i vincoli dettati dal nuovo regolamento della competizione. A quel punto è stato possibile stabilire gli obiettivi da raggiungere per poter arrivare al primo posto in classifica.

In seguito a considerazioni di carattere tecnologico legate alle problematiche che possono essere riscontrate nel processo produttivo dei componenti in materiale composito e dell'ala intera, viene delineato un progetto concettuale della struttura alare.

Successivamente sono state valutate le sollecitazioni che gravano sulla struttura, caratterizzando quindi le condizioni di carico principali che l'ala deve sopportare.

Attraverso la codificata di una routine Python che implementa le equazioni della meccanica dei materiali compositi, vengono valutate le caratteristiche meccaniche della struttura alare in modo da soddisfare le prestazioni strutturali definite come obiettivo. In questa fase sono quindi stati calcolati spessori e caratteristiche meccaniche preliminari.

Per poter verificare le caratteristiche meccaniche della struttura, viene impiegato Ansys Mechanical grazie al quale sono anche state definite le disposizioni e gli strati di materiale composito di ogni componente.

Note le caratteristiche meccaniche della struttura alare viene eseguita un'analisi preliminare delle vibrazioni alari durante il volo, in modo da stabilire le caratteristiche di un sistema di acquisizione in grado di studiare il comportamento dinamico dell'ala. Viene quindi implementato un algoritmo Matlab in grado di rilevare le vibrazioni alari e con il quale è possibile eseguire l'analisi dinamica.

Una volta costruita l'ala è stato quindi possibile eseguire la campagna di test statici e dinamici per verificare le considerazioni teoriche.

Attraverso il lavoro svolto nel presente elaborato si vuole quindi proporre al gruppo Lift Up un nuovo criterio per eseguire la progettazione di strutture alari basato sull'analisi delle vibrazioni alari mediante gli algoritmi sviluppati.

## <span id="page-6-0"></span>Capitolo 1

# Introduzione

## Lift Up

[Lift Up](https://www.teamliftup.it/) è un gruppo di studenti universitari, attivo dal 2017, il cui scopo è quello di partecipare alla competizione internazionale Air Cargo Challenge.

La Air Cargo Challenge (o ACC) è una competizione tra squadre universitarie in cui per partecipare è necessario progettare e costruire un aereo di piccole dimensioni, il quale deve percorrere il tragitto più lungo possibile e trasportare il massimo carico possibile, entro un limite di tempo. Da regolamento, il velivolo dev'essere comandato da remoto e deve poter essere stivato in una cassa, le cui dimensioni possono variare ad ogni edizione.

Il team Lift Up ha partecipato per la prima volta all'edizione ACC 2019 riuscendo a raggiungere l'ottava posizione in classifica su 30 squadre partecipanti.

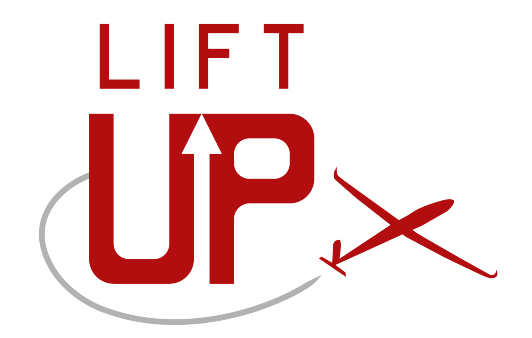

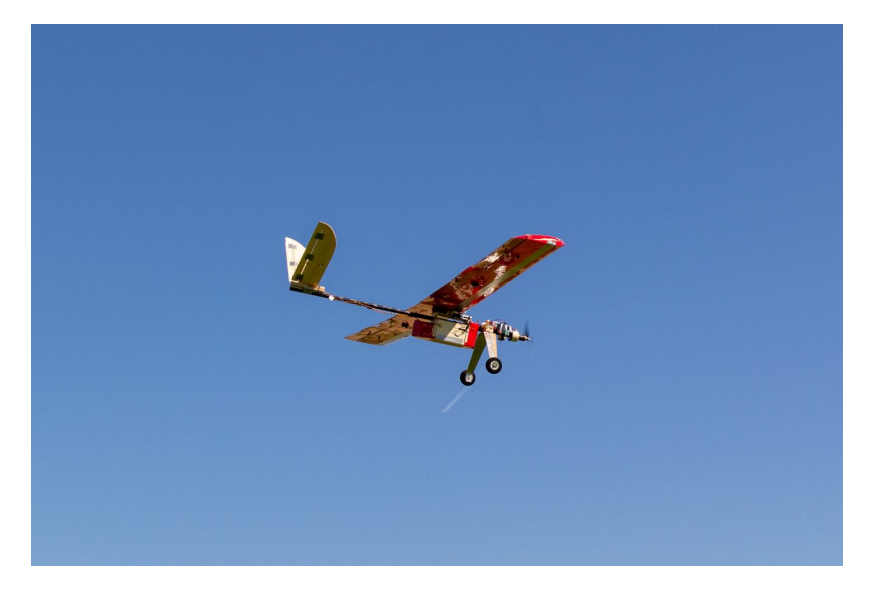

Figura 1.1: Primo prototipo Tullio durante uno dei primi test di volo.

### Flotta

#### Primo prototipo

Tullio è stato il primo prototipo prodotto nel team, grazie alla progettazione ed alla costruzione di tale velivolo, sono emersi molti spunti di miglioramento in ambito progettuale e tecnologico.

La fusoliera del prototipo era costituita da un tubo in fibra di carbonio sul quale i sottosistemi ala, carrello anteriore e piano di coda avevano un meccanismo di fissaggio che permetteva la registrazione del centro di massa, entro certi limiti, prima di ogni volo. Il motore era invece fisso all'estremità anteriore della fusoliera.

L'ala era in configurazione alta, in questo modo è stato possibile costruire una struttura alare senza interruzioni dovute alla fusoliera e che permettesse una connessione facilmente smontabile.

L'ala ed il piano di coda di Tullio sono per la maggior parte in legno e la loro progettazione, costruzione e test hanno permesso al team di convalidare gli studi svolti in ambito aerodinamico, strutturale e di meccanica del volo.

#### Marcoplano

Marcoplano è il primo drone da competizione prodotto dal Team Lift Up con lo scopo di partecipare all'ACC 2019.

Il drone è costituito da una fusoliera sagomata in fibra di carbonio alla quale si connettono ala, piano di coda, carrello e motore.

Come per il primo prototipo, anche l'ala di Marcoplano è in configurazione alta, questo ha permesso la produzione della struttura alare in parallelo al resto del drone, visto che la connessione con la fusoliera è esterna.

L'ala di Marcoplano è costituita da una struttura portante composta da due longheroni (in fibra di carbonio e legno), centine in legno e delle pareti di balsa disposte sul bordo d'attacco. I due longheroni portanti sono costituiti da tubi in fibra di carbonio che fungono da anima interna e permettono una connessione semplice tra i segmenti alari. Attorno ai tubi sono stati creati dei box rettangolari in legno in modo da poter creare delle flange nelle quali inserire dei listelli di rinforzo in fibra di carbonio. I tubi in fibra di carbonio permettono un sistema di connessione tra i segmenti alari ad innesto telescopico, in questo modo c'è una continuità strutturale lungo l'apertura alare.

Oltre al successo ottenuto durante la competizione, i test eseguiti sull'ala, sia in laboratorio che durante i voli, hanno messo in luce alcuni aspetti in ambito strutturale i quali sono stati utilizzati nei successivi progetti.

Successivamente è stata prodotta la copia dell'ala di Marcoplano nella versione in fibra di carbonio come tesi magistrale da uno dei componenti del Team Lift Up.

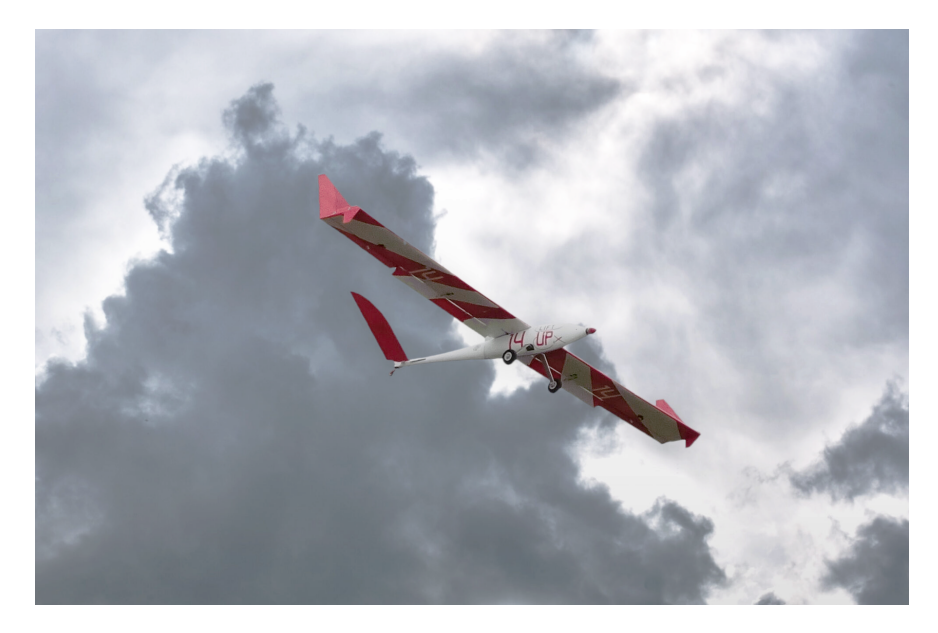

Figura 1.2: Marcoplano in volo durante la competizione ACC 2019 a Stoccarda.

#### Mark

Il prototipo Mark è costituito dalla copia della fusoliera di Marcoplano, modificata per permettere l'alloggio di ali diverse da quella del drone da competizione ma con le stesse configurazioni di montaggio dei sottosistemi.

Mark è infatti in grado di montare sia l'ala di Marcoplano, sia un'ala progettata appositamente per tale prototipo.

Nella configurazione Mark2 (figura [1.3\)](#page-9-0), il drone ha un'apertura alare di 4,3 metri e la fusoliera viene allungata fino a 1,2 metri.

La struttura portante dell'ala di Mark2 è stata fatta in poliuretano estruso, tagliato con tecnologia a filo caldo e rinforzata con due tubi in fibra di carbonio che fungono da longheroni portanti. Utilizzando il poliuretano come materiale riempitivo, è stato possibile ridurre il numero di centine in rapporto alla superficie alare, infatti nell'ala di Mark2, le centine sono di supporto agli innesti dei longheroni e fungono da sostegno ai servocomandi.

#### KowalSky

Drone da competizione la cui ala è oggetto di questa tesi.

<span id="page-9-0"></span>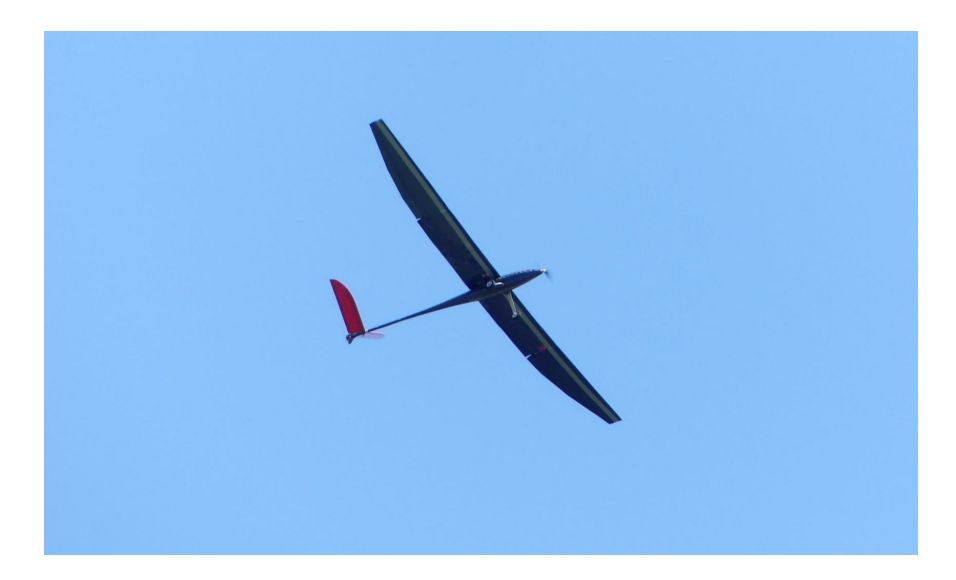

Figura 1.3: Immagine che ritrae il prototipo Mark2 durante un test di volo.

## <span id="page-10-0"></span>Capitolo 2

# Logica di progetto

Nel team Lift Up sono state progettate e costruite quattro ali esclusa quella presentata in questo documento.

Vengono quindi presentate le logiche di progetto utilizzate al fine di mettere in risalto le caratteristiche in comune ed le fasi che hanno portato a miglioramenti in ambito progettuale.

### <span id="page-10-1"></span>2.1 Percorsi progettuali utilizzati

L'ala del primo prototipo aveva come obiettivo quello di comprendere le problematiche sulla progettazione e costruzione di una struttura alare in legno, con rinforzi in carbonio, la quale doveva anche essere smontabile.

- Il percorso progettuale adottato per l'ala del prototipo Tullio è stato il seguente
- analisi dei vincoli ed obiettivi
- analisi dello stato dell'arte
- ricerca bibliografica su strutture alari tipiche e non
- analisi delle tecnologie di lavorazione disponibili in laboratorio e di eventuali tecnologie messe a disposizione da aziende esterne (come sponsor o no)
- proposta e analisi delle soluzioni possibili
- definizione del progetto preliminare
- definizione del progetto di dettaglio
- costruzione
- test prestazionali
- collaudo in campo di volo

Per quanto riguarda l'ala del drone da competizione Marcoplano, il percorso progettuale seguito è simile al precedente ma a valle delle criticità emerse su vari punti del progetto dell'ala del prototipo, è stata dedicata più attenzione e cura su alcuni particolari.

Il percorso progettuale adottato per la progettazione dell'ala del drone da competizione Marcoplano è stato il seguente

- analisi dei vincoli ed obiettivi
- analisi dello stato dell'arte
- utilizzo di conoscenze pregresse
- ricerca bibliografica su strutture alari tipiche e non
- consolidamento delle tecnologie di lavorazione disponibili in laboratorio e di tecnologie messe a disposizione da aziende esterne
- proposta e analisi delle soluzioni possibili
- definizione del progetto preliminare
- definizione del progetto di dettaglio
- costruzione
- test prestazionali
- collaudo in campo di volo

Grazie all'utilizzo delle conoscenze pregeresse è infatti stato possibile ottenere un progetto in tempi minori e che ha portato alla costruzione di una struttura alare con prestazioni meccaniche notevolmente maggiori rispetto a quelle del prototipo.

A competizione terminata, avendo constatato che i teams che si sono piazzati entro il terzo posto avevano un drone con apertura alare attorno ai quattro metri, è stato deciso di modificare il drone Marcoplano in modo da poter montare un'ala da quattro metri e trenta centimetri.

L'obiettivo dell'ala di Marcoplano modificato, Mark2, era quello di poter permettere di trasportare maggior carico rispetto all'ala precedente, senza però aver l'obbligo di sottostare alle restrizioni del regolamento dell'ACC.

Il percorso progettuale adottato per la progettazione dell'ala del drone Mark2 è stato molto simile a quello utilizzato per l'ala di Marcoplano.

La differenza principale adottata sul percorso progettuale è stata quella di aver cercato ed utilizzato la tecnologia a filo caldo per poter produrre pezzi in poliuretano estruso, utilizzati come componenti interni all'ala.

Parallelamente alla progettazione e costruzione dell'ala di Mark2 è stata sviluppata la copia dell'ala di Marcoplano in fibra di carbonio come tesi magistrale dell'allora Responsabile Tecnico del team. L'obiettivo di questa nuova ala era quello di superare alcuni aspetti negativi che caratterizzavano l'ala di Marcoplano (analizzati nel paragrafo [4.1\)](#page-18-1) e di portare nuove conoscenze nell'ambito dei materiali compositi e nella progettazione all'interno del progetto.

Il percorso progettuale utilizzato dallo studente tesista è stato il seguente

- analisi dei vincoli e obiettivi progettuali
- analisi del progetto concettuale
- analisi dello stato dell'arte
- proposta di possibili soluzioni e analisi
- ricerca bibliografica
- analisi delle tecnologie di produzione
- progetto preliminare
- ottimizzazione
- design di dettaglio
- costruzione
- test prestazionali

### <span id="page-12-0"></span>2.2 Percorso progettuale per l'edizione ACC2022

L'approccio seguito per la progettazione e produzione delle ali di Tullio, Marcoplano e Mark2 era basato su conoscenze apprese da terze parti quali negozi di modellismo o da piloti aeromodellisti, oltre che da ricerche bibliografiche.

Il percorso di progetto dell'ala seguito, si ispira quindi a quelli precedenti ed è fortemente influenzato anche da quello adottato nello sviluppo della copia dell'ala di Marcoplano, in fibra di carbonio.

Inizialmente sono stati analizzati i vincoli imposti dal regolamento dell'ACC 2022 ponendo attenzione alle modifiche rispetto la versione precedente. Dai vincoli del regolamento, attraverso analisi interne al team Lift Up sono stati stabiliti i vincoli progettuali per i vari sottosistemi. Tra questi vincoli sono state decise le configurazioni di ala, piano di coda, carrello e motore. Attraverso le divisioni Aerodinamica e Meccanica del Volo sono stati poi delineati i requisiti riguardanti il sottosistema ala. Grazie all'analisi dello stato dell'arte e con la conoscenza pregressa maturata, è stato poi possibile valutare varie soluzioni possibili riguardo la segmentazione alare e la struttura portante interna. Segue poi una valutazione sulle tecnologie disponibili in laboratorio e la scelta dei materiali da impiegare. A questo punto viene inserita la ricerca bibliografica utilizzata per la progettazione dell'ala. In seguito viene delineato il progetto preliminare del sottosistema e vengono affrontati gli aspetti ottimizzabili. Successivamente viene presentata la progettazione preliminare della struttura portante composta da longheroni. Vengono quindi consolidati i dati risultanti dalla progettazione del longherone attraverso analisi agli elementi finiti, per mezzo del software Ansys Mechanical. A questo punto viene presentato il progetto di dettaglio dell'intera ala, il quale viene validato attraverso software di analisi FEM già menzionato. Successivamente è stato possibile produrre tutte le componenti dell'ala la quale è stata testata validando quindi la procedura progettuale scelta.

Il presente documeto non comprende però il grande lavoro svolto riguardo l'ottimizzazione del processo produttivo che è stato adottato per ricavare la struttura portante dell'ala.

<span id="page-12-1"></span>Il diagramma di flusso seguito nella progettazione si può vedere nella figura [2.1.](#page-12-1)

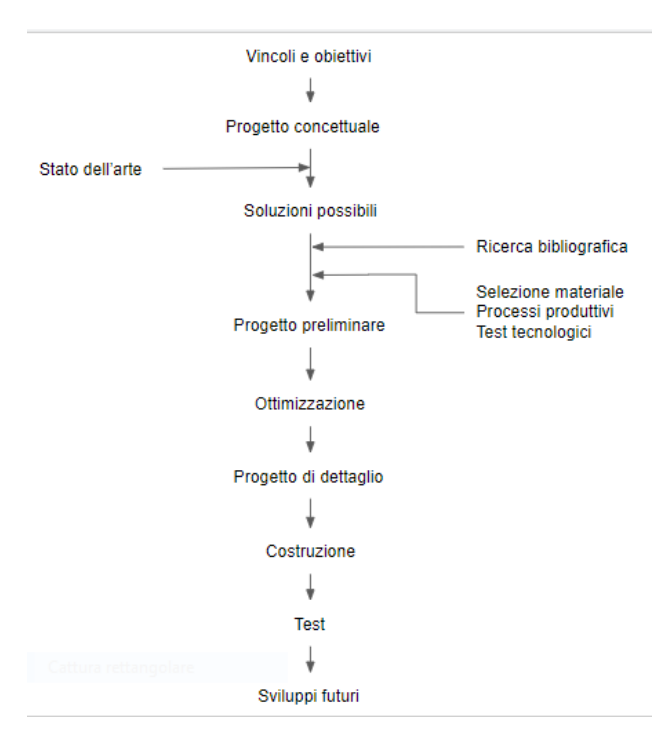

Figura 2.1: Percorso progettuale seguito.

## <span id="page-14-0"></span>Capitolo 3

# Obiettivi e vincoli progettuali

In questo capitolo vengono analizzati i principali vincoli imposti dal regolamento dell'ACC [\[23\]](#page-125-0) che hanno influito nella definizione dei vincoli di progetto in ambito strutturale decisi all'interno del Team. Grazie ai vincoli imposti dal Team è stato possibile delineare gli obiettivi di progetto dell'ala.

## <span id="page-14-1"></span>3.1 Vincoli di progetto

La progettazione dell'ala del drone da competizione KowalSky, viene eseguita secondo le norme previste dal regolamento dell'ACC 2022. I vincoli di progetto sono dettati principalmente dal regolamento dell'ACC e quelli che influiscono direttamente in ambito strutturale sono

- prova di carico statica: prima di ogni volo, durante la competizione, ogni squadra deve sollevare il drone alle estremità alari con il carico massimo che vuole trasportare, di fronte agli addetti dell'ACC
- vincolo di smontaggio e trasporto dell'intero drone: il drone dev'essere smontabile e stivato in una cassa le cui misure interne sono  $1,1 \times 0,4 \times 0,25$   $m^3$
- vincolo geometrico sulla geometria esterna del drone: la pianta del drone montato, deve stare all'interno di un rombo con lato pari a 1,5m di ed angoli interni a piacere. In più l'altezza massima non deve superare 0,5m
- dimensione del carico da trasportare: a differenza dell'edizione precedente, il carico è costituito da sacche per trasfusioni riempite di acqua e coloranti con i seguenti valori di massa
	- $-100g$
	- $-200g$
	- $-300g$

e dimensioni che variano da 0,17x0,1x0,01 $m^3$  a 0,17x0,1x0,035 $m^3$  circa

• vincolo di massa: la massa al decollo non deve superare i 20kg

Oltre ai vincoli elencati, nel regolamento dell'ACC 2022 ci sono altri aspetti da considerare come vincolo ma non influiscono direttamente nella progettazione strutturale.

Una volta analizzate le caratteristiche del nuovo regolamento, il team Lift Up è stato in grado di delineare i seguenti vincoli

• caratteristiche ala: l'ala viene posta in configurazione alta rispetto al centro di massa del velivolo e la sua posizione obbliga l'interruzione del mantello alare, come si vede dalla figura [3.2;](#page-16-0)

<span id="page-15-0"></span>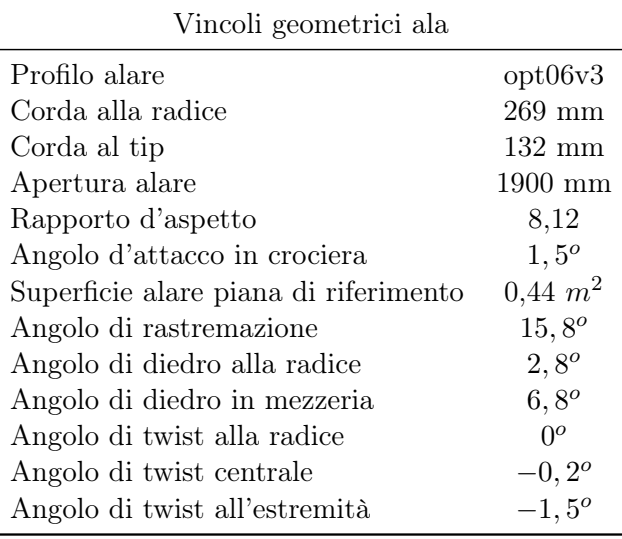

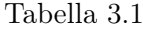

- caratteristiche piano di coda: il piano di coda è connesso alle semiali in configurazione twin-booms a V rovesciata, come si vede dalle figure  $\overline{3.1}$  e  $\overline{3.2}$ ;
- caratteristiche carrello: la configurazione del carrello è di tipo a triciclo anteriore;
- caratteristiche elica: la configurazione dell'elica è di tipo spingente;
- materiali: per la nuova edizione della ACC è stato incoraggiato l'utilizzo di materiali compositi (per la maggior parte l'utilizzo di fibre di carbonio, vetro e Kevlar) per produrre il drone.

A questo punto vengono elencati i vincoli imposti dalle divisioni (interne al progetto) Aerodinamica, Meccanica del Volo e Strutture

- vincolo geometrico dovuto alla pianta ed al profilo alare: dato il vincolo sulla dimensione della cassa di trasporto, con dimensioni  $1,1 \times 0,4 \times 0,25$   $m^3$ , la divisione Aerodinamica, attraverso studi di ottimizzazione, ha ottenuto le dimensioni della pianta alare e la forma del profilo per ogni sezione, i dati sono riportati nella tabella [3.1.](#page-15-0) Le figure [3.1,](#page-16-1) [3.2](#page-16-0) e [3.3](#page-16-2) mostrano i dettagli sulla geometria di massima dell'ala e la forma del profilo;
- vincoli sui momenti aerodiamici: le divisioni Meccanica del Volo e Aerodinamica hanno eseguito studi riguardo l'inviluppo di volo del drone individuando le condizioni più critiche che si possono verificare. Da ciò sono stati ricavati
	- il momento aerodinamico massimo prodotto dalle superfici di controllo,
	- il carico aerodinamico massimo prodotto dal piano di coda;
- vincolo sul tipo di giunzione ala-fusoliera: a seguito di analisi sullo stato dell'arte delle connessioni tra ala e fusoliera, la divisione Strutture ha posto come vincolo una connessione a cuneo tra i due longheroni (riferimenti ai modelli di aliante analizzati: "Rolladen Schneider LS4", "Astir CS 77", "Schleicher ASG" e "Schempp-Hirth Ventus C");
- vincolo geometrico sulla larghezza del longherone: grazie allo sviluppo di una tesi triennale [\[24\]](#page-125-1) è stato posto come vincolo di progetto la larghezza del longherone.

<span id="page-16-1"></span>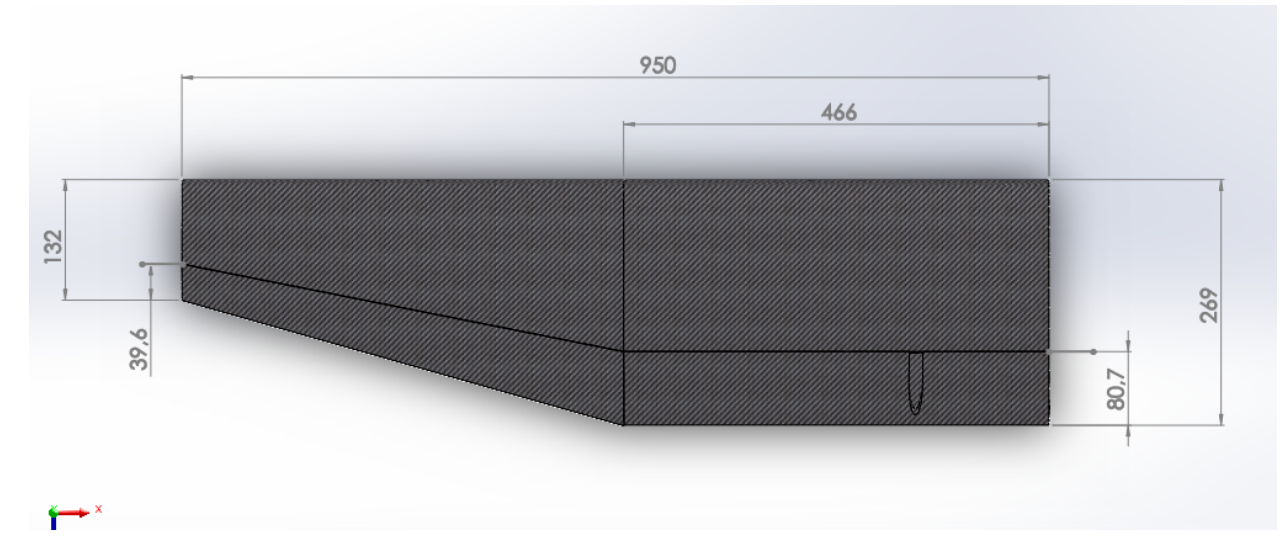

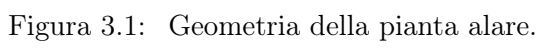

<span id="page-16-0"></span>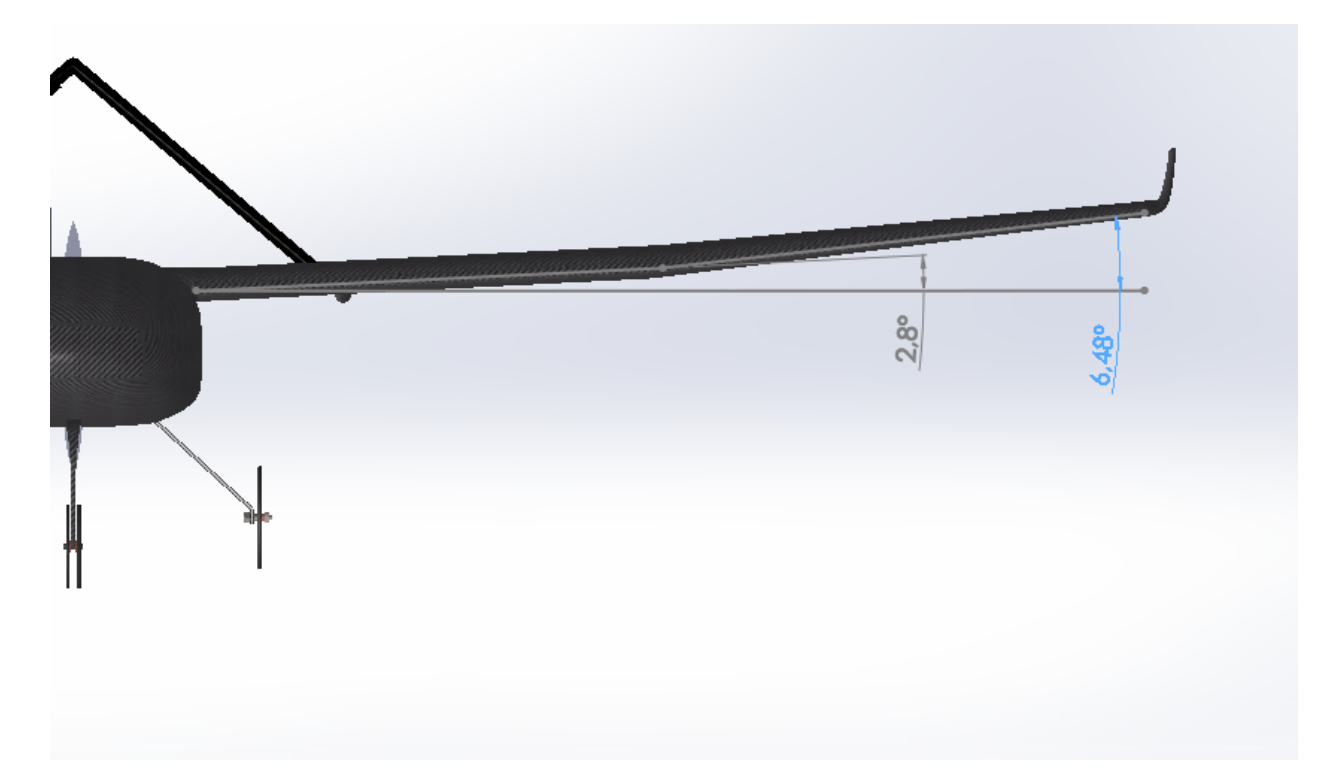

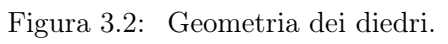

<span id="page-16-2"></span>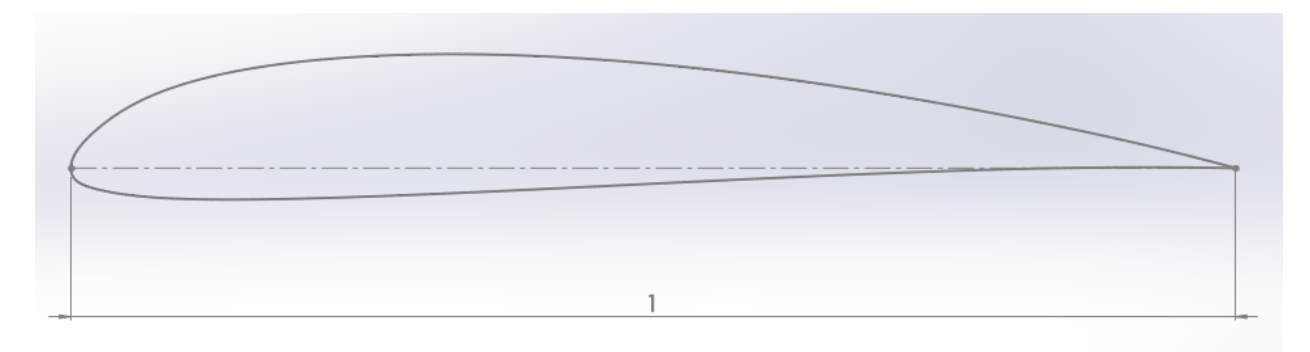

Figura 3.3: Geometria del profilo alare.

## <span id="page-17-0"></span>3.2 Obiettivi

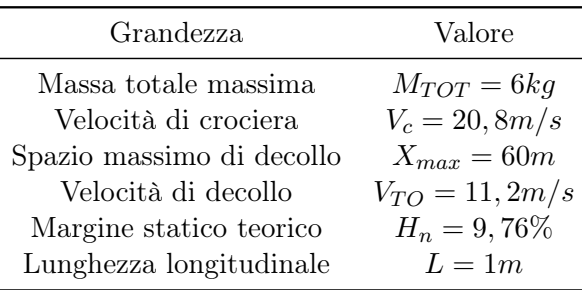

<span id="page-17-1"></span>Nella tabella [3.2](#page-17-1) sono state riassunte le caratteristiche principali dell'intero velivolo, definite dal team Lift Up e dalle divisioni Meccanica del Volo e Aerodinamica.

Tabella 3.2: Tabella riassuntiva dei dati riguardanti il drone KowalSky

Gli obiettivi che che mi sono imposto per poter progettare la struttura alare sono i seguenti

- miglioramento delle prestazioni rispetto l'ala di Marcoplano: presa come riferimento la caratteristica di rigidezza a flessione dell'ala di Marcoplano, ho voluto aumentarne il valore considerandolo come obiettivo di progetto;
- analisi ed ottimizzazione del processo produttivo: la tecnologia con cui vengono prodotti i materiali compositi influisce direttamente sulle caratteristiche meccaniche del componente, perciò migliorare il processo produttivo è un aspetto fondamentale per poter assicurare il rapporto rigidezza/massa obiettivo;
- costruzione: l'obiettivo stesso del Team Lift Up è quello di costruire un velivolo a comando remoto al fine di partecipare alla Air Cargo Challenge. La costruzione dell'ala, così come la restante parte del velivolo è il motivo per cui esiste il team Lift Up;
- test: le prove di volo fanno sicuramente parte degli obiettivi del team Lift Up ma in ambito strutturale, eseguire i test statici e dinamici è di estrema utilità per poter validare i risultati teorici utilizzati nella progettazione. Grazie anche ai test svolti fin dalla prima ala costruita, è stato possibile migliorare la progettazione e le tecniche costruttive.

## <span id="page-18-0"></span>Capitolo 4

# Analisi preliminare di progetto

### <span id="page-18-1"></span>4.1 Stato dell'arte

L'analisi dello stato dell'arte svolta per la progettazione dell'ala di KowalSky, si è concentrata molto sui progetti precedenti interni al gruppo. Questo soprattutto per poter ridurre i tempi di sviluppo del progetto.

Non sono però mancate le influenze introdotte da soluzioni di progetti esterni come la connessione adottata per i longheroni.

#### <span id="page-18-2"></span>4.1.1 Progetti precedenti

#### Ala primo prototipo

<span id="page-18-3"></span>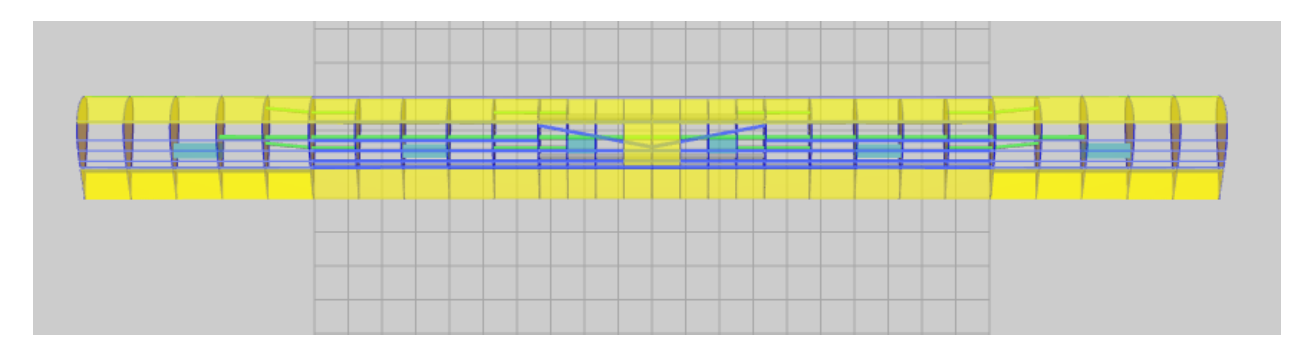

Figura 4.1: Pianta alare del primo prototipo. Apertura alare  $b = 3317mm$ , corda  $c = 302mm$ , profilo SD7072.

La struttura alare del primo prototipo è composta da centine e correntini in legno di balsa e di abete rispettivamente. Le centine hanno il compito di mantenere in posizione i correntini e dare la forma del profilo alare alla struttura. Questo tipo di struttura permette di sostenere il carico alare entro certi limiti, in quanto non era stata progettata con l'obiettivo di partecipare alla ACC. In particolare il carico a flessione viene sostenuto direttamente dai correntini ma la resistenza meccanica che la struttura offre al carico di torsione non è allo stesso livello rispetto alla flessione.

La struttura realizzata per il primo prototipo (figure  $\overline{4.1}$  e  $\overline{4.2}$ ) ha permesso una rapida progettazione ed ha favorito una semplificazione sulla reperibilità dei componenti.

La struttura alare rappresentata in figura  $\overline{4.1}$  è basata sul regolamento dell'ACC2019 dal quale il vincolo sul trasporto all'interno della cassa ha costretto la suddivisione dell'ala in cinque segmenti. Perciò le giunzioni tra i segmenti sono state progettate appositamente per poter trasmettere i carichi aerodinamici sugli elementi strutturali di ogni tratto. Come connessioni tra segmenti sono stati utilizzati dei tratti di tubo in fibra di carbonio chiamati "baionette" i quali sono rimovibili per poter ottimizzare lo spazio all'interno della cassa. Tali dispositivi sono stati alloggiati su ogni

<span id="page-19-0"></span>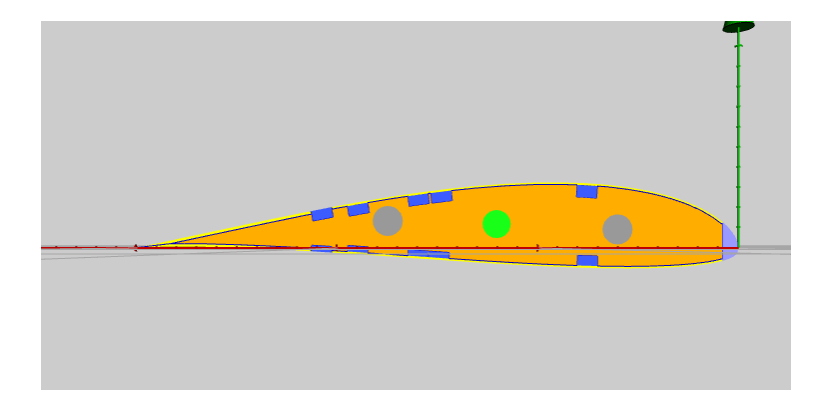

Figura 4.2: Vista in sezione della radice dell'ala. Profilo SD7072, corda  $c = 302 mm$ .

giunzione in prossimità del 30% e del 60% di corda in corrispondenza della linea media del profilo. Il trasporto dei carichi aerodinamici tra un segmento alare e l'altro avviene quindi per contatto diretto tra le estremità dei correntini, perciò le baionette mantengono la posizione relativa tra i pezzi dell'ala.

Non essendo presenti longheroni portanti ma solo correntini, posizionati in prossimità del mantello, le centine sono soggette a trazione in direzione della forza di lift. Questo fenomeno può portare a forti sollecitazioni nelle centine, le quali sono state prodotte in balsa.

Il tipo di struttura alare scelto per il prototipo presenta quindi molti punti da considerare, di seguito ho elencato i principali punti a favore ed i principali punti che hanno creato difficoltà

- Pro
	- la struttura alare è composta da centine e correntini ed è ricoperta da un film di plastica termorestringente, questo permette di avere un alto rapporto rigidezza/massa
	- connessioni tra segmenti rimovibili per ottimizzare gli spazi
	- possibilità di rimuovere o sostituire i servocomandi grazie ad appositi alloggiamenti
	- materiale da costruzione semplice da reperire
- Contro
	- trasporto dei carichi tra segmenti non ottimale
	- tutte le centine sono in balsa
	- alloggiamenti delle baionette ottenuto nelle centine in balsa
	- difficoltà costruttiva
	- problemi aerodinamici dovuti alle fessure in prossimità delle cerniere delle superfici di controllo
	- giochi nelle connessioni tra segmenti
	- necessarie lavorazioni al taglio laser per la produzione dei pezzi
	- riscontrate dal pilota vibrazioni alari attraverso continue manovre correttive ad alte velocità

#### Ala Marcoplano

<span id="page-20-0"></span>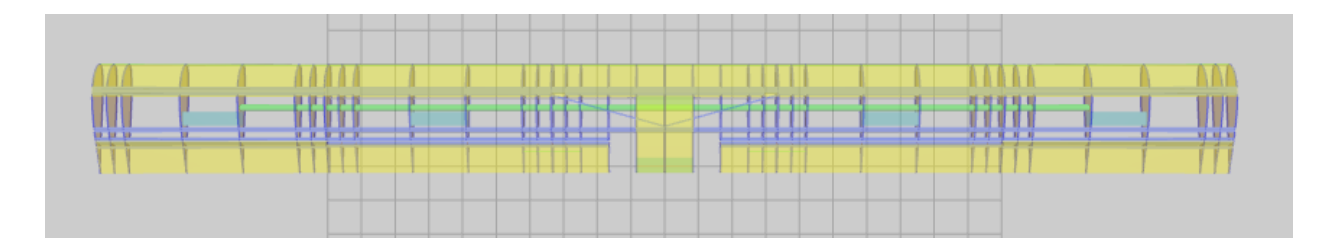

Figura 4.3: Pianta alare del drone da competizione Marcoplano. Apertura alare  $b = 3317mm$ , corda  $c = 302mm$ , profilo SD7072.

La geometria esterna dell'ala di Marcoplano è la stessa di quella del primo prototipo, perciò

- apertura alare  $b = 3317mm$
- corda  $c = 302mm$
- profilo SD7072

La struttura alare di Marcoplano (figura  $\overline{4\cdot3}$ ) è composta da due longheroni portanti e da centine in legno (alcune in balsa, altre in compensato di betulla). I longheroni portanti sono costituiti da profili a sezione cilindrica rivestiti in legno di balsa (figura [4.4\)](#page-21-0). Il rivestimento in legno serve a creare un profilo a sezione rettangolare che permette di posizionare le flange in prossimità dell'estradosso e dell'intradosso. Le flange sono state rinforzate con delle lamine in fibra di carbonio.

Il numero di segmenti in cui è stata suddivisa la struttura alare è lo stesso di quella del prototipo, però il sistema di giunzione dei cinque segmenti è differente rispetto a quello precedente. I tubi di carbonio che sono alloggiati nei longheroni sono stati scelti in modo tale da permettere l'innesto telescopico dei segmenti più esterni, nei segmenti più interni. In questo modo è stato possibile dare continuità strutturale all'ala. Questo però comporta che i tubi in carbonio sporgono su un lato di ogni segmento per permettere l'innesto all'interno del segmento adiacente interno.

L'ala di Marcoplano con il massimo carico concentrato (in condizioni di appoggio semplice alle estremità alari), pari a  $m_{max} = 16, 4kg$ , ha realizzato una deflessione massima misurata pari a  $f_M = 0,095m$ .

La rigidezza che risulta da questa struttura si può calcolare come

$$
k_M = \frac{48 \cdot EI}{L^3} = \frac{F_{max}}{f_M} = 1692, 7\frac{N}{m}
$$
\n(4.1)

Il tipo di struttura alare scelto per il drone da competizione presenta quindi molti punti da considerare, di seguito ho elencato i principali punti a favore ed i principali punti che hanno creato difficoltà

#### • Pro

- la struttura alare è composta da due longheroni portanti i quali sono soggetti al carico alare complessivo
- la forma dell'ala è mantenuta da una struttura leggera composta da centine che mantengono teso il film in plastica termorestringente
- le connessioni tra segmenti avvengono tramite l'estensione dei longheroni stessi, per un tratto oltre alla dimensione del segmento
- possibilità di rimuovere o sostituire i servocomandi attraverso appositi alloggiamenti
- materiale da costruzione semplice da reperire

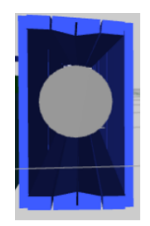

<span id="page-21-0"></span>Figura 4.4: Vista della sezione del longherone principale dell'ala di Marcoplano. Si vedono l'anima con sezione circolare e le flange rinforzate, attorno è stato riempito in legno. Corda  $c = 302 mm$ , profilo SD7072.

- meccanismo di fissaggio assiale appositamente ideato
- giochi nelle connessioni tra segmenti notevolmente ridotti
- distribuzione e trasporto dei carichi in tutta la struttura alare migliorato rispetto l'ala del prototipo
- Contro
	- difficoltà costruttiva
	- problemi aerodinamici dovuti alle fessure in prossimità delle cerniere delle superfici di controllo
	- riscontrate dal pilota vibrazioni alari attraverso continue manovre correttive ad alte velocità

La progettazione e la costruzione di quest'ala ha messo in luce inoltre vari aspetti, alcuni dei quali sono elencati di seguito

- è necessario un certo livello di precisione nella produzione dei componenti
- servono studi più approfonditi sulle vibrazioni alari
- è necessario progettare delle connessioni adeguate tra segmenti alari
- è necessario progttare con più cura un meccanismo di fissaggio ala-fusoliera
- i servocomandi devono essere alloggiati all'interno dell'ala
- è necessaria molta cura nell'installazione delle cerniere sulle superfici di controllo

Questi aspetti sono stati valutati e approfonditi nei successivi progetti.

#### Ala Marcoplano in fibra di carbonio

La versione dell'ala di Marcoplano in fibra di carbonio è stata prodotta per vari obiettivi, tra i quali aumentare la rigidezza strutturale e risolvere il problema del drag aerodinamico legato alle fessure per il movimento delle superfici di controllo.

Anche questo tipo di struttura presenta punti favorevoli e aspetti che possono essere migliorati. Di seguito ho elencato gli aspetti principali

- Pro
	- la struttura alare è costituita da due longheroni portanti con sezione a C in fibra di carbonio ed un mantello costituito da un pannello sandwitch
	- attraverso l'impiego di fibra di carbonio con la disposizione dei tessuti ottimizzata, è stato possibile ottenere una rigidezza a flessione maggiore rispetto alla versione originale
- per la produzione delle componenti è stata utilizzata una tecnologia di laminazione dei tessuti che impiega l'utilizzo di stampi. Gli stampi di ogni componente sono stati prodotti mediante l'utilizzo di macchine al CNC da un'azienda esterna. Questo ha permesso di ottenere componenti di elevata qualità geometrica
- I servocomandi sono stati inseriti all'interno dell'ala mediante degli alloggiamenti appositamente progettati. Di conseguenza tutti i cinematismi che connettono i servocomandi con le relative superfici di controllo, sono interni alla struttura alare
- la connessione tra segmenti alari avviene attraverso delle piastre in pannello sandwitch rimovibili le quali vengono fissate alle flange dei longheroni attraverso connessioni bullonate
- Contro
	- pur avendo aumentato il rapporto rigidezza flessionale/massa, l'ala risulta avere una massa molto vicina a quella di Marcoplano
	- le connessioni bullonate per fissare i segmenti alari tendono a generare giochi tra segmento e piastra
	- Per generare l'attrito tra la piastra e la flanga del longherone, ogni connessione bullonata deve esercitare una forte pressione sul mantello che rischia di deformarsi ed aumenta il rischio di formazione di cricche
	- I giochi che nascono a causa delle connessioni bullonate possono instaurare delle vibrazioni alari e le forze in gioco possono generare delle cricche nel mantello e nei longheroni portanti

<span id="page-22-0"></span>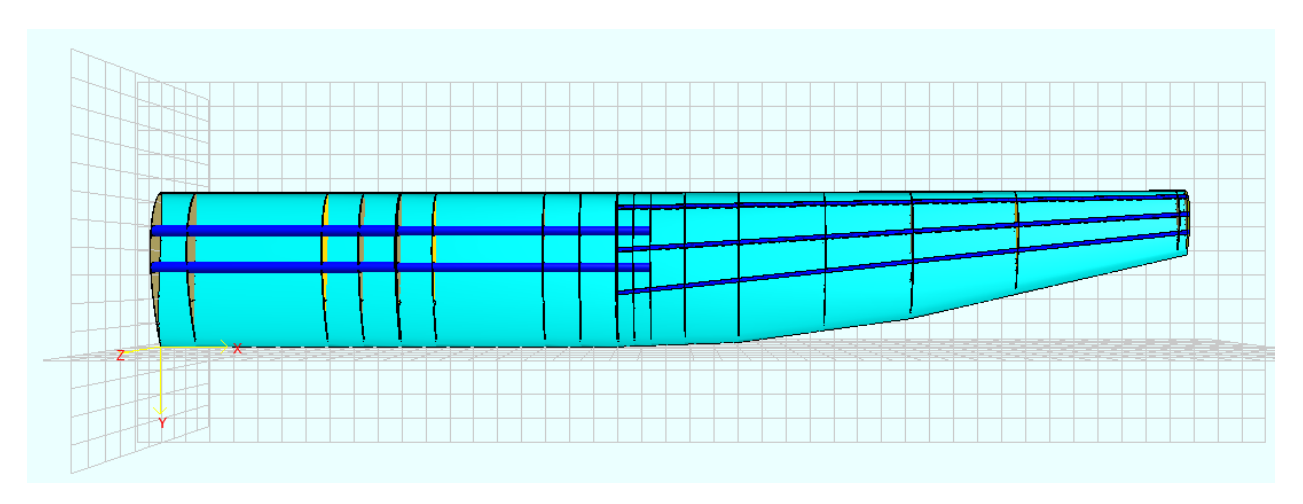

#### Ala Mark2

Figura 4.5: Pianta alare della semiala del prototipo Mark2. Apertura alare  $b = 4300mm$ , profilo MH114 13,2%, corda alla radice  $c = 320$ mm.

L'ala del prototipo Mark2 è la più grande realizzata dal team Lift Up (figura  $\overline{4.5}$ ). La struttura alare è costituita da due longheroni portanti a sezione circolare cava in fibra di carbonio (figura [4.6\)](#page-24-3), mantenuti in posizione da segmenti in poliuretano estruso, tagliato a filo caldo. La struttura interna è poi stata rinforzata con delle centine in legno, soprattutto nelle zone adiacenti agli innesti dei tubi di carbonio. Non avendo l'obiettivo di partecipare a competizioni, l'ala è stata suddivisa in segmenti in modo da agevolare principalmente il trasporto.

La connessione tra segmenti adottata è la stessa utilizzata per l'ala di Marcoplano, ovvero i longheroni a sezione circolare sono stati posizionati nei segmenti in modo da sporgere verso l'estremità rivolta al centro dell'apertura alare per permettere l'innesto nel segmento adiacente.

A causa degli angoli di diedro elevati, non è stato possibile inserire dei longheroni portanti lungo tutta l'apertura alare, infatti nei segmenti di estremità è stato necessario utilizzare una struttura a correntini in fibra di carbonio. Per aumentare la precisione sul profilo alare è stato aggiunto, sopra al poliuretano, un mantello in balsa rivestito da un film di plastica termorestringente.

Questo tipo di struttura ha consentito una rapida costruzione rispetto alle ali di Tullio e Marcoplano.

Nonostante il tempo di costruzione ridotto rispetto alle prime due ali, anche questo tipo di struttura alare ha portato alcuni spunti di riflessione. Di seguito ho elencato gli aspetti più significativi

#### • Pro

- struttura costituita da tubi di carbonio, poliuretano e legno
- i tubi di carbonio costituiscono l'elemento portante della struttura alare e danno continuità al trasporto diretto dei carichi in quanto si innestano l'uno all'interno dell'altro
- la tipologia di struttura ha permesso una costruzione più semplice ed in tempi ridotti rispetto all'ala di Marcoplano
- il poliuretano, oltre a mantenere la forma dell'ala, contribuisce a conferire rigidezza torsionale
- il poliuretano permette un alloggiamento solido dei servocomandi all'interno dell'ala
- le fessure dovute agli angoli di manovra delle superfici di controllo sono stati coperti con delle lamine di balsa rivestite da un film di plastica termorestringente
- servocomandi e cinematismi per muovere le superfici di controllo sono alloggiate all'interno dell'ala
- il movimento di ogni superficie di controllo è comandata da due servocomandi
- il poliuretano permette di ricavare facilmente canali per la disposizione dei cavi di collegamento dei componenti elettronici
- Contro
	- il numero di rastremazioni, imposte dal progetto aerodinamico, hanno costretto una suddivisione delle superfici di controllo adibite ad alettoni in più parti rispetto a quelle previste. Questo porta a complessità tecnologiche e strutturali non giustificate in relazione alla tipologia di velivolo ed all'obiettivo di volo
	- il numero di diedri ed il loro valore, imposti dal progetto aerodinamico, hanno costretto l'interruzione dei longheroni portanti nei segmenti di estremità con una conseguente riduzione della rigidezza flessionale di queste parti. Questo porta a complessità tecnologiche e strutturali non giustificate in relazione alla tipologia di velivolo ed all'obiettivo di volo
	- Il numero elevato di servocomandi comporta una gestione dedicata ad ogni utilizzo dell'ala. La complessità introdotta dal numero di servocomandi non è giustificata in relazione alla tipologia di velivolo ed all'obiettivo di volo
	- Data l'apertura alare ed il numero di servocomandi, possono verificarsi fenomeni di abbassamenti di tensione elettrica non desiderati
	- Il rapporto rigidezza flessionale/massa risulta inferiore rispetto l'ala di Marcoplano
	- Il pilota ha riscontrato vibrazioni alari anche a velocità modeste

Gli aspetti elencati, sono stati valutati e approfonditi, assieme ai progetti precedenti, per sviluppare l'ala del nuovo prototipo KowalSky.

<span id="page-24-3"></span>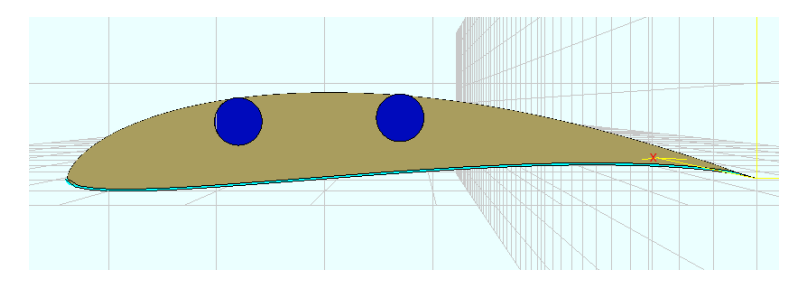

Figura 4.6: Vista della sezione alla radice. Apertura alare  $b = 4500 \text{mm}$ , profilo MH114 13,2%, corda alla radice  $c = 320$ mm.

### <span id="page-24-0"></span>4.1.2 Nuovi spunti

Attraverso l'esperienza maturata durante la preparazione della competizione, il materiale fotografico raccolto durante l'ACC 2019 ed analizzando altro materiale reperito durante l'analisi dello stato dell'arte è stato possibile ottenere informazioni utili per poter migliorare aspetti aerodinamici e strutturali.

In particolare sono state analizzate le ali delle prime sette squadre classificate con lo scopo di studiare i metodi più efficaci per ridurre il drag aerodinamico dovuto alle fessure che vengono a generarsi durante il movimento delle superfici di controllo.

Inoltre è stato molto utile vedere le soluzioni adottate su alcuni alianti, riguardo la connessione tra i longheroni portanti [\[1\]](#page-124-0).

### <span id="page-24-1"></span>4.2 Analisi della geometria alare

Una volta note le caratteristiche geometriche dell'ala, è stato possibile ottenere il primo disegno al CAD della superficie esterna, questo ha permesso di analizzare lo spazio disponibile interno. Sono quindi state analizzate varie configurazioni di possibili strutture portanti

- struttura portante interna, mantello esterno
- mantello portante, vuoto all'interno
- mantello portante, pieno all'interno

Di seguito vengono presentate le soluzioni scartate e successivamente viene esposta la soluzione adottata.

#### <span id="page-24-2"></span>4.2.1 Configurazioni scartate

#### Struttura con mantello portante riempita

Questa configurazione sarebbe costituita da un mantello portante in materiale composito che ricopre un materiale leggero (tipicamente una schiuma ad alta densità preformata o formata all'interno del mantello). Il mantello verrebbe quindi ridotto ad un sottile strato di materiale composito con il compito di sopportare prevalentemente carichi di tipo tantenziale e parte del carico a trazione nella direzione longitudinale dell'ala, mentre il materiale riempitivo dovrebbe sostenere prevalentemente il carico di compressione e parte del carico a trazione.

Sebbene gli aspetti che riguardano la tecnologia di produzione non presentino punti a sfavore, risulta necessario considerare il processo produttivo dell'intera ala ed il tipo di connessione tra ala e fusoliera.

In più, considerando che materiali schiumosi (come il poliuretano) per raggiungere le caratteristiche meccaniche richieste, devono avere una densità minima, il risultato porterebbe ad una struttura

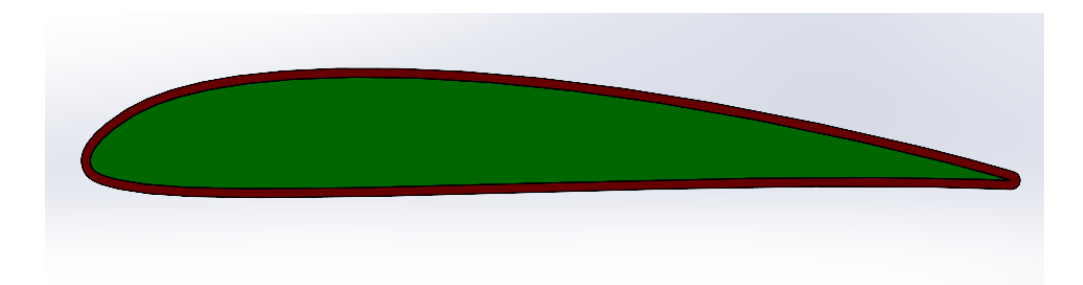

Figura 4.7: Configurazione con mantello portante (in rosso) e materiale riempitivo all'interno (in verde).

alare con massa elevata. Quindi le prestazioni elastiche potrebbero risultare basse, in relazione alla massa dell'ala.

La configurazione appena descritta presenta, quindi, i seguenti pro e contro

• pro

- rigidezza flessionale alta
- rigidezza torsionale media
- l'unione del mantello con il materiale riempitivo è un processo semplice
- contro
	- massa elevata
	- difficoltà nel predisporre i servocomandi ed i cablaggi
	- connessioni tra segmenti difficili da progettare
	- proprietà meccaniche della schiuma non omogenee

#### Struttura vuota con mantello portante

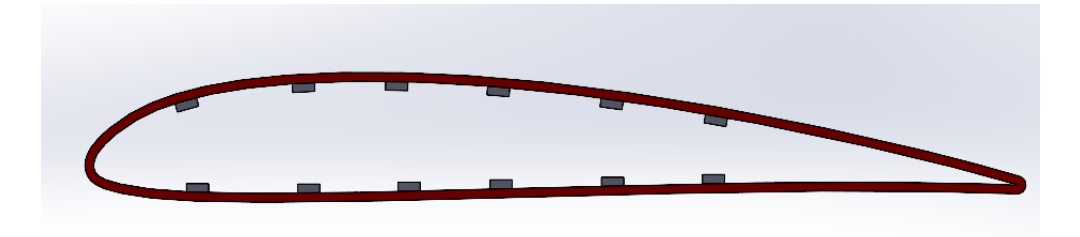

Figura 4.8: Configurazione con mantello portante.

Questa configurazione consiste in un mantello ottenuto in materiale composito, rinforzato con alcune centine ed elementi strutturali come correntini. Una struttura di questo tipo permetterebbe di ridurre al minimo le masse derivanti da altri elementi come longheroni o materiali riempitivi ma necessita di uno studio approfondito sugli strati necessari che compongono il mantello con un'eventuale analisi di ottimo.

In più un altro aspetto da approfondire nel dettaglio è la progettazione della connessione tra ala e fusoliera che potrebbe portare a soluzioni non compatibili con il vincolo imposto dal team.

La configurazione appena descritta presenta, quindi, i seguenti pro e contro

• pro

- rigidezza flessionale alta
- rigidezza torsionale alta
- ampio spazio per il posizionamento dell'avionica ed i relativi supporti
- massa molto ridotta rispetto alla prima soluzione
- contro
	- connessione ala-fusoliera di difficile realizzazione
	- studio approfondito sullo spessore del mantello e rinforzi

Attraverso la valutazione dei pro ed i contro delle varianti presentate unito all'esperienza maturata nella progettazione delle ali precedenti è stato possibile formulare una terza proposta, che si è rivelata quella decisiva.

<span id="page-26-1"></span>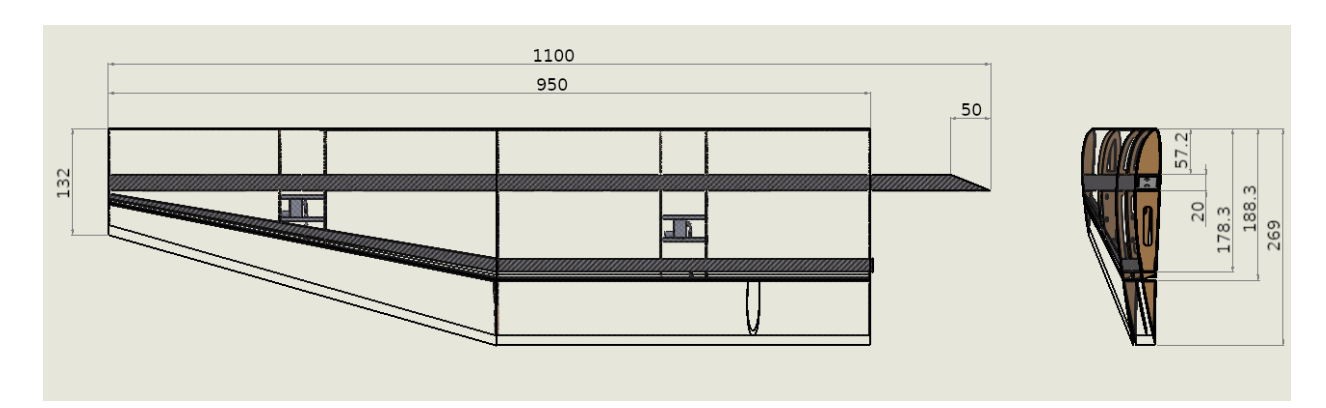

#### <span id="page-26-0"></span>4.2.2 Struttura interna portante con mantello esterno

Figura 4.9: Vista dall'alto della configurazione con struttura portante interna e mantello esterno.

In questa configurazione è presente una struttura portante laminata in materiale composito, la quale ha il compito di sostenere tutte le sollecitazioni previste, mentre il mantello deve permettere il trasporto del carico aerodinamico alla parte interna. Il compito del mantello sul trasporto dei carichi aerodinamici comporta che deve avere una certa rigidezza, pertanto è costituito da un pannello sandwich, in questo modo si aumenta la resistenza del componente. La struttura portante interna è costituita da un longherone principale a sezione rettangolare e da un longherone secondario con sezione a C.

La struttura a longheroni permette un'interfaccia semplice con la fusoliera ed in questo modo viene soddisfatto anche il vincolo sul sistema di connessione tra ali imposto dal team.

La configurazione appena descritta presenta, quindi, i seguenti pro e contro

• pro

- rigidezza flessionale alta
- rigidezza torsionale alta
- ampio spazio per il posizionamento dell'avionica ed i relativi supporti
- massa ridotta rispetto la prima soluzione
- connessione ala-fusoliera agevolata dalla struttura portante
- contro
	- molti componenti da posizionare all'interno dell'ala

– produzione del longherone principale insidiosa

La struttura portante, figura [4.9](#page-26-1) è quindi costituita da

- un longherone principale a sezione rettangolare posizionato al 25% della corda (alla radice) e costituito da materiale composito in configurazione a pannello sandwich, ossia uno strato esterno in fibra di carbonio che ricopre un materiale poliuretanico all'interno
- un longherone secondario con sezione a C posizionato al 66% della corda (alla radice) ed al 33% della corda al tip

Analizzando lo spazio disponibile nella cassa di trasporto e considerando la geometria della pianta del velivolo montato, ho stabilito di considerare il longherone principale al 25% della corda come elemento unico per semiala. Questo comporta che la semiala non verrà suddivisa in segmenti ulteriori e quindi la struttura portante non presenterà sezionamenti oltre alla connessione, prevista come vincolo di progetto, tra i longheroni principali. Ho quindi deciso di considerare la lunghezza del longherone principale pari alla lunghezza della cassa (vedere figura [4.10\)](#page-27-0), in modo da poter sfruttare la parte sporgente del longherone dalla mezzeria del velivolo, per la connessione bullonata. Rispetto alla progettazione iniziale della giunzione tra i longheroni è stato necessario apportare alcune modifiche con le considerazioni che verranno fatte in seguito.

<span id="page-27-0"></span>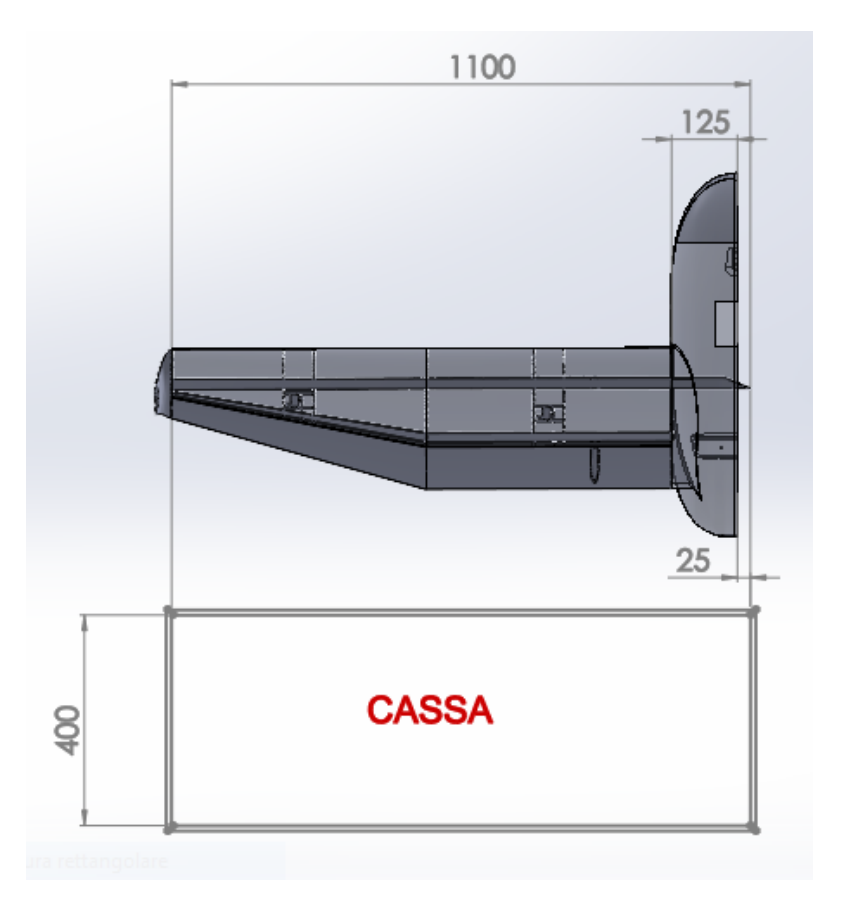

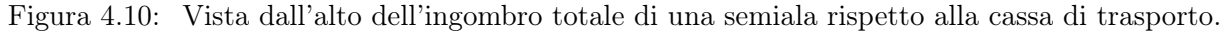

La connessione delle semiali alla fusoliera avviene quindi attraverso tre punti principali:

• i longheroni principali vengono fissati tra loro attraverso una connessione bullonata la quale deve generare attrito sufficiente, tra le superfici a contatto, per evitare lo spostamento relativo tra gli elementi

<span id="page-28-0"></span>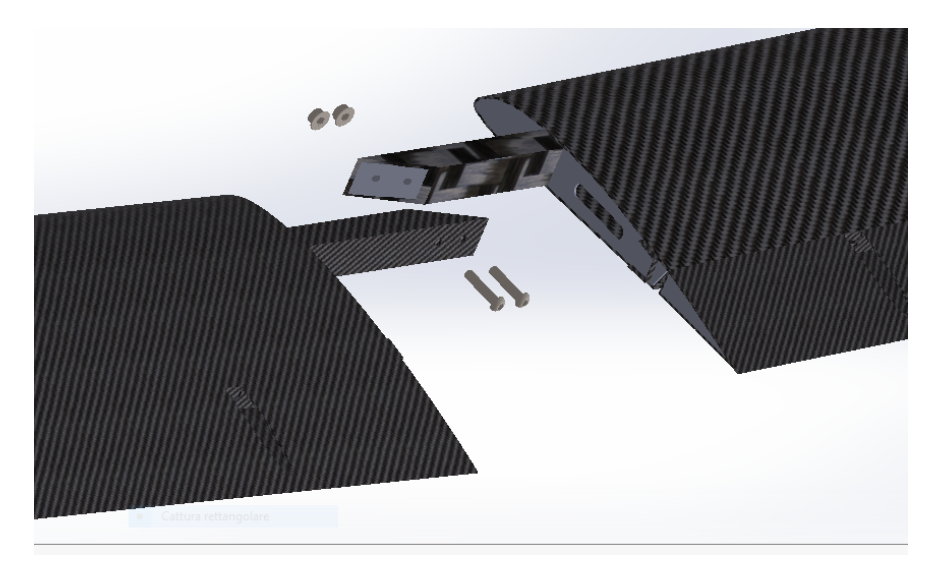

Figura 4.11: Vista in dettaglio della connessione tra longheroni.

- i longheroni con sezione a C sporgono per un tratto dalla radice delle semiali in modo da inserirsi all'interno della fusoliera, questo per impedire la rotazione relativa tra ali e fusoliera
- una connessione bullonata sulla radice delle semiali con la fusoliera in prossimità del bordo d'attacco, per evitare vibrazioni o giochi relativi lungo l'asse dell'ala.

La geometria della connessione tra longheroni si può vedere più in dettaglio nella figura  $\overline{4.11}$ .

### <span id="page-29-0"></span>4.3 Analisi delle forze in gioco

#### <span id="page-29-1"></span>4.3.1 Forze aerodinamiche

Le forze aerodinamiche che agiscono sulla struttura alare, sono state valutate dalla divisione Meccanica del Volo in seguito all'analisi delle fasi di volo previste per il drone.

Le fasi di volo più gravose sono stata definite con una velocità di crociera massima pari a 25 m/s. Tali condizioni sono state caratterizzate sia per l'ala che per il piano di coda perciò verranno inizialmente considerate separate. Ogni condizione di volo considerata verrà caratterizzata con le grandezze necessarie riassunte ini apposite tabelle ma non dimostrate.

Dal momento che il piano di coda è connesso direttamente all'ala in quanto è in configurazione twin-booms, il contributo di momento prodotto verrà sucessiamente sommato a quello delle superfici di controllo.

#### Coppia generata dalle superfici di controllo

<span id="page-29-2"></span>La coppia generata dalle superfici di controllo nelle varie fasi di volo, induce una sollecitazione di momento torcente sulla struttura alare. La divisione Meccanica del Volo ha ricavato quindi il valore massimo di queste coppie analizzando le condizioni di volo previste ed è stata caratterizzata quella più gravosa la quale può essere rappresentata attraverso i dati riassunti nella tabella [4.1.](#page-29-2)

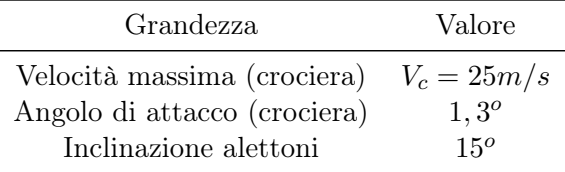

Tabella 4.1: Tabella riassuntiva dei dati di riferimento per il calcolo dei carichi aerodinamici agenti sull'ala.

Con le condizioni riassunte nella tabella  $[4.1]$ , il momento torcente massimo generato durante la fase di volo, esercitato dagli alettoni è

$$
M_{s.c.,max} = 0.167Nm \tag{4.2}
$$

il cui valore è stato ricavato dalla divisione Meccanica del Volo.

Il valore di  $M_{s.c.,max}$  agisce quindi sull'asse di rotazione dell'alettone ma questa sollecitazione viene poi trasportata alla struttura portante dell'ala attraverso il mantello.

Considerando la sezione dell'alettone alla radice del segmento rastremato (figura [4.12\)](#page-30-0), la porzione di profilo adibita a superficie di controllo ha una corda pari a  $b = 80$ mm, perciò la coppia che subisce il longherone risulta

$$
M_{s.c.,l} = M_{s.c.,max} \frac{b'_{sc}}{b_{sc}} = 0,167 \frac{161}{40} = 0,67Nm
$$
\n(4.3)

dove  $b_{sc} = b/2$  è la distanza tra il punto di applicazione della forza aerodinamica sull'alettone rispetto alla cerniera della superficie di controllo e  $b'_{sc}$  è la distanza tra il punto di applicazione della forza aerodinamica rispetto all'asse del longherone.

<span id="page-30-0"></span>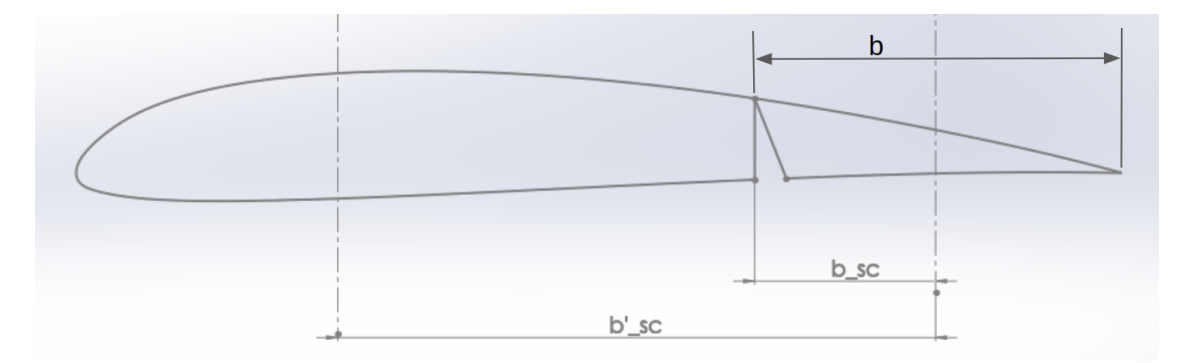

Figura 4.12: Geometria utilizzata per studiare il carico di torsione alare.

#### Coppia generata dalla posizione del longherone

La posizione del centro aerodinamico, relativa al tipo di profilo utilizzato è di circa il 30% della corda, ciò significa che per minimizzare il momento aerodinamico, il longherone principale dovrebbe, idealmente, seguire una geometria che cambia direzione in prossimità dell'inizio della rastremazione. Un eventuale scostamento dalla posizione neutra comporta il fatto che si viene a creare una sollecitazione pari a

$$
M_{aero} = x \cdot N \tag{4.4}
$$

essendo x la distanza tra il punto "neutro" (al 30% della corda) e la posizione effettiva dell'asse del longherone, mentre N è la forza agente sul profilo.

La figura  $\overline{4.9}$  mostra la pianta alare effettiva della semiala sinistra e sono evidenziate le quote dei profili alla radice, al tip e la posizione reale del longherone rispetto al bordo d'attacco dell'ala. Tale configurazione è stata decisa per agevolare non solo la progettazione ma anche la produzione del longherone principale.

Risulta quindi che la posizione definitiva del longherone, rispetto al bordo d'attacco sia (in riferimento agli assi del longherone e del centro di pressione)

- 67,5mm per la parte rettangolare (25% della corda, pari a 269 mm)
- 67,5mm al tip della parte rastremata (51% della corda, pari a 132 mm)

pertanto nella parte rettangolare dell'ala risulta uno scostamento del 5% della corda (verso il bordo d'attacco) rispetto alla posizione neutra, mentre al tip uno scostamento del 21% della corda verso il bordo d'uscita. Nella parte rastremata dell'ala lo scostamento dell'asse del longherone rispetto alla posizione neutra varia dal 5% (verso il bordo d'attacco) fino al 21% (verso il bordo d'uscita).

Gli scostamenti della posizione del longherone rispetto alla posizione neutra del momento aerodinamico sono quindi variabili e generano momenti torcenti di modulo diverso e di segno opposto lungo il tratto rastremato.

Per semplicità verranno analizzati i momenti torcenti agenti nel longherone estremizzandoli, ossia considerando che la porzione di lift che grava al 5% della corda sia la massima possibile per la condizione di volo più gravosa ed allo stesso modo per la posizione del 21% della corda.

Il carico alare è stato analizzato dalla divisione Aerodinamica attraverso lo studio delle fasi di volo previste ed ha stabilito che le condizioni più gravose che si possono verificare durante un volo, sono le seguenti

- una virata sostenuta a quota costante corretta con angolo di bank pari a  $\phi = 66, 4^{\circ}$
- una raffica ascendente a 4,2 m/s alla velocità di volo V=15 m/s
- una salita con velocità V=25,2 m/s ed una velocità di variazione  $\dot{\gamma} = 34^o/s$  della pendenza della traiettoria
- una raffica discendente pari a -5,5 m/s alla velocità di volo V=15 m/s
- una discesa con velocità V=25,2 m/s ed una velocità di variazione  $\dot{\gamma} = -45^o/s$  della pendenza della traiettoria

Per tenere in considerazione delle condizioni di volo elencate, la divisione Aerodinamica ha stabilito un coefficiente di sicurezza  $c_s = 3.75$  sul carico alare calcolato in condizione di crociera.

Considerando che in condizione di crociera il momento flettente alla radice risulta pari a  $M_{f,rad} =$ 11, 79Nm e che la sollecitazione agisce per una lunghezza pari al 94% della semiapertura alare, la forza di lift che agisce alla radice dell'ala risulta pari a

$$
L_{rad} = \frac{M_{f,rad}}{\frac{b}{2} \cdot x_b} \cdot 3.75 = \frac{11.79}{0.95 \cdot 0.94} \cdot 3.75 = 49.05N (= 50N)
$$
\n
$$
(4.5)
$$

Al tip dell'ala vale la stessa relazione, solo che è stato scelto un valore del momento flettente non nullo in modo da ottenere una forza di lift maggiore di zero

$$
L_{tip} = \frac{M_{f,tip}}{\frac{b}{2} \cdot x_b} \cdot 3.75 = \frac{0.03911}{0.95 \cdot (1 - 0.86036)} \cdot 3.75 = 1.1N \tag{4.6}
$$

dove  $x_b$  è la distanza dalla radice alla quale si fa riferimento per il valore del momento flettente. Le forze di lift calcolate nascono quindi dalla distribuzione del carico alare durante il volo, perciò considerando la sollecitazione alla radice, si ricava una coppia, in modulo, pari a

$$
M_{5\%c} = N_{rad} \cdot 0.269 \cdot 0.05 = 50 \cdot 0.269 \cdot 0.05 = 0.67 Nm \tag{4.7}
$$

la quale tende ad abbassare il bordo d'attacco dell'ala rispetto alla posizione del longherone. Considerando invece la sollecitazione al tip alare, si ha che

$$
M_{21\%c} = N_{tip} \cdot 0.269 \cdot 0.21 = 0.03Nm \tag{4.8}
$$

la quale tende ad alzare il bordo d'attacco dell'ala.

Siccome  $M_{5\%c}$  e  $M_{21\%c}$  hanno segno opposto, si devono sommare algebricamente e quindi si ottiene

$$
M_{t,aero} = |M_{5\%} - M_{21\%}| = 0.64Nm \tag{4.9}
$$

#### Coppia generata dal piano di coda

Il piano di coda è stato progettato per essere connesso al drone attraverso due longheroni a sezione circolare, i quali si inseriscono all'interno della struttura alare, pertanto il carico aerodinamico generato dal piano di coda nelle varie fasi di volo, viene trasmesso all'ala attraverso questi booms. Tale carico aerodinamico induce nell'ala una coppia torcente che agisce sull'asse elastico e si trasmette alla fusoliera tramite la struttura portante, composta dal longherone a sezione rettangolare ed il longherone con sezione a C.

Il carico aerodinamico generato dal piano di coda, viene considerato applicato al punto di giunzione con i booms, secondo la geometria rappresentata dalla figura  $\overline{4.13}$ .

L'entità del carico aerodinamico generato dal piano di coda è stato ricavato dalla divisione Meccanica del Volo la quale ha ottenuto la massima forza che il piano di coda può esercitare tra tutte le fasi di volo previste. La condizione di volo più gravosa è caratterizzata dai dati rappresentati nella tabella [4.2](#page-32-1) in cui sono stati inseriti anche i dati geometrici del piano di coda.

La forza di lift massima ottenuta nella condizione di volo analizzata, risulta pari a

$$
F_{PC} = 18,8N\tag{4.10}
$$

<span id="page-32-0"></span>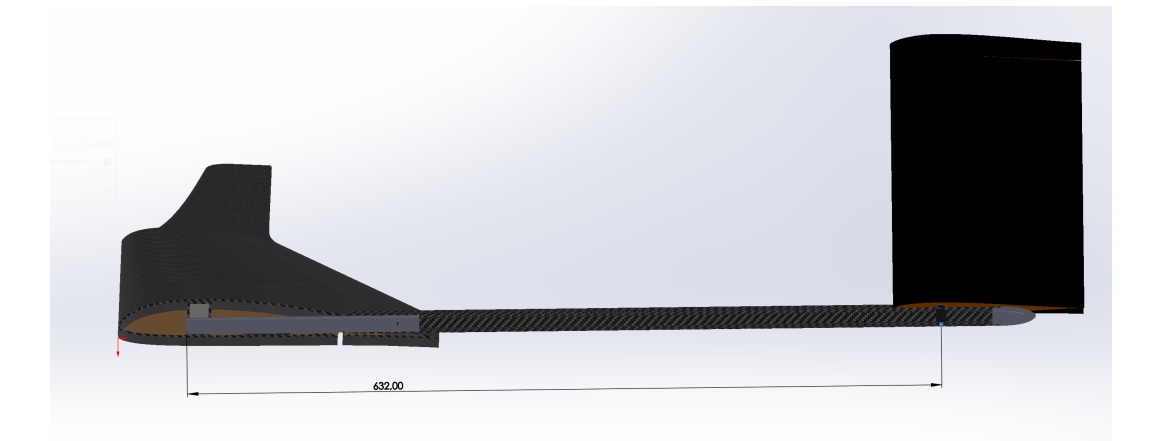

<span id="page-32-1"></span>Figura 4.13: Geometria utilizzata per studiare il carico di torsione alare dovuto al piano di coda.

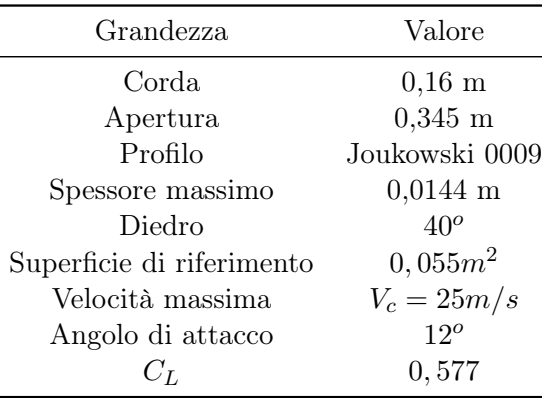

Tabella 4.2: Tabella riassuntiva dei dati di riferimento per il calcolo dei carichi aerodinamici agenti sull'ala.

A questo punto è possibile ricavare il momento torcente agente sul longherone, generato dal piano di coda come

$$
M_{PC} = F_{PC} \cdot c_s \cdot d_{LP} = 18, 8 \cdot 1, 5 \cdot 0, 6225 = 17, 5Nm \tag{4.11}
$$

in cui sono stati considerati $c_s = 1, 5$  coefficiente di sicurezza scelto per la condizione di volo e  $d_{LP}$  la distanza tra l'asse elastico del longherone ed il punto di fissaggio del piano di coda con il boom, come si può vedere dalla figura [4.13](#page-32-0) .

#### Momento torcente totale

La coppia preponderante che agisce sulla struttura portante dell'ala è quella generata dal piano di coda, perciò la coppia agente alla radice dell'ala è compresa tra i seguenti valori:  $18, 81 \div 17, 47Nm$ . Nei calcoli si assumerà il valore massimo arrotondato a  $M_{T,tot} = 20Nm$ .

<span id="page-33-1"></span>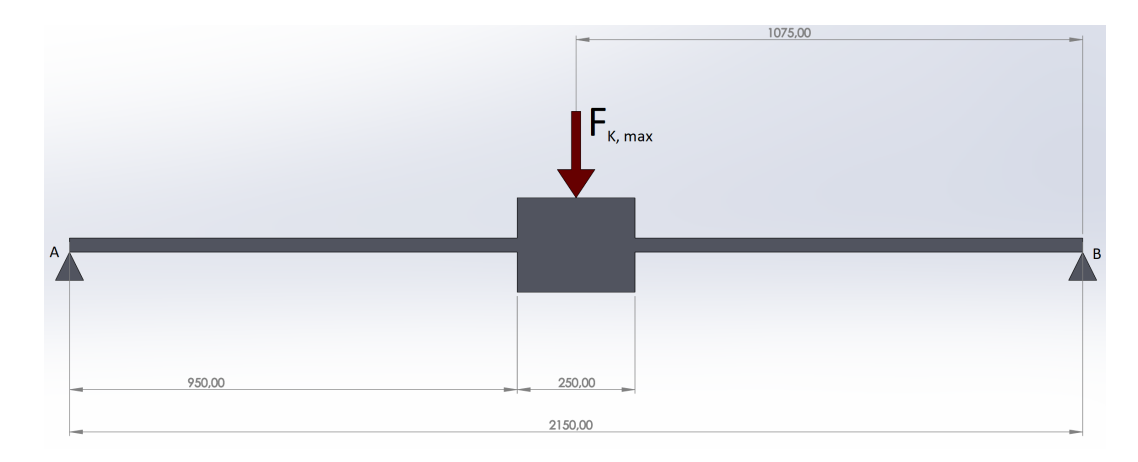

Figura 4.14: Geometria utilizzata per studiare il carico di flessione alare.

#### <span id="page-33-0"></span>4.3.2 Momento flettente alla radice in condizione statica

Questa condizione di carico fa parte di uno dei vincoli imposti dalla competizione, perciò sapendo che l'obiettivo imposto dal team è quello di trasportare una massa totale pari a  $m = 6kg$  e considerando un fattore di sicurezza pari a  $c_s = 2$ , il carico concentrato che verrà considerato nella progettazione è

$$
F_{k,max} = m \cdot g \cdot c_s = 6 \cdot 9,81 \cdot 2 = 118N. \tag{4.12}
$$

Il coefficiente di sicurezza pari a 2 è stato scelto per poter ottenere una struttura più compatta rispetto a quelle ottenute per le ali di Tullio, Marcoplano e Mark2 (in cui è stato impiegato  $c_s = 3$ ).

Per il calcolo del momento flettente in corrispondenza della radice dell'ala, si deve considerare la geometria del velivolo, schematizzata nela figura [4.14.](#page-33-1) L'immagine mostra, schematicamente, com'è posizionato il longherone principale rispetto alla fusoliera, la quale è rappresentata con un rettangolo grigio. La fusoliera interrompe quindi il mantello alare ma il longherone prosegue al suo interno in modo da potersi congiungere con l'altro, come indicato nell'immagine [4.11.](#page-28-0)

Si può quindi utilizzare l'ipotesi che il longherone principale sia un corpo unico e quindi, a livello strutturale, lo si può schematizzare come una trave a sezione costante, come suggerisce la figura [4.14.](#page-33-1) A questo punto si possono individuare le reazioni vincolari del sistema, pari a

$$
R_A = R_B = \frac{F_{k,max}}{2} = 59N(\simeq 60N) \tag{4.13}
$$

Il momento flettente massimo, nello schema di figura  $4.14$ , risulta per  $b_1 = b/2 = 1075 mm$  ossia

$$
M_{f,b_1} = R_A \cdot b_1 = 60 \cdot 1075 = 64500 Nmm (= 64 Nm)
$$
\n(4.14)

Una parte del momento flettente in realtà viene assorbito dalla fusoliera, perciò il tratto di longherone che si inserisce nell'apposito alloggio (da 250mm nella figura [4.14\)](#page-33-1) è da considerarsi incastrato.

In questo modo il momento flettente, che agisce sulla semiala, risulta

$$
M_{f,b_2} = R_A \cdot b_2 = 60 \cdot 950 = 57000 Nmm (= 57 Nm)
$$
\n(4.15)

il quale dev'essere assorbito interamente dal longherone principale.

Il longherone principale è quindi l'unico elemento strutturale che può effettivamente assorbire la sollecitazione del momento flettente dovuta al carico alare (o alla condizione di carico statico), in quanto è l'unico componente portante vincolato al resto dell'aereo, il mantello infatti viene interrotto dalla fusoliera.

## <span id="page-34-0"></span>Capitolo 5

# Richiami di meccanica dei materiali

In questo capitolo vengono riassunte le nozioni utilizzate nel presente elaborato riguardo la meccanica dei materiali. Nello specifico viene presentata la teoria che permette di studiare la meccanica dei materiali compositi.

Sono state quindi inserite le nozioni che descrivono la micromeccanica e la macromeccanica del materiale, in modo da definire tutte le grandezze utili. Successivamente vengono presentate le nozioni per poter studiare le piastre (o laminati) ed i pannelli sandwich, in materiale composito. Vengono trattate, in modo specifico, le peculiarità dei laminati in cui le fibre sono di tipo monodirezionale. In fine vengono descritti alcuni criteri di fallimento relativi ai materiali compositi.

Una trattazione più estesa e completa si può trovare in [\[15\]](#page-124-1) [\[26\]](#page-125-2) [\[12\]](#page-124-2) [\[3\]](#page-124-3).

### <span id="page-34-1"></span>5.1 Meccanica dei materiali compositi

#### <span id="page-34-2"></span>5.1.1 Micromeccanica

Lo studio della micromeccanica dei materiali compositi è indispensabile per comprendere come trattare assieme materiali generalmente molto diversi, legati tra loro per formare il materiale composito. Un materiale composito è costituito, in generale, da una matrice che ingloba delle fibre di rinforzo, nella figura [5.1](#page-34-3) si può vedere lo schema utilizzato per rappresentare tale materiale.

Considero una porzione di materiale di volume  $V_c$  e massa  $M_c$ , il pezzo è a sua volta composto da fibre con volume  $V_f$  e massa  $M_f$ , mentre riguardo la matrice si possono distinguere il volume  $V_m$  e la massa  $M_m$ .

<span id="page-34-3"></span>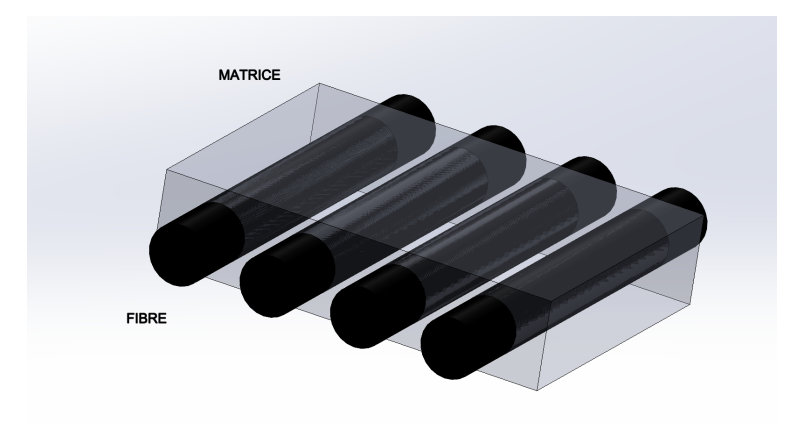

Figura 5.1: Schema concettuale di materiale composito costituito da matrice e fibra.

La somma dei volumi di fibra e di matrice è il volume totale del materiale composito

<span id="page-35-0"></span>
$$
V_c = V_f + V_m \tag{5.1}
$$

e da questa si possono definire le frazioni volumetriche della fibra e della matrice

$$
v_f = \frac{V_f}{V_c} \qquad \qquad v_m = \frac{V_m}{V_c}
$$

Inserendo  $v_f$  e  $v_m$  nell'equazione  $\overline{5.1}$ , si può quindi scrivere

<span id="page-35-1"></span>
$$
v_m = 1 - v_f \tag{5.2}
$$

La massa del materiale composito risulta come somma della componente di fibre e di quella della matrice

<span id="page-35-2"></span>
$$
M_c = M_f + M_m = V_f \rho_f + V_f \rho_m \tag{5.3}
$$

Inserendo le equazioni [5.1](#page-35-0) e [5.2](#page-35-1) nella [5.3,](#page-35-2) si ottiene la densità del materiale

$$
\rho_c = v_f \rho_f + v_m \rho_m = v_f \rho_f + (1 - v_f) \rho_m \tag{5.4}
$$

#### <span id="page-35-3"></span>Proprietà meccaniche di una lamina

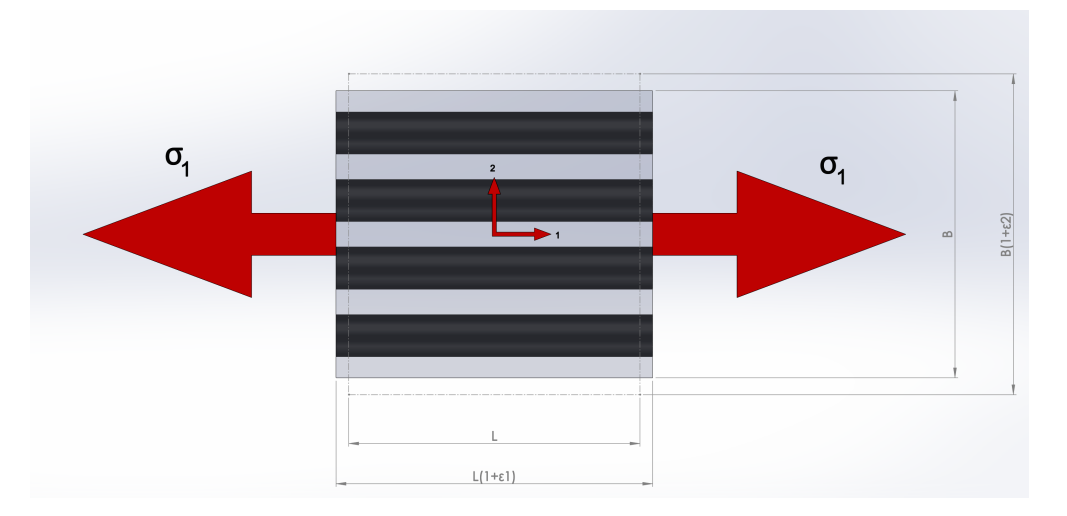

Figura 5.2: Schema utilizzato per studiare il comportamento elastico di una lamina lungo la direzione locale 1, sottoposto a stress  $\sigma_1$ .

Si consideri una porzione di materiale composito di dimensione caratteristica L con le fibre disposte lungo la direzione 1 come in figura [5.2.](#page-35-3) Un carico applicato alle estremità della porzione di materiale composito lungo la direzione 1, produrrà una tensione nel materiale che dipende dal modulo di Young e dalla deformazione prodotta, secondo la nota legge di Hooke

$$
\sigma_1 = E_1 \varepsilon_1 \tag{5.5}
$$

ma nel materiale composito la tensione  $\sigma_1$  si ripartirà sia nelle fibre, sia nella matrice, a fronte della stessa deformazione  $\varepsilon_1$ , perciò

$$
\sigma_f = E_f \varepsilon_f, \quad \sigma_m = E_m \varepsilon_m \tag{5.6}
$$

dove  $\varepsilon_f = \varepsilon_m = \varepsilon_1$ .
Si può quindi scrivere

<span id="page-36-0"></span>
$$
\sigma_1 A = A_f \sigma_f + A_m \sigma_m \tag{5.7}
$$

Inserendo le equazioni [5.5](#page-35-0) e [5.6](#page-35-1) nella [5.7,](#page-36-0) si ricava

$$
E_1 \varepsilon_1 A = E_f \varepsilon_1 A_f + E_m \varepsilon_1 A_m \tag{5.8}
$$

e dividendo per  $A\varepsilon_1$ , si ottiene la legge delle misture

$$
E_1 = E_f v_f + E_m v_m = E_f v_f + E_m (1 - v_f)
$$
\n(5.9)

<span id="page-36-1"></span>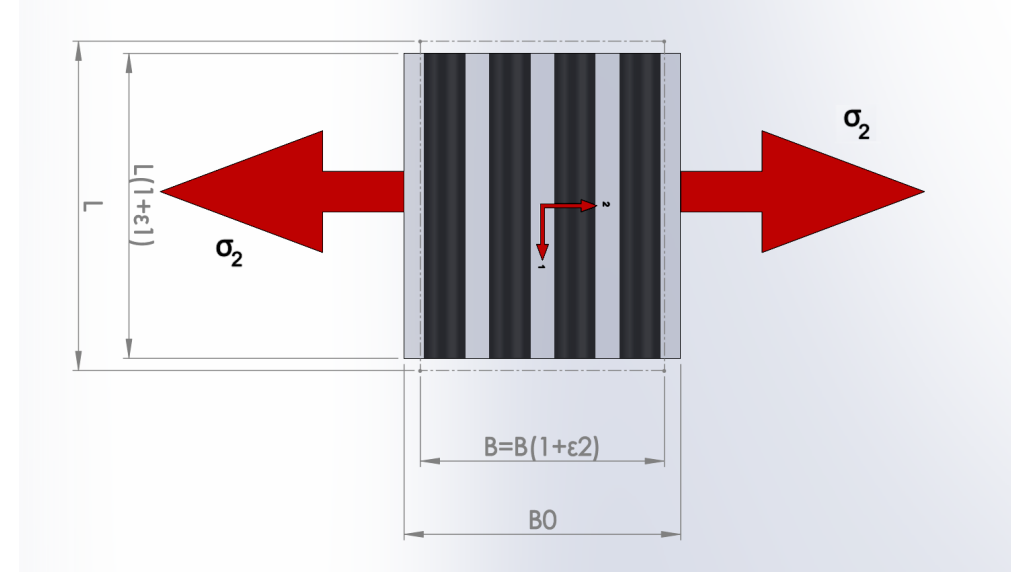

Figura 5.3: Schema utilizzato per studiare il comportamento elastico di una lamina lungo la direzione locale 2, sottoposto a stress  $\sigma_2$ .

In modo simile è possibile ricavare il modulo di Young per la direzione 2 del materiale, rappresentato nella figura [5.3.](#page-36-1)

Si considera quindi un carico di trazione lungo la direzione 2, trasversale rispetto alla disposizione delle fibre, come schematizzato nella figura [5.3.](#page-36-1)

In questo caso fibre e matrice sopportano la stessa tensione  $\sigma_2 = \sigma_m = \sigma_f$ , mentre la deformazione non è più costante nel materiale lungo tale direzione.

Indicando con  $B_{0m}$  la dimensione iniziale della matrice e con  $B_{0f}$  la dimensione iniziale della fibra nella direzione 2, la dimensione iniziale della lamina risulta  $B_0 = B_{0m} + B_{0f}$ . Allo stesso modo si può scrivere la dimensione della lamina dopo la deformazione come  $B = B_m + B_f$ , allora la deformazione lungo la direzione 2, si scrive

<span id="page-36-2"></span>
$$
\varepsilon_2 = \frac{B - B_0}{B} = \varepsilon_f v_f + \varepsilon_m v_m = \varepsilon_f v_f + \varepsilon_m (1 - v_f)
$$
\n(5.10)

Il modulo elastico nella stessa direzione, si ottiene quindi sostituendo le deformazioni delle equazioni [5.6](#page-35-1) nell'equazione [5.10](#page-36-2)

$$
E_2 = \frac{E_f E_m}{v_f E_m + v_m E_f} = \frac{E_f E_m}{v_f E_m + (1 - v_f) E_f}
$$
(5.11)

<span id="page-37-0"></span>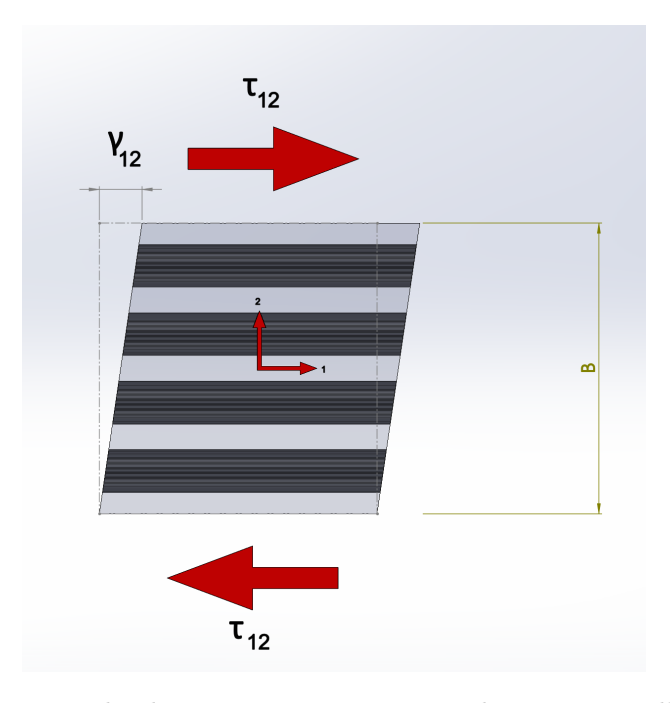

Figura 5.4: Deformazione a taglio dovute a tensioni tangenziali  $\tau_{12}$  agenti sulla porzione di materiale composito.

Utilizzando la figura [5.4](#page-37-0) è possibile ripetere gli stessi ragionamenti per ottenere il modulo di taglio del laminato.

Perciò la deformazione a taglio si può scrivere come

<span id="page-37-1"></span>
$$
\gamma_{12} = \gamma_f v_f + \gamma_m v_m \tag{5.12}
$$

La tensione di taglio  $\tau_{12}$  è costante nel materiale, perciò il modulo di taglio si ricava dall'equazione [5.12](#page-37-1) e risulta

$$
\frac{1}{G_{12}} = \frac{v_f}{G_f} + \frac{v_m}{G_m} \tag{5.13}
$$

che diventa

$$
G_{12} = \frac{G_f G_m}{G_m v_f + (1 - v_f) G_f} \tag{5.14}
$$

la quale è la relazione che consente di ricavare il modulo di taglio del laminato note le caratteristiche delle fibre e della matrice.

Per quanto riguarda il modulo di Poisson, si può utilizzare la definizione

$$
\nu_{12} = -\frac{\varepsilon_2}{\varepsilon_1} = \frac{\nu_f \varepsilon_1 v_f + \nu_m \varepsilon_1 (1 - v_f)}{\varepsilon_1}
$$
  
=  $\nu_f v_f + \nu_m v_m$  (5.15)

che è il coefficiente di Poisson per il materiale composito.

<span id="page-38-0"></span>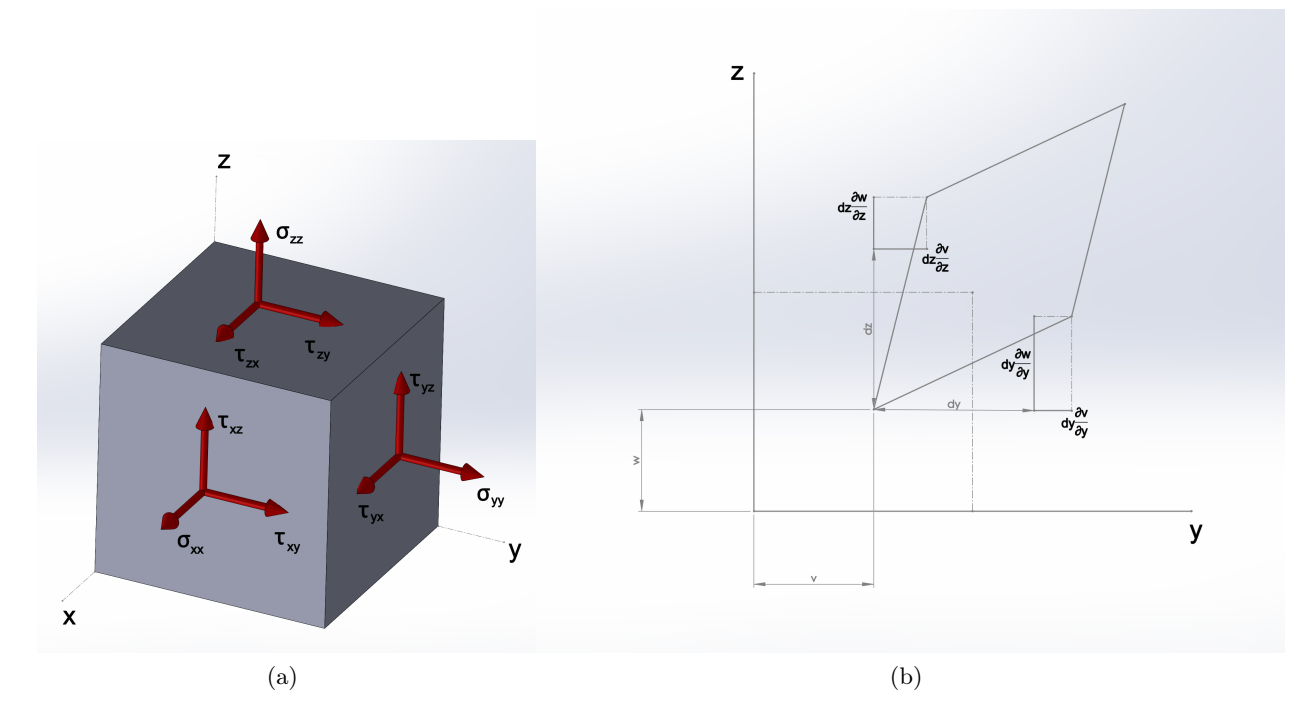

Figura 5.5: Stress e deformazioni agenti su una porzione di materiale: a) principali stress agenti sulla porzione di materiale, b) principali deformazioni agenti sul piano y-z.

# 5.1.2 Macromeccanica

#### Tensioni e deformazioni

Considerando una porzione di materiale generico, i principali stress che si possono generare al suo interno, se esso viene sollecitato con dei carichi, si possono rappresentare come in figura [5.5a](#page-38-0).

Le deformazioni ingegneristiche si ottengono quindi dalle derivate parziali degli spostamenti, lungo le direzioni principali

$$
\varepsilon_{xx} = \frac{\partial u}{\partial x} \qquad \qquad \varepsilon_{yy} = \frac{\partial v}{\partial y} \qquad \qquad \varepsilon_{zz} = \frac{\partial w}{\partial z} \qquad (5.16)
$$

per quanto riguarda le componenti sui piani, si scrivono

$$
\gamma_{xy} = \frac{\partial u}{\partial y} + \frac{\partial v}{\partial x} \qquad \gamma_{yz} = \frac{\partial v}{\partial z} + \frac{\partial w}{\partial y} \qquad \gamma_{zx} = \frac{\partial w}{\partial x} + \frac{\partial u}{\partial z} \qquad (5.17)
$$

e quindi sono composte dalla somma delle variazioni degli spostamenti, lungo le direzioni evidenziate.

Uno stato tensionale triassiale, come quello rappresentato nella figura [5.5](#page-38-0) è quindi caratterizzato da tensioni e deformazioni che agiscono lungo le direzioni definite dal sistema di coordinate dell'elemento. Le tensioni, rispetto al riferimento definito, si possono riassumere nei vettori

$$
\sigma = [\sigma_{xx} \quad \sigma_{yy} \quad \sigma_{zz} \quad \tau_{yz} \quad \tau_{zx} \quad \tau_{xy}], \quad \varepsilon = [\varepsilon_{xx} \quad \varepsilon_{yy} \quad \varepsilon_{zz} \quad \gamma_{yz} \quad \gamma_{zx} \quad \gamma_{xy}] \tag{5.18}
$$

La relazione che lega le tensioni alle deformazioni è la legge di Hooke, che per uno stato tensionale triassiale, vale nella forma generalizzata, ossia

<span id="page-38-1"></span>
$$
\sigma = [C_{ij}]\varepsilon \tag{5.19}
$$

la quale è la forma contratta dell'espressione, dove la matrice  $[C_{ij}]$ , con  $i, j = 1, ..., 6$ , è detta matrice di rigidezza del materiale ed ha 36 componenti.

Le componenti  $C_{ij}$  sono costanti nel materiale ed hanno un'importanza fondamentale in quanto rappresentano la rigidezza lungo le direzioni indicate. Definendo con W il lavoro di deformazione per unità di volume è possibile dimostrare [\[15\]](#page-124-0) che

$$
\frac{\partial^2 W}{\partial \varepsilon_i \partial \varepsilon_j} = C_{ij} \tag{5.20}
$$

e che

$$
C_{ij} = C_{ji} \tag{5.21}
$$

perciò delle 36 componenti della matrice  $[C_{ij}]$ , solo 21 sono indipendenti in quanto la matrice è simmetrica. L'espressione completa dell'equazione [5.19](#page-38-1) è

$$
\begin{pmatrix}\n\sigma_{xx} \\
\sigma_{yy} \\
\sigma_{zz} \\
\tau_{yz} \\
\tau_{zx} \\
\tau_{xy}\n\end{pmatrix} = \begin{bmatrix}\nC_{11} & C_{12} & C_{13} & C_{14} & C_{15} & C_{16} \\
C_{12} & C_{22} & C_{23} & C_{24} & C_{25} & C_{26} \\
C_{13} & C_{23} & C_{33} & C_{34} & C_{35} & C_{36} \\
C_{14} & C_{24} & C_{34} & C_{44} & C_{45} & C_{46} \\
C_{15} & C_{25} & C_{35} & C_{45} & C_{55} & C_{56} \\
C_{16} & C_{26} & C_{36} & C_{46} & C_{56} & C_{66}\n\end{bmatrix} \begin{pmatrix}\n\varepsilon_{xx} \\
\varepsilon_{yy} \\
\varepsilon_{zz} \\
\gamma_{yz} \\
\gamma_{zx} \\
\gamma_{xy}\n\end{pmatrix}
$$
\n(5.22)

dove le componenti uguali, sono state nominate allo stesso modo.

La matrice inversa di  $[C_{ij}]$  è la matrice di conformità  $[S_{ij}] = [C_{ij}]^{-1}$ , la quale permette di scrivere la legge di Hooke inversa

<span id="page-39-0"></span>
$$
\varepsilon = [S_{ij}]\sigma \tag{5.23}
$$

che è importante in quanto spesso sono noti a priori gli stress generati dai carichi applicati ad una struttura, pertanto con l'equazione [5.23](#page-39-0) è possibile determinare le deformazioni che nascono dagli stati tensionali noti.

### Classificazione dei materiali

Un materiale che ha tutte e 21 le componenti indipendenti  $S_{ij}$  non nulle, viene chiamato anisotropo in quanto ha caratteristiche elastiche differenti lungo ogni direzione o, in altre parole, non ci sono assi o piani di simmetria che permettono di ridurre le componenti indipendenti delle proprietà elastiche del materiale.

Attraverso l'analisi delle componenti della matrice  $[C_{ij}]$ , o dell'inversa  $[S_{ij}]$ , è possibile caratterizzare il comportamento elastico dei materiali, tale caratterizzazione definisce i modelli matematici con cui vengono rappresentati i laminati.

Le principali tipologie di materiali, si possono classificare in

- anisotropi
- ortotropi
- trasversalmente isotropi
- isotropi

Di seguito vengono descritte le tipologie di materiale elencate.

Anisotropi Non hanno assi di simmetria e la matrice delle rigidezze ha la seguente forma

$$
[C_{ij}] = \begin{bmatrix} C_{11} & C_{12} & C_{13} & C_{14} & C_{15} & C_{16} \\ C_{12} & C_{22} & C_{23} & C_{24} & C_{25} & C_{26} \\ C_{13} & C_{23} & C_{33} & C_{34} & C_{35} & C_{36} \\ C_{14} & C_{24} & C_{34} & C_{44} & C_{45} & C_{46} \\ C_{15} & C_{25} & C_{35} & C_{45} & C_{55} & C_{56} \\ C_{16} & C_{26} & C_{36} & C_{46} & C_{56} & C_{66} \end{bmatrix}
$$
(5.24)

con 21 elementi indipendenti.

Ortotropi I materiali ortotropi hanno 9 elementi indipendenti e la matrice prende la seguente forma

$$
[C_{ij}] = \begin{bmatrix} C_{11} & C_{12} & C_{13} & 0 & 0 & 0 \\ C_{12} & C_{22} & C_{23} & 0 & 0 & 0 \\ C_{13} & C_{23} & C_{33} & 0 & 0 & 0 \\ 0 & 0 & 0 & C_{44} & 0 & 0 \\ 0 & 0 & 0 & 0 & C_{55} & 0 \\ 0 & 0 & 0 & 0 & 0 & C_{66} \end{bmatrix}
$$
(5.25)

Come si può notare, in questo caso, ci sono tre piani di simmetria e sono ortogonali tra loro. Infatti non ci sono legami tra le tensioni normali  $\sigma_{ii}$  e le deformazioni tangenziali  $\gamma_{ii}$ , inoltre non ci sono legami tra le tensioni tangenziali  $\tau_{ij}$  e le deformazioni normali  $\varepsilon_{ii}$ .

Trasversalmente isotropi Per quanto riguarda i materiali trasversalmente isotropi, essi sono caratterizzati da una direzione preferenziale e questa funge da asse di simmetria. Considerando come asse di simmetria l'asse 1 (parallelo a x), allora la matrice di rigidezza assume la seguente forma

$$
[C_{ij}] = \begin{bmatrix} C_{11} & C_{12} & C_{12} & 0 & 0 & 0 \\ C_{12} & C_{22} & C_{23} & 0 & 0 & 0 \\ C_{12} & C_{23} & C_{22} & 0 & 0 & 0 \\ 0 & 0 & 0 & (C_{22} - C_{23})/2 & 0 & 0 \\ 0 & 0 & 0 & 0 & C_{55} & 0 \\ 0 & 0 & 0 & 0 & 0 & C_{55} \end{bmatrix}
$$
(5.26)

In questo caso il piano y-z è il piano isotropo, dove le proprietà elastiche del materiale sono simmetriche.

Un esempio tipico di un materiale trasversalmente isotropo è un tubo di sezione cilindrica costituito da fibre disposte parallelamente all'asse dell'oggetto immerse in una matrice. La figura [5.6](#page-41-0) mostra, in modo schematico, la porzione di un materiale con caratteristiche meccaniche trasversalmente isotrope, in quanto presenta la simmetria lungo l'asse del pezzo.

Isotropi I materiali isotropi hanno le stesse proprietà lungo tutte le direzioni, pertanto la matrice di rigidezza acquista la seguente forma

$$
[C_{ij}] = \begin{bmatrix} C_{11} & C_{12} & C_{12} & 0 & 0 & 0 \\ C_{12} & C_{11} & C_{12} & 0 & 0 & 0 \\ C_{12} & C_{12} & C_{11} & 0 & 0 & 0 \\ 0 & 0 & 0 & (C_{11} - C_{12})/2 & 0 & 0 \\ 0 & 0 & 0 & 0 & (C_{11} - C_{12})/2 & 0 \\ 0 & 0 & 0 & 0 & 0 & (C_{11} - C_{12})/2 \end{bmatrix}
$$
(5.27)

<span id="page-41-0"></span>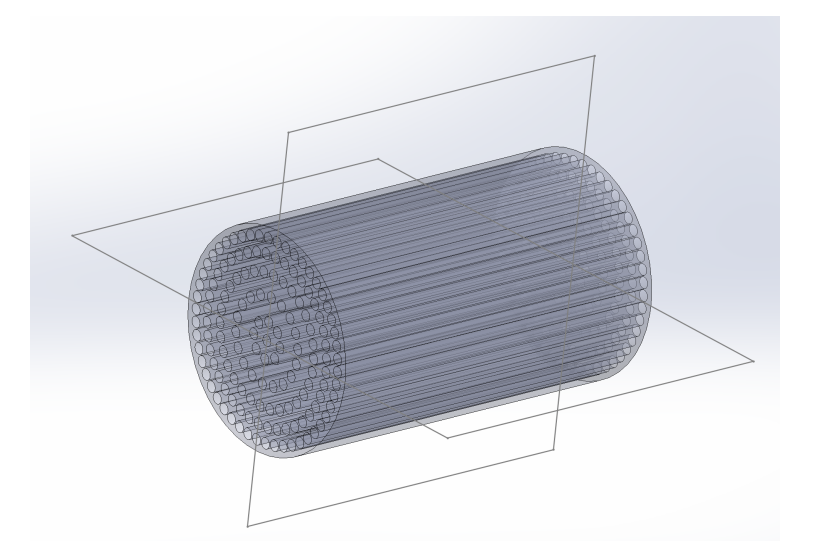

Figura 5.6: Schema un materiale trasversalmente isotropo.

Il modello di materiale isotropo viene tipicamente utilizzato per descrivere il comportamento dei metalli.

# Modello di stress e deformazione di una lamina

In termini ingegneristici, una lamina di materiale composito è caratterizzata da due dimensioni preponderanti rispetto alla terza. Lo stress fuori dalla lamina è quindi più basso rispetto a quello lungo le altre due direzioni sul piano medio, pertanto si considerano nulli i seguenti termini  $\sigma_{zz}$  $\tau_{yz} = \tau_{zx} = 0.$ 

Un materiale ortotropo soggetto a tensioni biassiali, sul piano della lamina, si può quindi rappresentare con le seguenti espressioni

$$
\varepsilon_1 = \frac{\sigma_1}{E_1} - \nu_{21} \frac{\sigma_2}{E_2}, \ \varepsilon_2 = -\nu_{12} \frac{\sigma_1}{E_1} + \frac{\sigma_2}{E_2}, \ \gamma_{12} = \frac{\tau_{12}}{G_{12}} \tag{5.28}
$$

che in forma matriciale portano a definire il sistema

<span id="page-41-1"></span>
$$
\begin{pmatrix} \varepsilon_1 \\ \varepsilon_2 \\ \gamma_{12} \end{pmatrix} = \begin{bmatrix} \frac{1}{E_1} & -\frac{\nu_{21}}{E_2} & 0 \\ -\frac{\nu_{12}}{E_1} & \frac{1}{E_2} & 0 \\ 0 & 0 & \frac{1}{G_{12}} \end{bmatrix} \begin{pmatrix} \sigma_1 \\ \sigma_2 \\ \tau_{12} \end{pmatrix}
$$
(5.29)

dove gli assi  $1 \equiv x e 2 \equiv y$ , mentre  $\frac{\nu_{21}}{E_2} = \frac{\nu_{12}}{E_1}$  $\frac{\nu_{12}}{E_1}$ .

Come già scritto in precedenza, la relazione inversa dell'equazione <mark>5.29</mark> permette di ricavare la matrice di rigidezza del materiale, in questo caso della piastra in composito. Pertanto invertendo l'equazione [5.29](#page-41-1) si ottiene

$$
\begin{pmatrix} \sigma_1 \\ \sigma_2 \\ \tau_{12} \end{pmatrix} = \frac{1}{1 - \nu_{12}\nu_{21}} \begin{bmatrix} E_1 & -\nu_{21}E_2 & 0 \\ -\nu_{12}E_2 & E_2 & 0 \\ 0 & 0 & G_{12}(1 - \nu_{12}\nu_{21}) \end{bmatrix} \begin{pmatrix} \varepsilon_1 \\ \varepsilon_2 \\ \gamma_{12} \end{pmatrix}
$$
(5.30)

che, in questa forma, permette di mettere in risalto le rigidezze ridotte  $Q_{ij}$ , ossia

<span id="page-41-2"></span>
$$
\frac{1}{1 - \nu_{12}\nu_{21}} \begin{bmatrix} E_1 & -\nu_{21}E_2 & 0 \\ -\nu_{12}E_2 & E_2 & 0 \\ 0 & 0 & G_{12}(1 - \nu_{12}\nu_{21}) \end{bmatrix} = \begin{bmatrix} Q_{11} & Q_{12} & 0 \\ Q_{12} & Q_{22} & 0 \\ 0 & 0 & Q_{66} \end{bmatrix} = [Q_{ij}] \quad (5.31)
$$

<span id="page-42-0"></span>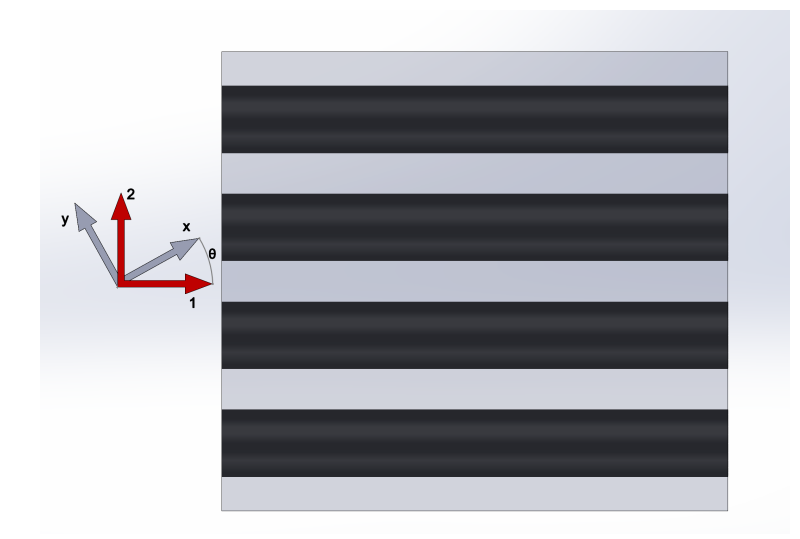

Figura 5.7: Sistema di riferimento considerato per ottenere l'espressione generale delle rigidezze ridotte.

Ruotando il sistema di riferimento  $\{x, y\}$  rispetto a sistema locale  $\{1, 2\}$ , con cui si ricavano le caratteristiche del materiale, si ottiene l'espressione generale della matrice delle rigidezze ridotte. Si può quindi considerare la figura [5.7,](#page-42-0) rispetto alla quale è possibile distinguere le tensioni lungo le coordinate evidenziate, cioè

<span id="page-42-1"></span>
$$
(\sigma)_l = (\sigma_1, \sigma_2, \tau_{12})^T \tag{5.32}
$$

$$
(\sigma)_g = (\sigma_x, \sigma_y, \tau_{xy})^T
$$
\n(5.33)

Utilizzando le equazioni [5.32](#page-42-1) e [5.33,](#page-42-2) in riferimento alla figura [5.7,](#page-42-0) è quindi possibile definire una matrice di rotazione [T], tale che

<span id="page-42-2"></span>
$$
(\sigma)_l = [T](\sigma)_g \tag{5.34}
$$

dove [T] ha dimensione 3x3 in questo caso. Si può scrivere quindi la proiezione del sistema  $(\sigma)_l$  sulle coordinate  $\{x, y\}$  in questo modo

$$
\begin{pmatrix}\n\sigma_1 \\
\sigma_2 \\
\tau_{12}\n\end{pmatrix} = \begin{bmatrix}\n\sigma_x \cos^2 \theta + \sigma_y \sin^2 \theta + 2\tau_{xy} \sin \theta \cos \theta \\
\sigma_x \sin^2 \theta + \sigma_y \cos^2 \theta + 2\tau_{xy} \sin \theta \cos \theta \\
(-\sigma_x + \sigma_y) \sin \theta \cos \theta + \tau_{xy} (\cos^2 \theta - \sin^2 \theta)\n\end{bmatrix}
$$
\n(5.35)

dove

$$
[T] = \begin{bmatrix} \cos^2 \theta & \sin^2 \theta & 2\sin\theta\cos\theta \\ \sin^2 \theta & \cos^2 \theta & -2\sin\theta\cos\theta \\ -\sin\theta\cos\theta & \sin\theta\cos\theta & \cos^2 \theta - \sin^2 \theta \end{bmatrix}
$$
(5.36)

la quale è invertibile.

Allo stesso modo, anche le deformazioni si possono scrivere secondo i due diversi sistemi di riferimento, infatti sapendo che

$$
(\varepsilon)_l = (\varepsilon_1, \varepsilon_2, \gamma_{12})^T \tag{5.37}
$$

$$
(\varepsilon)_g = (\varepsilon_x, \varepsilon_y, \gamma_{xy})^T
$$
\n(5.38)

si può definire una matrice di rotazione [R] tale che

$$
(\varepsilon)_l = [R][T][R]^{-1}(\varepsilon)_g \tag{5.39}
$$

Siccome vale la relazione

$$
(\sigma)_l = [Q](\varepsilon)_l \tag{5.40}
$$

con [Q] la stessa dell'equazione  $\overline{5.31}$ , allora moltiplicando  $(\sigma)_{g}$  per [T], si ottiene la seguente espressione

<span id="page-43-0"></span>
$$
[T](\sigma)_g = [Q][R][T][R]^{-1}(\varepsilon)_g \tag{5.41}
$$

Moltiplicando l'equazione  $\overline{5.41}$  per  $[T]^{-1}$ , ossia

$$
[T]^{-1}[T](\sigma)_g = [T]^{-1}[Q][R][T][R]^{-1}(\varepsilon)_g \tag{5.42}
$$

si ottiene

<span id="page-43-1"></span>
$$
(\sigma)_g = [\bar{Q}](\varepsilon)_g \tag{5.43}
$$

dove

$$
T^{-1} = \begin{bmatrix} \cos^2 \theta & \sin^2 \theta & -2\sin\theta\cos\theta \\ \sin^2 \theta & \cos^2 \theta & 2\sin\theta\cos\theta \\ \sin\theta\cos\theta & -\sin\theta\cos\theta & \cos^2 \theta - \sin^2 \theta \end{bmatrix}, \quad R = \begin{bmatrix} 1 & 0 & 0 \\ 0 & 1 & 0 \\ 0 & 0 & 2 \end{bmatrix}
$$
(5.44)

La matrice  $[\bar Q]$  è quindi definita in modo diverso rispetto alla matrice  $[Q],$ risulta cioè

$$
[\bar{Q}] = [T]^{-1}[Q][R][T][R]^{-1} = [T]^{-1}[Q][T]^{-T} = \begin{bmatrix} \bar{Q}_{11} & \bar{Q}_{12} & \bar{Q}_{16} \\ \bar{Q}_{12} & \bar{Q}_{22} & \bar{Q}_{26} \\ \bar{Q}_{16} & \bar{Q}_{26} & \bar{Q}_{66} \end{bmatrix}
$$
(5.45)

che è anche detta matrice trasformata delle rigidezze ridotte, le cui componenti sono

$$
\begin{aligned}\n\bar{Q}_{11} &= Q_{11} \cos^4 \theta + 2(Q_{12} + 2Q_{66}) \cos^2 \theta \sin^2 \theta + Q_{22} \sin^4 \theta \\
\bar{Q}_{22} &= Q_{11} \sin^4 \theta + 2(Q_{12} + 2Q_{66}) \sin \theta 2 \cos^2 \theta + Q_{22} \cos^4 \theta \\
\bar{Q}_{12} &= (Q_{11} + Q_{22} - 4Q_{66}) \sin^2 \theta \cos^2 \theta + Q_{12} \sin^4 \theta + \cos^4 \theta \\
\bar{Q}_{16} &= (Q_{11} - Q_{12} - 2Q_{66}) \sin \theta \cos^3 \theta - (Q_{22} - Q_{12} - 2Q_{66}) \cos \theta \sin^3 \theta \\
\bar{Q}_{26} &= (Q_{11} - Q_{12} - 2Q_{66}) \cos \theta \sin^3 \theta - (Q_{22} - Q_{12} - 2Q_{66}) \sin \theta \cos^3 \theta \\
\bar{Q}_{66} &= (Q_{11} + Q_{22} - 2Q_{12} - 2Q_{66}) \sin^2 \theta \cos^2 \theta + Q_{66} (\sin^4 \theta + \cos^4 \theta)\n\end{aligned} \tag{5.46}
$$

# <span id="page-44-5"></span><span id="page-44-0"></span>5.2 Piastre in composito

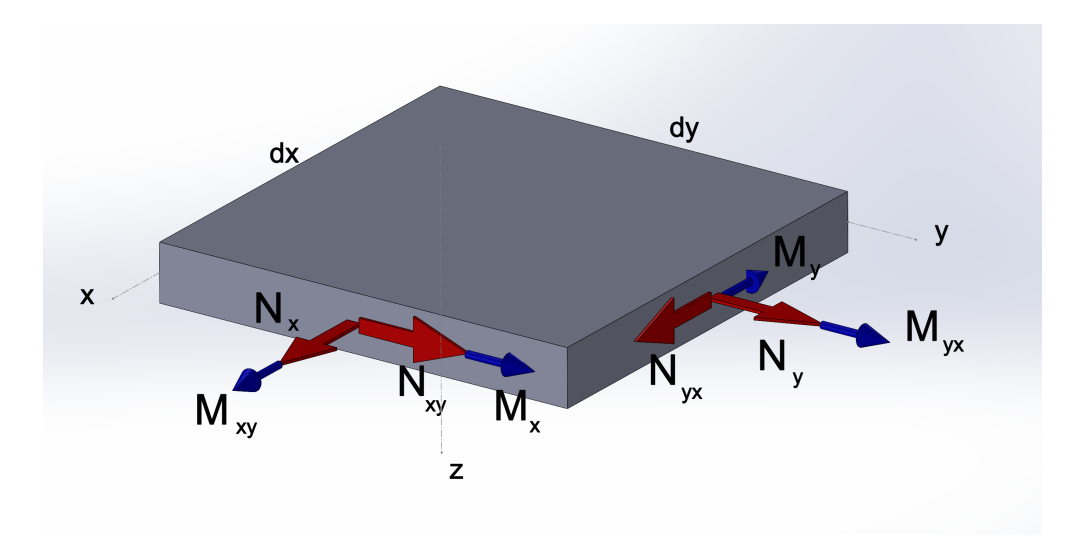

Figura 5.8: Piastra soggetta a carichi sul piano medio.

Si consideri una piastra soggetta a carichi nel piano medio, come in figura [5.8,](#page-44-0) essi si possono raggruppare nei vettori

<span id="page-44-1"></span>
$$
N = [N_x \quad N_y \quad N_{xy}], \quad M = [M_x \quad M_y \quad M_{xy}] \tag{5.47}
$$

I carichi applicati al corpo si diffondono sottoforma di stress all'interno del materiale

<span id="page-44-2"></span>
$$
\sigma = [\sigma_x \quad \sigma_y \quad \tau_{xy}] \tag{5.48}
$$

pertanto le tensioni possono essere viste come la distribuzione dei carichi all'interno della piastra e quindi la loro variazione nel materiale è funzione dello spessore.

Le sollecitazioni elencate nelle espressioni [5.47,](#page-44-1) applicate alla piastra, si possono quindi descrivere con le relazioni

<span id="page-44-4"></span>
$$
[N] = \int_{-t/2}^{t/2} [\sigma] dz, \quad [M] = \int_{-t/2}^{t/2} z[\sigma] dz \tag{5.49}
$$

Il risultato di uno stato tensionale descritto dalle equazioni [5.47](#page-44-1) e [5.48](#page-44-2) produce delle deformazioni nel piano  $\varepsilon_i$  e delle curvature k

$$
\varepsilon_i = [\varepsilon_{ix} \quad \varepsilon_{iy} \quad \gamma_{ixy}], \quad k = [k_x \quad k_y \quad k_{xy}] \tag{5.50}
$$

Per studiare il comportamento dei materiali compositi è necessario fare alcune precisazioni. Le piastre in materiale composito, anche dette laminati, sono costituite da un impilamento di più lamine (figura [5.9](#page-45-0) ) con le fibre disposte, generalmente, in varie direzioni. Gli strati di materiale composito, sono legati uno sull'altro dalla stessa resina, o matrice, utilizzata per creare la singola lamina. Si possono ottenere piastre di vario tipo in base all'impilamento scelto, un tipo partiolare di sovrapposizione di strati è quello utilizzato per produrre i pannelli sandwich i quali sono costituiti da laminati con elevate proprietà meccaniche che racchiudono una o più lamine costituite da materiali con proprietà inferiori.

Pur essendo materiale composito, si ipotizza che le deformazioni e le curvature abbiano una variazione di tipo lineare all'interno dello spessore, cioè

<span id="page-44-3"></span>
$$
\varepsilon = \varepsilon_i + k \cdot z \tag{5.51}
$$

<span id="page-45-0"></span>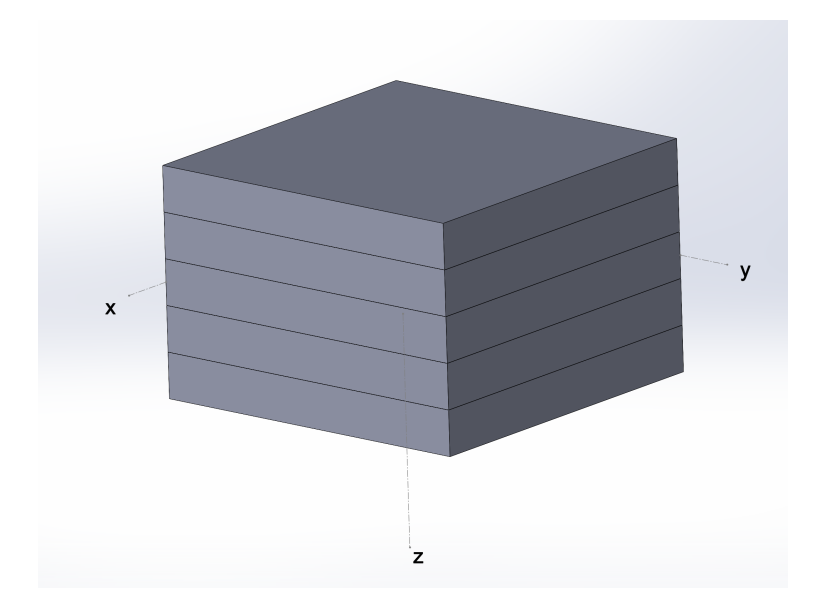

Figura 5.9: Piastra in materiale composito costituita da più lamine.

pertanto inserendo le equazioni [5.43](#page-43-1) e [5.51](#page-44-3) nelle [5.49,](#page-44-4) si ottengono le seguenti espressioni

$$
\{N\} = \int [\bar{Q}]\varepsilon dz = \int [\bar{Q}](\varepsilon_i + kz) dz
$$
  

$$
\{M_{xy}\} = \int z[\bar{Q}]\varepsilon dz = \int z[\bar{Q}](\varepsilon_i + kz) dz
$$
 (5.52)

<span id="page-45-1"></span>le quali compongono un sistema di sei equazioni nelle sei incognite descritte dalle espressioni [5.47.](#page-44-1)

Svolgendo gli integrali, il sistema di equazioni [5.52,](#page-45-1) si può riscrivere come

<span id="page-45-3"></span>
$$
\begin{pmatrix} N \\ M \end{pmatrix} = \int \begin{bmatrix} \bar{Q} & \bar{Q}z \\ \bar{Q}z & \bar{Q}z^2 \end{bmatrix} dz \begin{pmatrix} \varepsilon_i \\ k \end{pmatrix} = \begin{bmatrix} A & B \\ B & D \end{bmatrix} \begin{pmatrix} \varepsilon_i \\ k \end{pmatrix}
$$
(5.53)

la cui espressione completa, assume la forma

<span id="page-45-2"></span>
$$
\begin{pmatrix}\nN_x \\
N_y \\
N_{xy} \\
M_x \\
M_y \\
M_{xy}\n\end{pmatrix} = \begin{bmatrix}\nA_{11} & A_{12} & A_{16} & B_{11} & B_{12} & B_{16} \\
A_{12} & A_{22} & A_{26} & B_{12} & B_{22} & B_{26} \\
A_{16} & A_{26} & A_{66} & B_{16} & B_{26} & B_{66} \\
B_{11} & B_{12} & B_{16} & D_{11} & D_{12} & D_{16} \\
B_{12} & B_{22} & B_{26} & D_{12} & D_{22} & D_{26} \\
B_{16} & B_{26} & B_{66} & D_{16} & D_{26} & D_{66}\n\end{bmatrix} \begin{pmatrix}\n\varepsilon_{xi} \\
\varepsilon_{yi} \\
\varepsilon_{xyi} \\
k_x \\
k_y \\
k_z\n\end{pmatrix}
$$
\n(5.54)

La matrice dell'equazione [5.54](#page-45-2) è composta da 36 elementi e si suddivide in tre termini A, B e D, come suggerito dall'equazione compatta [5.53.](#page-45-3)

L'espressione dei termini A, B e D si ottiene considerando che gli elementi  $\bar{Q}_{ij}$  sono costanti per ogni strato, pertanto possono essere portati fuori dagli integrali nelle equazioni [5.53,](#page-45-3) in questo modo si ricavano le seguenti

$$
A_{ij} = \int {\bar{Q}} dz = \sum_k \bar{Q}_{ij} t_k
$$
  
\n
$$
B_{ij} = \int {\bar{Q}} z dz = \sum_k \bar{Q}_{ij} \bar{z}_k t_k
$$
  
\n
$$
D_{ij} = \int {\bar{Q}} z^2 dz = \sum_k \bar{Q}_{ij} \left( \bar{z}_k^2 + \frac{t_k^2}{12} \right)
$$
\n(5.55)

<span id="page-46-0"></span>dove zk−<sup>1</sup> e z<sup>k</sup> indicano la posizione della singola lamina rispetto al piano medio del laminato,  $\bar{z}_k = (z_k + z_{k-1})/2$  è la coordinata del piano medio della singola lamina rispetto al piano medio del laminato e  $t_k$  è lo spessore della lamina.

Le matrici A, B e D legano quindi i carichi applicati alla piastra con le deformazioni, quindi caratterizzano il comportamento elastico del materiale sotto l'effetto di uno stato tensionale.

Ogni componente della matrice 6x6 indica il comportamento elastico del materiale lungo certe direzioni, perciò andando a studiare gli elementi di A, B e D è possibile progettare laminati con determinate proprietà, solo nelle direzioni che soddisfano certi requisiti di progetto. Ci sono però termini delle matrici A, B e D, nell'equazione [5.54,](#page-45-2) che portano ad accoppiamenti indesiderati tra carico e deformazione, ad esempio si può notare che la matrice B lega le deformazioni di curvatura ai carichi normali ma anche i momenti con le deformazioni nel piano. Anche i termini  $A_{16}$ ,  $A_{26}$ ,  $D_{16}$  e  $D_{26}$  portano ad accoppiamenti tra deformazioni e carichi non desiderati.

Progettare un componente della matrice, nell'equazione [5.54,](#page-45-2) significa anche decidere l'orientazione delle fibre su ogni strato, in questo modo è anche possibile annullare alcuni componenti indesiderati della matrice.

Si possono quindi progettare laminati con caratteristiche specifiche, ad esempio

- laminati simmetrici
- laminati bilanciati simmetricamente
- laminati specialmente ortotropi

Vengono quindi esposte le caratteristiche dei laminati elencati.

# 5.2.1 Laminati simmetrici

Analizzando la matrice B, elencata tra le equazioni [5.55,](#page-46-0) si può notare che se nell'impilamento si dispongono le lamine con stesse caratteristiche meccaniche ed orientazione delle fibre in modo simmetrico rispetto al piano medio della piastra, allora per ogni strato con termine  $B_k = \bar{Q}_k \bar{z}_k t_k$ , corrisponde uno strato con termine  $B_k = -\overline{Q}_k \overline{z}_k t_k$ . Il risultato è che  $B = 0$  (o  $B_{ij} = 0$ ) e quindi l'equazione [5.53](#page-45-3) si riduce a

<span id="page-46-1"></span>
$$
\begin{pmatrix} N \\ M \end{pmatrix} = \begin{bmatrix} A & \bar{0} \\ \bar{0} & D \end{bmatrix} \begin{pmatrix} \varepsilon_i \\ k \end{pmatrix}
$$
\n(5.56)

perciò un laminato simmetrico è caratterizzato dal fatto che non ci sono i legami tra le deformazioni di curvatura ed i carichi normali e tra i momenti con le deformazioni nel piano.

# 5.2.2 Laminati bilanciati simmetricamente

Una piastra bilanciata simmetricamente è caratterizzata da un impilamento simmetrico delle lamine in modo tale che le fibre siano disposte a  $+\theta$  e  $-\theta$  in egual numero. Questo tipo di disposizione degli strati, permette di rendere nulli i termini  $A_{16}$  e  $A_{26}$  della matrice A, oltre ad annullare la matrice B.

L'equazione costitutiva del materiale è simile all'equazione [5.56](#page-46-1) ma differisce nella matrice A, ossia risulta

$$
\begin{pmatrix} N_x \\ N_y \\ N_{xy} \end{pmatrix} = \begin{bmatrix} A_{11} & A_{12} & 0 \\ A_{12} & A_{22} & 0 \\ 0 & 0 & A_{66} \end{bmatrix} \begin{pmatrix} \varepsilon_{xi} \\ \varepsilon_{yi} \\ \varepsilon_{xyi} \end{pmatrix}
$$
(5.57)

I laminati composti da lamine con fibre monodirezionali disposte tutte lungo lo stesso asse ed i laminati composti da lamine con fibre incrociate, sono sempre bilanciati simmetricamente.

# 5.2.3 Laminati specialmente ortotropi

Un laminato speceialmente ortotropo ha le stesse caratteristiche del laminato bilanciato simmetricamente, in aggiunta anche i termini  $D_{16}$  e  $D_{26}$  sono nulli.

Un laminato di questo tipo ha un impilamento solitamente antisimmetrico ma si può ottenere la condizione  $D_{16}=D_{26}=0$  se ogni lamina è orientata a  $0^o$  oppure a  $90^o,$  questo perchè  $\bar{Q}_{16}$  e  $\bar{Q}_{26}$ sono in funzione dell'inclinazione  $\theta$ .

Per un laminato monodirezionale, l'equazione [5.54](#page-45-2) si riduce quindi alla seguente

$$
\begin{pmatrix}\nN_x \\
N_y \\
N_{xy} \\
M_x \\
M_y \\
M_{xy}\n\end{pmatrix} = \begin{bmatrix}\nA_{11} & A_{12} & 0 & 0 & 0 & 0 \\
A_{12} & A_{22} & 0 & 0 & 0 & 0 \\
0 & 0 & A_{66} & 0 & 0 & 0 \\
0 & 0 & 0 & D_{11} & D_{12} & 0 \\
0 & 0 & 0 & D_{12} & D_{22} & 0 \\
0 & 0 & 0 & 0 & 0 & D_{66}\n\end{bmatrix} \begin{pmatrix}\n\varepsilon_{xi} \\
\varepsilon_{yi} \\
\varepsilon_{xyi} \\
k_x \\
k_y \\
k_z\n\end{pmatrix}
$$
\n(5.58)

# 5.2.4 Proprietà ingegneristiche

In molti problemi ingegneristici è consuetudine conoscere a priori i carichi che gravano su una struttura, perciò note le proprietà del materiale che compone il sistema, si vogliono ricavare le deformazioni che nascono da tale condizione di partenza. Risulta quindi utile eseguire la funzione inversa dell'equazione [5.54,](#page-45-2) cioè in forma contratta

$$
\begin{pmatrix} \varepsilon_i \\ k \end{pmatrix} = \begin{bmatrix} A & B \\ B & D \end{bmatrix}^{-1} \begin{pmatrix} N \\ M \end{pmatrix}
$$
\n(5.59)

dove si può definire la matrice inversa come la seguente

$$
\begin{bmatrix} a & b \\ b^T & d \end{bmatrix} = \begin{bmatrix} A & B \\ B & D \end{bmatrix}^{-1}
$$
\n(5.60)

che è la matrice di conformità del laminato.

Attraverso le seguenti trasformazioni

$$
\varepsilon_f = \frac{h}{2}k, \quad \sigma_{m,ij} = \frac{N_{ij}}{h}, \quad \sigma_{b,ij} = \frac{6M_{ij}}{h^2}
$$
\n
$$
(5.61)
$$

con k la curvatura del laminato, è possibile riscrivere l'equazione [5.54](#page-45-2) nella forma normalizzata

<span id="page-48-0"></span>
$$
\begin{pmatrix} \sigma \\ \sigma_f \end{pmatrix} = \begin{bmatrix} A' & B' \\ 3B' & D' \end{bmatrix} \begin{pmatrix} \varepsilon_i \\ \varepsilon_f \end{pmatrix}
$$
\n(5.62)

dove

$$
A' = \frac{1}{h}A, \quad B' = \frac{2}{h^2}B, \quad D' = \frac{12}{h^3}D
$$
\n(5.63)

compongono la matrice di rigidezza normalizzata del laminato L'inversa dell'equazione [5.62](#page-48-0) si può scrivere come

$$
\begin{pmatrix} \varepsilon_i \\ \varepsilon_f \end{pmatrix} = \begin{bmatrix} a' & \frac{1}{3}b' \\ (b')^T & d' \end{bmatrix} \begin{pmatrix} \sigma \\ \sigma_f \end{pmatrix}
$$
\n(5.64)

dove

$$
a' = ha, \quad b' = \frac{h^2}{2}b, \quad d' = \frac{h^3}{12}d\tag{5.65}
$$

compongono la matrice di conformità normalizzata del laminato. Considerando che

$$
a' = ha = hA^{-1}, \quad d' = \frac{h^3}{12}d = \frac{h^3}{12}D^{-1}
$$
\n(5.66)

nel caso in cui la matrice B sia nulla, le costanti ingegneristiche nel piano del laminato si ottengono con la matrice a ′ , perciò

$$
E_x = \frac{1}{a'_{11}} \qquad \qquad E_y = \frac{1}{a'_{22}} \qquad \qquad G_{xy} = \frac{1}{a'_{66}}
$$

ed i rapporti di Poisson

$$
\nu_{xy} = -\frac{a'_{12}}{a'_{11}} \qquad \nu_{yx} = -\frac{a'_{12}}{a'_{22}}
$$

Le costanti ingegneristiche a flessione del laminato si ottengono con la matrice d', perciò

$$
E_x^f = \frac{1}{d'_{11}} \qquad \qquad E_y^f = \frac{1}{d'_{22}} \qquad \qquad G_{xy}^f = \frac{1}{d'_{66}}
$$

ed i rapporti di Poisson

$$
\nu_{xy}^f = -\frac{d'_{12}}{d'_{11}} \qquad \qquad \nu_{yx}^f = -\frac{d'_{12}}{d'_{22}}
$$

# 5.2.5 Criteri di fallimento

Un materiale composito è generalmente anisotropo, pertanto è necessario utilizzare dei criteri di fallimento che tengano conto del processo fisico microscopico che causa tale condizione. Infatti tali materiali hanno caratteristiche meccaniche specifiche in determinate direzioni, pertanto il fenomeno del fallimento può causare forti differenze, ad esempio, tra le resistenze a trazione e compressione.

I criteri di falimento sono definiti tramite delle curve che nascono da inviluppi creati da dati sperimentali riguardanti le tensoni che causano il fallimento del materiale lungo certe direzioni [\[15\]](#page-124-0). Attraverso l'interpolazione dei dati sperimentali è quindi possibile ricavare una legge che definisce il criterio di crisi in determinate condizioni di carico, applicate al materiale. Per quanto riguarda un laminato in materiale composito, i criteri di fallimento vengono applicati tenendo conto delle caratteristiche meccaniche di ogni lamina che compone il pezzo.

Si possono definire le tensioni di fallimento della lamina lungo il sistema locale, allineato nella direzione delle fibre, come

- $\bullet$   $\sigma_c^f$  $_{c1}^{J}$  stress di fallimento a compressione lungo la direzione 1
- $\bullet$   $\sigma_c^f$  $_{c2}^J$  stress di fallimento a compressione lungo la direzione 2
- $\bullet$   $\sigma_t^f$  $t_1$  stress di fallimento a trazione lungo la direzione 1
- $\bullet$   $\sigma_{t^{\prime}}^{f}$  $t_2$  stress di fallimento a trazione lungo la direzione 2
- $\bullet$   $\tau_{12}^{f}$  stress di fallimento a taglio lungo la direzione 12

Un generico stato tensionale nel piano della lamina è riconducibile alle tensioni lungo il sistema di riferimento locale attraverso le tensioni  $\sigma_1$ ,  $\sigma_2$  e  $\tau_{12}$ .

Vengono quindi presentati alcuni dei criteri di fallimento per lamine in materiale composito nel caso di stati tensionali biassiali.

# Massimo stress di fallimento

Il criterio della massima tensione di fallimento si basa sugli stress di fallimento ottenuti dalle prove monoassiali lungo le direzioni principali.

Si hanno quindi le seguenti relazioni

<span id="page-49-0"></span>
$$
\begin{cases}\n\sigma_1 > \sigma_{c1}^f, \quad \sigma_1 < \sigma_{t1}^f \\
\sigma_2 > \sigma_{c2}^f, \quad \sigma_2 < \sigma_{t2}^f \\
|\tau_{12}| < \tau_{12}^f\n\end{cases} \tag{5.67}
$$

Il criterio della tensionae massima di fallimento considera come condizione di fallimento del materiale il caso in cui le relazioni [5.67](#page-49-0) non sono soddisfatte.

#### Tsai-Wu

Il criterio di Tsai-Wu utilizza una correlazione la quale definisce una superficie nello spazio delle tensioni sei-dimensionale, in questo modo è possibile aumentare l'interpolazione tra i dati sperimentali ed i criteri di ammissibilità.

La correlazione del criterio Tsai-Wu è nella forma

$$
F_i \sigma_i + F_{ij} \sigma_i \sigma_j = 1 \quad (i, j = 1, ..., 6)
$$
\n(5.68)

la quale, per un materiale ortotropo nel caso di uno stato tensionale piano ( $\sigma_4 = \tau_{23}$ ,  $\sigma_5 = \tau_{31}$ e  $\sigma_6 = \tau_{12}$ , si può semplificare nella forma

<span id="page-50-0"></span>
$$
F_1\sigma_1 + F_2\sigma_2 + F_6\sigma_6 + F_{11}\sigma_1^2 + F_{22}\sigma_2^2 + F_{66}\sigma_6^2 + 2F_{12}\sigma_1\sigma_2 = 1 \tag{5.69}
$$

dove il termine  $F_{12}$  esprime il legame tra le tensioni lungo le direzioni 1 e 2. I coefficienti dell'equazione [5.69](#page-50-0) sono

$$
F_1 = \frac{1}{\sigma_{t1}^f} + \frac{1}{\sigma_{c1}^f}
$$

$$
F_{11} = -\frac{1}{\sigma_{t1}^f \sigma_{c1}^f}
$$

$$
F_2 = \frac{1}{\sigma_{t2}^f} + \frac{1}{\sigma_{c2}^f}
$$

$$
F_{22} = -\frac{1}{\sigma_{t2}^f \sigma_{c2}^f}
$$

$$
F_6 = 0
$$

$$
F_{66} = \frac{1}{(\tau_{12}^f)^2}
$$

$$
(5.70)
$$

con i quali è possibile riscrivere la correlazione in questo modo

<span id="page-50-1"></span>
$$
F_{12} = \frac{1}{\sigma^2} \Big[ 1 - \Big( \frac{1}{\sigma_{t1}^f} + \frac{1}{\sigma_{c1}^f} + \frac{1}{\sigma_{t2}^f} + \frac{1}{\sigma_{c1}^f} \Big) \sigma + \Big( \frac{1}{\sigma_{t1}^f \sigma_{c1}^f} + \frac{1}{\sigma_{t2}^f \sigma_{c2}^f} \Big) \sigma^2 \Big]
$$
(5.71)

in cui è stata utilizzata l'ipotesi  $\sigma_1 = \sigma_2 = \sigma$  e le resanti tensioni nulle.

La correlazione [5.71](#page-50-1) mostra quindi che il legame tra le tensioni lungo le direzioni 1 e 2 dipende dalla resistenza del materiale e dagli stress di fallimento del materiale. Il coefficiente  $F_{12}$  viene ricavato attraverso prove sperimentali biassiali ma a causa della complessità nel realizzare tali prove, si utilizzano altre correlazioni per determinare il valore del parametro [\[32\]](#page-125-0).

# Capitolo 6

# Dimensionamento della struttura portante

In questa fase ho descritto il procedimento di dimensionamento della struttura portante dell'ala.

Date le conoscenze pregresse sulla progettazione e costruzione di strutture alari maturate all'interno del team Lift Up, ho iniziato ad eseguire lo studio dell'ala partendo dalle prestazioni generali. Successivamente ho eseguito la progettazione del longherone principale, in linea con la configurazione scelta nel paragrafo [4.2.2.](#page-26-0) La progettazione del longherone è basata sulla valutazione del numero di lamine di materiale composito da inserire nello spessore del profilo per ottenere le prestazioni volute. Una volta determinato il numero di lamine ho eseguito un'analisi FEM per verificare i risultati. Successivamente ho studiato la sollecitazione di taglio presente nel mantello ed ho progettato le lamine di materiale composito da impiegare. A questo punto ho eseguito due analisi FEM sull'intera struttura alare: una per studiare la sollecitazione di flessione a carico concentrato mentre l'altra per studiare la condizione di volo più gravosa.

Una volta eseguita la progettazione della struttura portante ho dimensionato la connessione bullonata che serve per fissare i longheroni delle semiali con il sistema di giunzione menzionato nel paragrafo [3.1.](#page-14-0)

# 6.1 Dimensionamento del longherone portante

Siccome la geometria esterna del longherone è fissata, la progettazione si concentra sullo spessore di parete del profilo che sarà costituito di materiale composito. Il numero di lamine di materiale composito determina anche la massa, assieme ai parametri meccanici dell'intera struttura.

Come criterio di disposizione delle fibre, ho deciso di adottare l'approccio suggerito da Tsai [\[25\]](#page-125-1), in base al quale la disposizione delle fibre è influenzata dalla direzione delle tensioni generate dalla sollecitazione preponderante. A questo punto il numero di strati dev'essere tale per cui sono garantite le caratteristiche meccaniche complessive.

Secondo l'approccio seguito, ho quindi scelto di utilizzare lamine con fibre di carbonio monodirezionali disposte parallelamente all'asse del longherone ossia nella direzione delle tensioni generate dalla sollecitazione a flessione.

Per ottenere il numero di strati necessario a soddisfare l'obiettivo sulle prestazioni, ho seguito un procedimento iterativo secondo i seguenti passi

- 1. definizione delle caratteristiche meccaniche che il longherone deve soddisfare
- 2. definizione delle caratteristiche meccaniche della singola lamina
- 3. stima del numero di lamine di prima iterazione attraverso la valutazione della macromeccanica del laminato
- 4. verifica delle prestazioni attraverso analisi FEM
- 5. se l'analisi FEM porta a risultati lontani dalle previsioni, si torna al punto 3 per correggere il numero di lamine

# 6.1.1 Parametri prestazionali

# Parametri di riferimento

Per soddisfare l'obiettivo di aumentare il parametro rigidezza/massa è stata presa come riferimento l'ala del drone della competizione precedente, la quale ha le seguenti caratteristiche

- capacità di carico:  $m_{M,max}$  =16,4 kg
- freccia massima:  $f_{M,max} = 0.095$  m
- apertura alare:  $b_M = 3.317$  m
- massa ala:  $m_{M,ala} = 2,68$  kg

la rigidezza a flessione si può ricavare come

<span id="page-53-0"></span>
$$
k_M = \frac{F_{M,max}}{f_M} = 1693, 5N/m
$$
\n(6.1)

che è il parametro di riferimento da aumentare. Il rapporto tra la rigidezza a flessione e la massa risulta

$$
r_{km,M} = \frac{k_M}{m_{M,ala}} = 631,9\frac{N}{mkg}
$$
\n(6.2)

e questo valore, a causa della scelta dei materiali e con l'obiettivo di ottenere una rigidezza maggiore, aumenterà nell'ala in fase di progettazione.

# Parametri obiettivo

In questa fase, considero il longherone come un'unica trave a sezione costante in condizioni di appoggio semplice alle estremitàcon carico concentrato, come in figura  $[6.1]$  con le seguenti caratteristiche geometriche

- lunghezza  $L = 2,15m$
- larghezza  $B = 0,02m$
- altezza  $H = 0,028m$

in cui lo spessore s del profilo è oggetto del dimensionamento.

<span id="page-54-0"></span>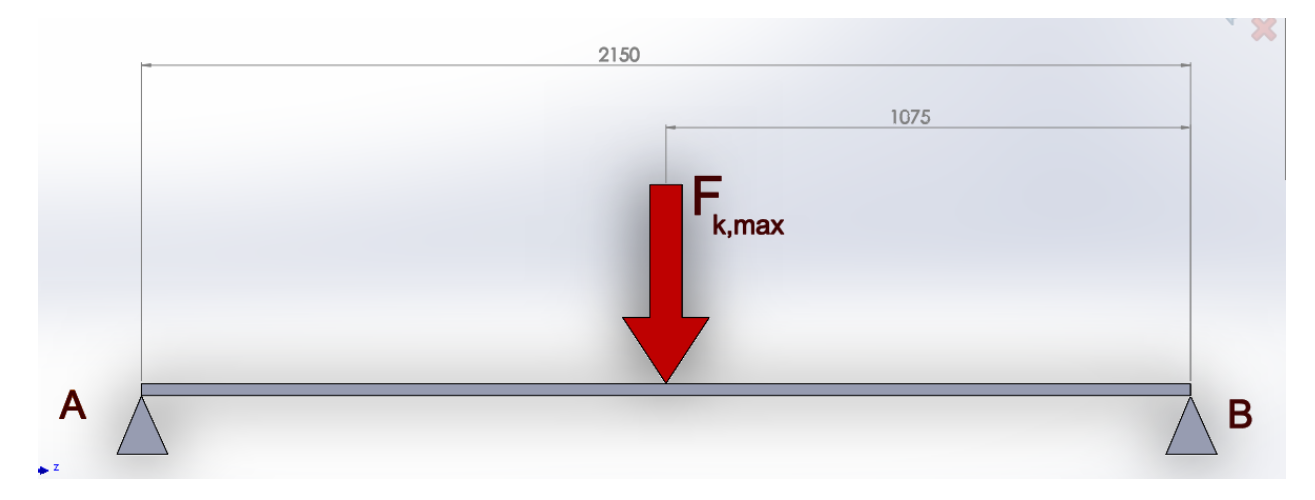

Figura 6.1: Condizione di appoggio considerata nel dimensionamento preliminare.

Facendo riferimento al valore di rigidezza ricavato nell'equazione [6.1,](#page-53-0) il valore di rigidezza a flessione obiettivo è

$$
k_K = 2 \cdot k_M = 3387N/m \tag{6.3}
$$

Considerando che la massa di trasporto obiettivo è 6kg (tabella [3.2\)](#page-17-0), la massima freccia che la struttura alare dovrà realizzare risulta

$$
f_K = \frac{F_{K,max}}{k_K} = 0,035m
$$
\n(6.4)

dove  $F_{K,max}$  è il carico massimo ricavato nel paragrafo  $4.3.2$ .

#### Analisi preliminare delle caratteristiche

In fase preliminare considero l'ipotesi che il longherone sia costituito di materiale isotropo, perciò la relazione che permette di studiare la condizione di carico descritta in figura [6.1](#page-54-0) è la seguente

<span id="page-55-1"></span>
$$
f_K = \frac{F_{K,max}L^3}{48 \cdot EI} \tag{6.5}
$$

dove il momento d'inerzia I risulta, in funzione dello spessore s

$$
I = \frac{BH^3 - bh^3}{12} = \frac{BH^3 - (B - 2s)(H - 2s)^3}{12}
$$

<span id="page-55-0"></span>in cui i parametri B, H, b, h sono descritti nella figura [6.2.](#page-55-0)

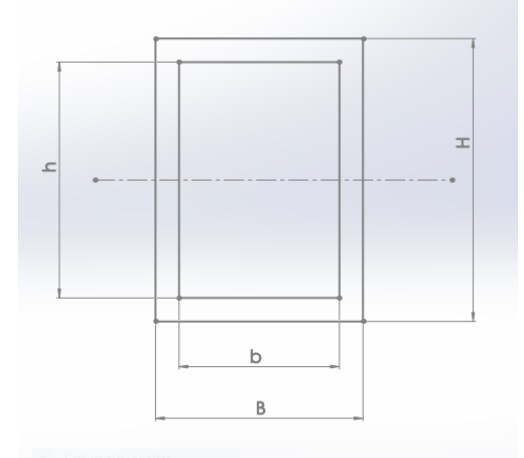

Figura 6.2: Sezione del longherone considerata nello studio preliminare.

Una volta fissata la deflessione  $f_K$  ottenuta con il carico massimo concentrato  $F_{K,max}$  al centro della trave di lunghezza L, è possibile valutare l'andamento del modulo elastico E in funzione dello spessore della sezione resistente, attraverso l'equazione [6.5.](#page-55-1)

Nel grafico rappresentato in figura  $\overline{6.3}(\text{a})$  si vede l'andamento del modulo elastico in funzione dello spessore con la geometria esterna fissata ( $H = 28mm, B = 20mm$ ).

Attraverso la relazione

<span id="page-55-2"></span>
$$
\sigma_{max} = \frac{M_{f,b2}}{W_f} \tag{6.6}
$$

è inoltre possibile costruire il grafico di andamento delle tensioni massime all'interno della sezione in prossimità di L/2, come si vede nella figura  $\overline{6.3}$ (b). Il parametro  $W_f$ , nell'equazione  $\overline{6.6}$ , indica il modulo di resistenza a flessione della sezione

$$
W_f = \frac{BH^3 - (B - 2s)(H - 2s)^3}{6H}
$$

Il carico di torsione generato dal piano di coda nella condizione più gravosa, provoca nel longherone delle tensioni di taglio all'interno delle pareti della sezione. L'andamento delle tensioni di taglio si può ottenere attraverso la relazione

$$
\tau = \frac{M_{T,tot}}{2As} \tag{6.7}
$$

con A l'area inclusa all'interno della sezione definita dai piani medi delle pareti che compongono il profilo. Il grafico nella figura [6.3\(](#page-56-0)b) mostra anche l'andamento della tensione di taglio nella sezione considerata.

<span id="page-56-0"></span>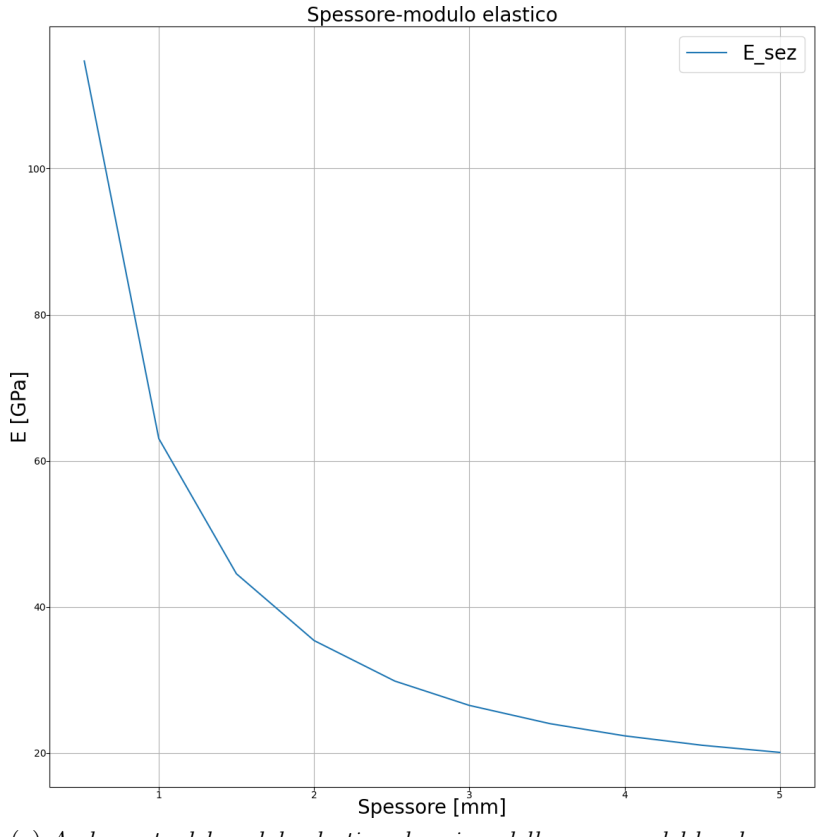

(a) Andamento del modulo elastico al variare dello spessore del longherone.

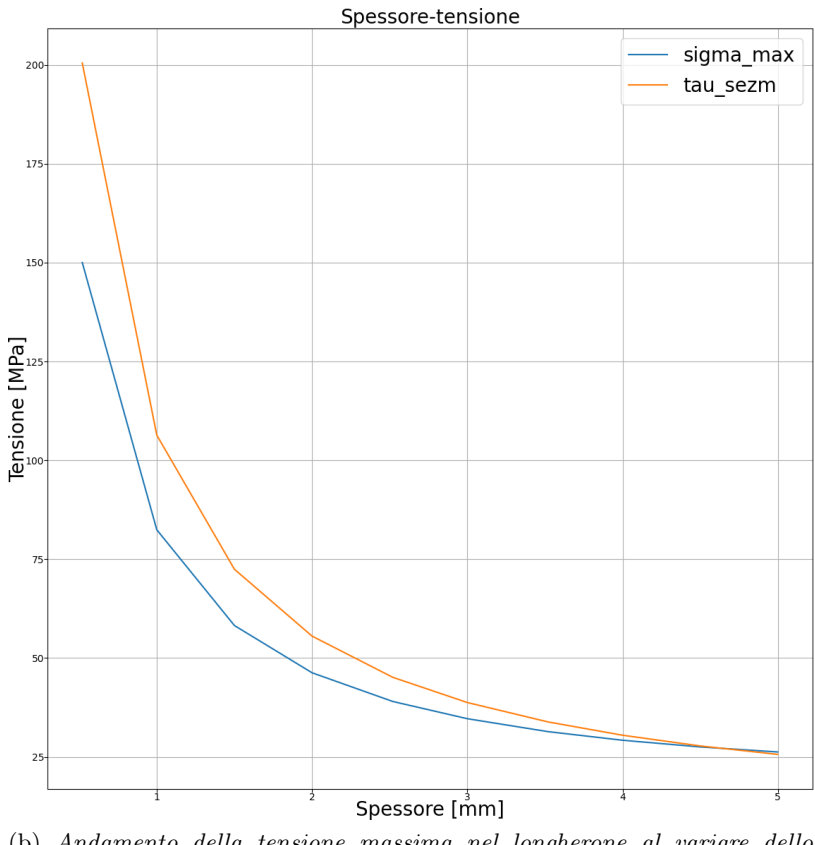

(b) Andamento della tensione massima nel longherone al variare dello spessore di parete.

Figura 6.3: Andamenti delle tensioni all'interno del longherone al variare dello spessore di parete.

Un aumento dello spessore di parete del longherone comporta anche un aumento del volume di fibra e di resina, pertanto si ha anche un aumento della massa.

Siccome il carico preponderante per la struttura portante è quello di flessione, prevedo di utilizzare fibre di carbonio monodirezionali disposte parallelamente all'asse del longherone.

Per eseguire lo studio preliminare della massa del longherone, considero quindi due tipi di fibre di carbonio ed il poliuretano (Intivato) utilizzato come materiale riempitivo del longherone.

<span id="page-57-0"></span>I dati delle fibre e del poliuretano, utilizzati per lo studio, sono riassunti nella tabella [6.1.](#page-57-0)

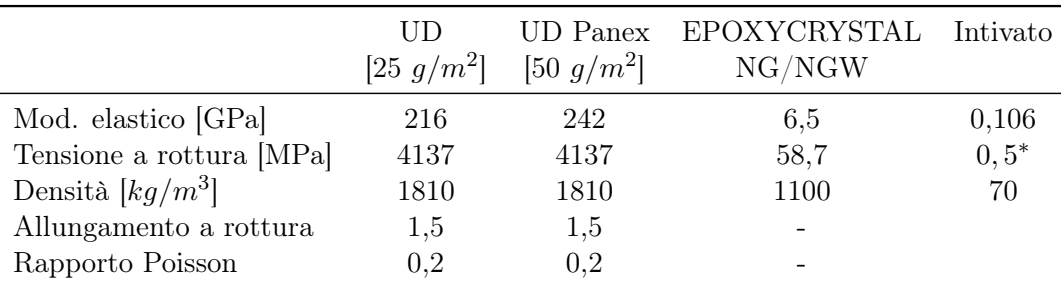

Tabella 6.1: Valori utilizzati per la progettazione del longherone. <sup>∗</sup> Resistenza alla compressione perpendicolare alle facce al 10% di deformazione.

Attraverso la tecnologia disponibile in laboratorio, è possibile ottenere una frazione volumetrica delle fibre pari a

<span id="page-57-1"></span>
$$
v_f = \frac{V_F}{V_C} \simeq 0, 2 \tag{6.8}
$$

in questo modo, utilizzando la relazione

$$
\rho_L = \rho_F v_f + (1 - v_f)\rho_M \tag{6.9}
$$

dove  $ρ_F$  e  $ρ_M$  sono le densità della fibra e della matrice rispettivamente, è possibile definire l'andamento della massa del longherone calcolando il volume di fibra in funzione dello spessore di parete (figura [6.4\)](#page-58-0), note la geometria esterna del longherone e la densità media del materiale.

<span id="page-58-0"></span>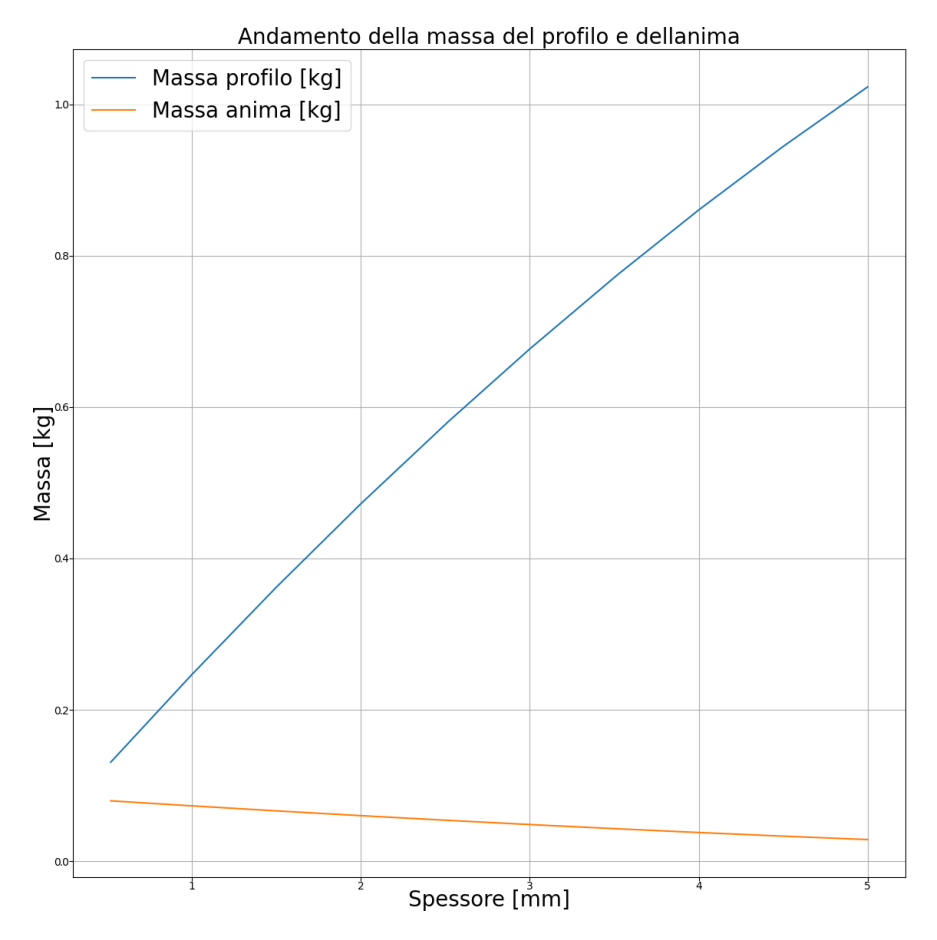

Figura 6.4: Andamento della massa al variare dello spessore del longherone. In blu la massa del profilo, in arancione la massa del poliuretano.

<span id="page-59-0"></span>

|                                          | UD 25 $g/m^2$ UD 50 $g/m^2$ |           |
|------------------------------------------|-----------------------------|-----------|
| Mod. elastico $E_1$ [GPa]                | 43,58                       | 48,18     |
| Mod. elastico $E_2$ [GPa]                | 7,85                        | 7,85      |
| Mod. taglio $G_{1,2}$ [GPa]              | 3,11                        | 3,11      |
| Tensione a trazione $\sigma_1$ [MPa]     | 756,31                      | 780,56    |
| Tensione a trazione $\sigma_2$ [MPa]     | 71,1                        | 71,1      |
| Tensione a compressione $\sigma_1$ [MPa] | 169,01                      | 183,17    |
| Tensione a compressione $\sigma_2$ [MPa] | 14,29                       | 14,3      |
| Rapporto Poisson $\nu_{1,2}$             | 0,2                         | 0,2       |
| Rapporto Poisson $\nu_{2,1}$             | 0,03601                     | 0,0,03259 |
| Spessori [mm]                            | 0,06                        | 0,08      |

Tabella 6.2

# 6.1.2 Caratteristiche della lamina

Considerando le caratteristiche delle fibre monodirezionali elencate in tabella [6.1](#page-57-0) è possibile ottenere le caratteristiche fisiche e meccaniche attraverso le relazioni richiamate nel paragrafo [5.1.1.](#page-34-0)

La sezione resistente del longherone sarà quindi costituita da lamine caratterizzate da una disposizione delle fibre con direzione perpendicolare alla sezione, lungo la quale le caratteristiche meccaniche sono più elevate rispetto alle altre altre due direzioni. I materiali caratterizzati da tali proprietà meccaniche, sono chiamati materiali specialmente ortotropi ed hanno la matrice di rigidezza nella forma

$$
\begin{bmatrix} A & B \\ B & D \end{bmatrix} = \begin{bmatrix} A_{11} & A_{12} & 0 & 0 & 0 & 0 \\ A_{12} & A_{22} & 0 & 0 & 0 & 0 \\ 0 & 0 & A_{66} & 0 & 0 & 0 \\ 0 & 0 & 0 & D_{11} & D_{12} & 0 \\ 0 & 0 & 0 & D_{12} & D_{22} & 0 \\ 0 & 0 & 0 & 0 & 0 & D_{66} \end{bmatrix}
$$
(6.10)

Utilizzando i dati riassunti nella tabella  $[6.1]$  ed attraverso le relazioni descritte nel paragrafo [5.1.1](#page-35-2) è stato possibile ricavare i dati delle singole lamine, i quali sono riassunti nella tabella [6.2.](#page-59-0) I valori riassunti nella tabella [6.2,](#page-59-0) sono stati ottenuti attraverso il valore di frazione volumetrica delle fibre, riportato dalla relazione [6.8.](#page-57-1)

A questo punto si possono determinare i parametri elastici delle singole lamine attraverso le matrici di rigidezza trasformate.

Si possono quindi determinare i termini di rigidezza della lamina da $25 g/m^2$ 

$$
[Q]_{\{UD25\}} = \frac{1}{1 - \nu_{12}\nu_{21}} \begin{bmatrix} E_1 & \nu_{12}E_2 & 0 \\ \nu_{21}E_1 & E_2 & 0 \\ 0 & 0 & G_{12}(1 - \nu_{12}\nu_{21}) \end{bmatrix}
$$
  
= 
$$
\begin{bmatrix} 43,89 & 1,58 & 0 \\ 1,58 & 7,9 & 0 \\ 0 & 0 & 3,11 \end{bmatrix} [GPa]
$$
 (6.11)

<span id="page-60-0"></span>e poi quelli della lamina da $50 g/m^2$ 

$$
[Q]_{\{UD50\}} = \begin{bmatrix} 48, 49 & 1, 58 & 0 \\ 1, 58 & 7, 9 & 0 \\ 0 & 0 & 3, 11 \end{bmatrix} [GPa] \tag{6.12}
$$

in questo modo si hanno tutti i dati necessari per poter passare alla valutazione del laminato che forma il profilo del longherone.

<span id="page-61-0"></span>

| Spessore [mm]                                       |  |  | $0,5$ 1 1,5 2 2,5 3 3,5 4 4,5 5 |  |  |  |
|-----------------------------------------------------|--|--|---------------------------------|--|--|--|
| N lamine UD $25 g/m^2$ 6 14 17 20 26 30 36 40 43 46 |  |  |                                 |  |  |  |
| N lamine UD 50 $g/m^2$ 2 2 6 10 12 15 17 20 24 28   |  |  |                                 |  |  |  |

Tabella 6.3: Combinazioni di lamine utilizzati per ogni spessore considerato.

# 6.1.3 Valutazione della macromeccanica del laminato

Per analizzare la macromeccanica del laminato è necessario conoscere il numero di lamine che lo compongono. Una stima preliminare sul numero di lamine può essere eseguita analizzando il rapporto dello spessore della singola lamina t al variare dello spessore dell'intero laminato s, ossia con la relazione

$$
n_{lamine} = \frac{s}{t} \tag{6.13}
$$

Come già anticipato, i tessuti considerati per progettare il longherone, sono

- fibra monodirezionale UD 25  $q/m^2$
- fibra monodirezionale UD 50  $g/m^2$

A causa della disponibilià limitata della fibra monodirezionale da 50  $g/m^2$ , il numero di lamine utilizzate per la valutazione è stato scelto in modo da produrre gli spessori utilizzati nelle figure [6.3](#page-56-0) e [6.4.](#page-58-0)

In particolare sono state utilizzate le combinazioni di lamine riassunte nella tabella [6.3.](#page-61-0)

A questo punto è stato possibile ricavare i parametri ingegneristici del laminato e dell'intero longherone attraverso le relazioni descritte nel paragrafo [5.2.](#page-44-5)

In particolare per ogni combinazione di lamine (definito nella tabella [6.3\)](#page-61-0) ho ricavato la matrice di rigidezza del longherone

$$
[K_{lam}] = \begin{bmatrix} A_{11} & A_{12} & A_{16} & B_{11} & B_{12} & B_{16} \\ A_{12} & A_{22} & A_{26} & B_{12} & B_{22} & B_{26} \\ A_{16} & A_{26} & A_{66} & B_{16} & B_{26} & B_{66} \\ B_{11} & B_{12} & B_{16} & D_{11} & D_{12} & D_{16} \\ B_{12} & B_{22} & B_{26} & D_{12} & D_{22} & D_{26} \\ B_{16} & B_{26} & B_{66} & D_{16} & D_{26} & D_{66} \end{bmatrix}
$$
(6.14)

attraverso le relazioni descritte nel capitolo [5.2.](#page-44-5) Una volta definita la matrice di rigidezza del laminato, per ottenere i parametri ingegneristici si deve eseguire la seguente operazione

$$
[S_{lam}] = \begin{bmatrix} a & b \\ b^T & d \end{bmatrix} = [K_{lam}]^{-1}
$$
\n(6.15)

dalla quale si eseguono le seguenti

$$
[a^*] = h[a] \qquad [b^*] = \frac{h^2}{2}[b] \qquad [d^*] = \frac{h^3}{12}[d] \qquad (6.16)
$$

dove h è lo spessore totale del laminato considerato nella tabella [6.3.](#page-61-0)

I parametri ingegneristici del laminato si ricavano quindi con le relazioni

$$
E_x = \frac{1}{a_{11}^*} \qquad \qquad E_y = \frac{1}{a_{22}^*} \qquad \qquad G_{xy} = \frac{1}{a_{66}^*} \qquad (6.17)
$$

L'andamento dei moduli elastici longitudinale e tangenziale e del modulo di taglio del laminato in fibra di carbonio che compone le facce del profilo, si può quindi rappresentare in un grafico in funzione dello spessore, come fatto nella figura [6.5.](#page-62-0)

<span id="page-62-0"></span>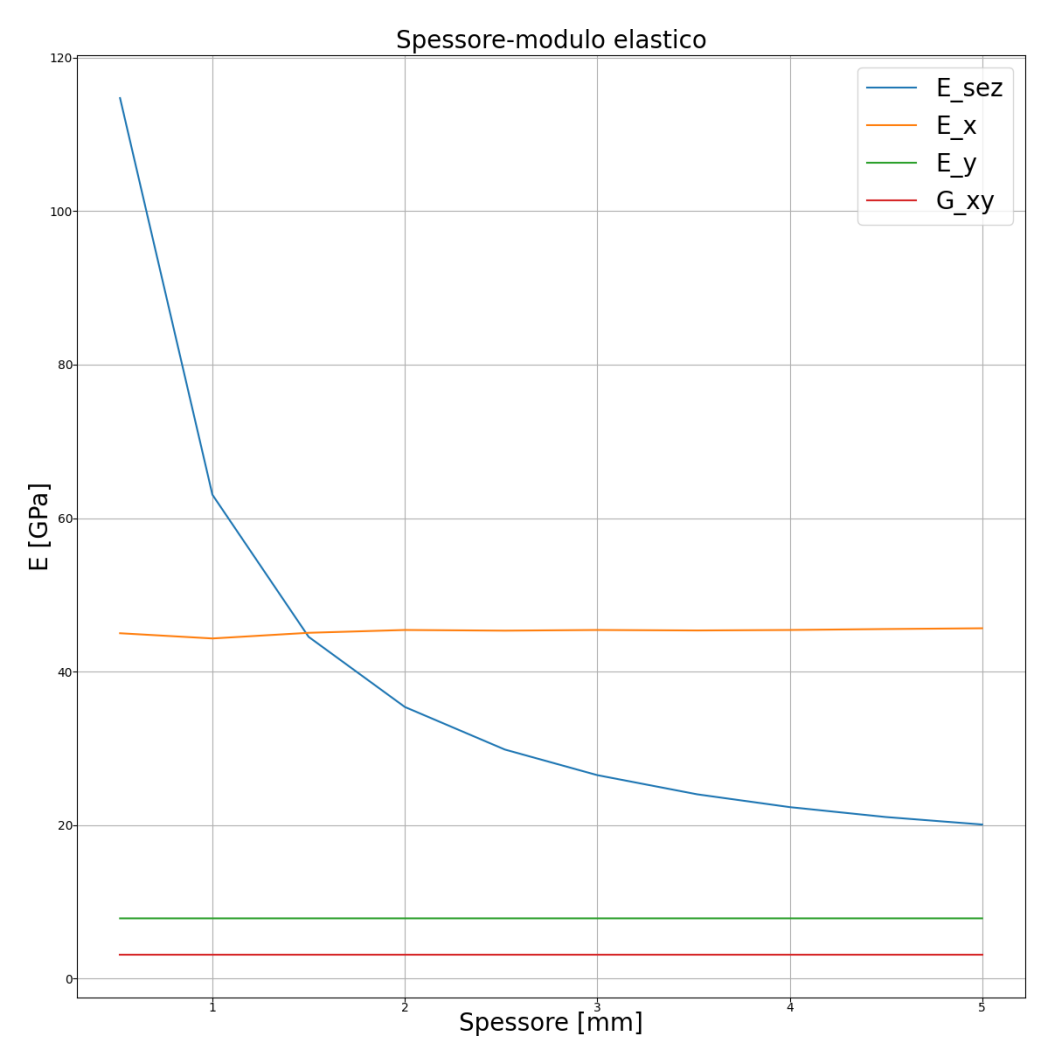

Figura 6.5: Andamento dei moduli elastici del laminato  $(E_x, E_y \text{ e } G_x y)$  rispetto al modulo elastico previsto  $E_{sez}$  longitudinale.

<span id="page-63-0"></span>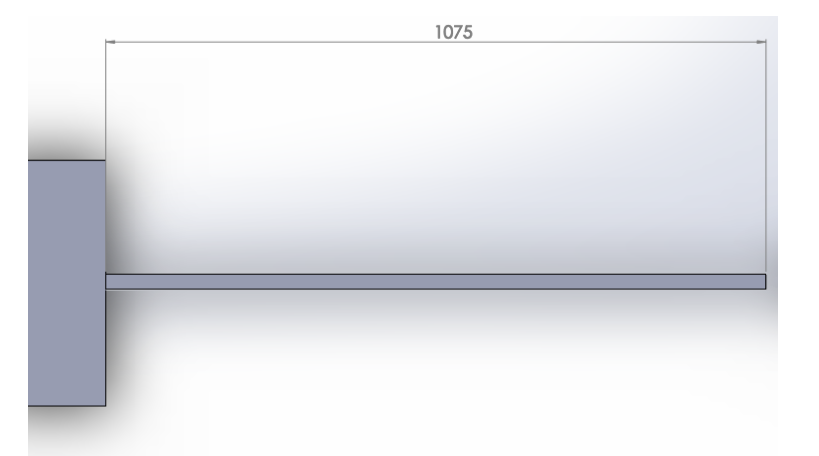

Figura 6.6: Schema considerato per studiare il carico di punta della trave. Considero  $L_1 = 1075 mm$ .

# 6.1.4 Analisi dell'instabilità

Il profilo che si vuole ottenere dal progetto, ha un elevato rapporto modulo elastico-densità, perciò lo spessore risultante sarà tale per cui la sezione della trave si può considerare a parete sottile. Questo tipo di struttura può quindi essere soggetta ad instabilità quando le tensioni, dirette lungo l'asse della trave, superano il valore critico del carico di punta. In particolare la condizione di carico studiata (figura  $\overline{6.1}$ ) produce delle tensioni di trazione e di compressione tipiche del carico di flessione. La tensione di compressione può però generare instabilità sulla flangia del longherone soggetta a tale carico.

Lo spessore della parete del profilo deve quindi essere tale per cui la tensione di compressione interna non superi quella che genera instabilità. Per studiare la tensione critica utilizzo la teoria del carico di punta e considero il sistema costituito dalla metà della trave, con l'ipotesi di incastro a  $L_1 = L/2$  (figura [6.6\)](#page-63-0). Utilizzando l'espressione del carico critico di Eulero sul sistema rappresentato nella figura [6.6](#page-63-0) al variare dello spessore, vado quindi ad analizzare il valore del modulo elastico che permette di mantenere la tensione sotto il limite critico.

Per calcolare l'andamento della tensione critica, utilizzo la relazione di Eulero nella forma

<span id="page-63-1"></span>
$$
\sigma_{E,crit} = \frac{EI}{A} \left(\frac{\pi}{kL_1}\right)^2 \tag{6.18}
$$

dove il parametro EI si calcola con la relazione [\[10\]](#page-124-1)

$$
EI = B\left[\frac{E_f s_f^3}{6} + \frac{E_c s_c^3}{12} + E_f s_f d^2 + E_c s_c \left(\frac{s_c + s_f}{2} - e\right)^2\right] + \frac{E_f s_f (B - s_f)^3}{6} \tag{6.19}
$$

in cui

- $E_f$  è il modulo elastico della parete in fibra di carbonio
- $s_f$  è lo spessore della parete in fibra di carbonio
- $E_c$  è il modulo elastico del "core" in Intivato
- $s_c$  è lo spessore del "core" in Intivato
- d è la distanza tra i piani medi delle due flange di carbonio  $(d = H s_f)$
- e è la distanza tra il piano medio della flangia di carbonio inferiore ed il piano medio della trave  $(e = d/2)$

L'andamento della tensione critica al variare dello spessore si vede nella figura [6.7.](#page-65-0)

Per quanto riguarda la tensione di buckling locale, nelle strutture sandwich le tipiche cause di fallimento dovuto al carico di punta sono [\[28\]](#page-125-2) [\[33\]](#page-125-3)

- face wrinkling: instabilità locale che si manifesta sulle facce sottoposte a stress di compressione dell'elemento strutturale, questo fenomeno può causare il distaccamento del laminato dal "core"
- face dimpling: instabilità locale che avviene a causa della discontinuità delle proprietà dell'anima del sandwich
- shear crimping: instabilità locale limitata agli sforzi trasversali di taglio che agiscono nell'anima del sandwich

In questa fase considero unicamente l'instabilità locale wrinkling, in quanto lo studio approfondito della struttura verrà eseguito nell'analisi FEM.

Per analizzare l'andamento della tensione di wrinkling ho utilizzato la relazione [\[28\]](#page-125-2)

<span id="page-64-0"></span>
$$
\sigma_W = Q \left( \frac{\eta E_f E_c G_c}{1 - \nu_1 \cdot \nu_2} \right)^{\frac{1}{3}}
$$
\n(6.20)

dove

- $G_c = \frac{E_c}{2(1+1)}$  $2(1+\nu_c)$
- $\eta = E_y/E_x$
- $\bullet \enspace Q = 0, 5$ è il valore minimo raccomandato per anime in materiale solido o spugnoso

L'andamento delle tensioni di buckling, rappresentate dalle relazioni [6.18](#page-63-1) e [6.20](#page-64-0) in funzione dello spessore di parete del profilo in fibra di carbonio, si può vedere nella figura [6.7.](#page-65-0)

<span id="page-65-0"></span>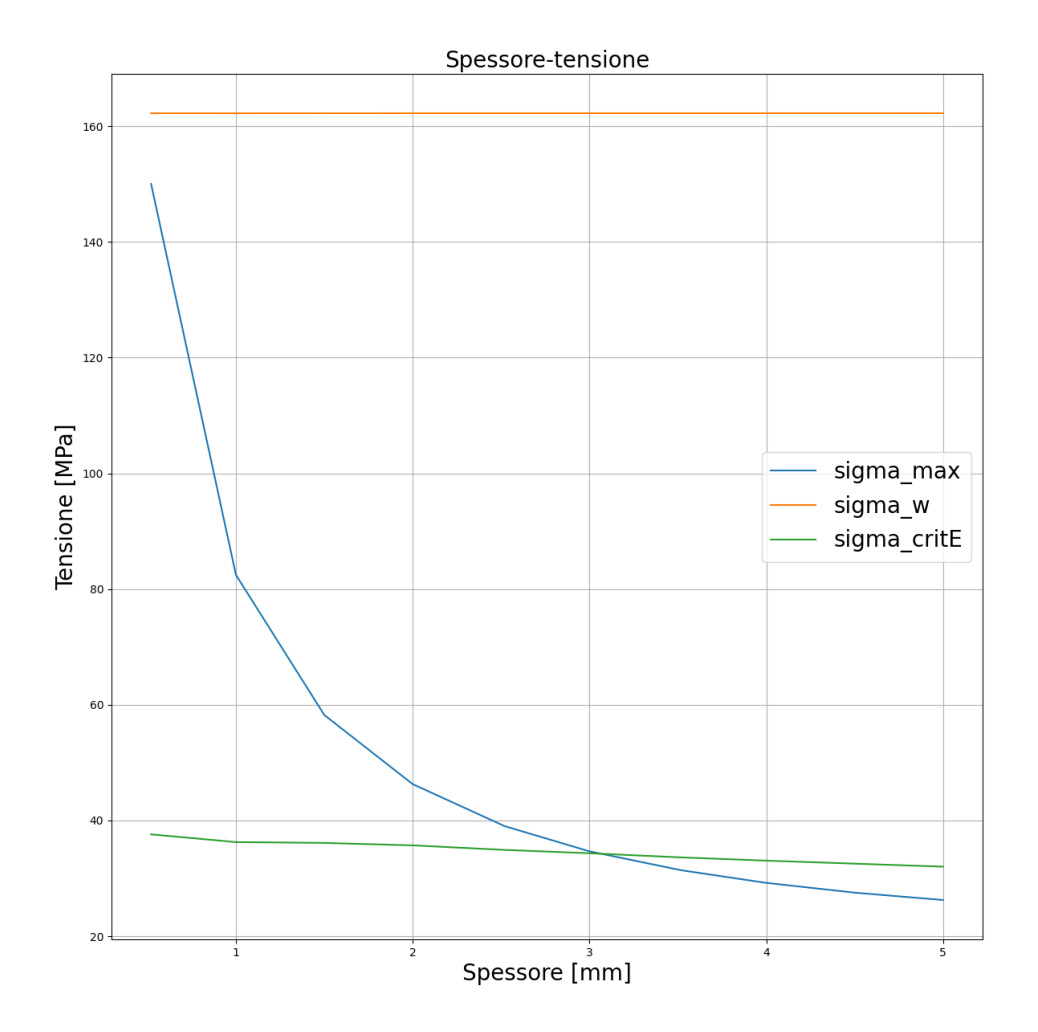

Figura 6.7: Andamento della tensione critica al carico di punta nella flangia soggetta a compressione.

# 6.1.5 Scelta preliminare dello spessore e caratteristiche meccaniche

Come si può vedere nel grafico di figura [6.7,](#page-65-0) l'andamento della tensione di Eulero indica che lo spessore del profilo in carbonio dovrebbe avere valori maggiori di 3mm. Per determinare lo spessore preliminare di parete del longherone ho, però, deciso di aggiungere un limite massimo sulla massa dell'intero longherone pari a 0,6 kg (che comprende il profilo in fibra di carbonio e l'anima in Intivato). A questo punto, utilizzando i grafici nelle figure  $6.4 \times 6.7$ , ho scelto uno spessore preliminare pari a s = 2, 5mm, il quale verrà verificato attraverso un'analisi FEM.

Una volta stabilito lo spessore, è stato possibile definire la matrice di rigidezza  $[K_{lam}]$  del laminato, il quale è composto da 12 lamine UD 50 e 26 lamine UD 25, disposte simmetricamente rispetto al piano medio del laminato.

La matrice di rigidezza risulta quindi pari a

<span id="page-66-0"></span>
$$
[K_{Lam}] = \begin{bmatrix} A & B \\ B & D \end{bmatrix} = \begin{bmatrix} 115 & 3,9 & 0 & 0 & 0 & 0 \\ 3,9 & 19,9 & 0 & 0 & 0 & 0 \\ 0 & 0 & 7,85 & 0 & 0 & 0 \\ 0 & 0 & 0 & 58,85 & 1,98 & 0 \\ 0 & 0 & 0 & 1,98 & 9,88 & 0 \\ 0 & 0 & 0 & 0 & 0 & 3,88 \end{bmatrix}
$$
(6.21)

Nell'equazione  $[6.21]$  le unità di misura utilizzate sono  $A = [N/mm]$ ,  $B = [N]$  e  $D = [N mm]$ .

Per ricavare i parametri ingegneristici dell'intero laminato si studia quindi la matrice inversa, come descritto nel paragrafo [5.2](#page-44-5)

$$
\begin{bmatrix} a & b \\ b & d \end{bmatrix} = \begin{bmatrix} A & B \\ B & D \end{bmatrix}^{-1}
$$

Per quanto riguarda i parametri ingegneristici del laminato composto da 26 strati di UD25 e da 12 strati di UD50 disposti simmetricamente, si ottengono i seguenti risultati

$$
E_x = 45,33GPa \qquad \qquad E_y = 7,84GPa \qquad \qquad G_{xy} = 3,11GPa \qquad (6.22)
$$

La matrice rappresentata nell'equazione  $\overline{6.21}$  ed i parametri ricavati nelle equazioni  $\overline{6.21}$  sono stati verificati nella fase di setup dell'analisi FEM attraverso l'applocazione ACP.

La deflessione che viene prodotta dal longherone, si può calcolare attraverso la relazione [\[10\]](#page-124-1) la quale considera le caratteristiche ingegneristiche del laminato che compone le flange e le caratteristiche dell'anima,

$$
f_K = \frac{FL^3}{48D} + \frac{FL}{4S} = 19mm
$$
\n(6.23)

dove

- D=EI nell'equazione  $6.11$
- $S = \frac{G_c B d^2}{s}$ sc

$$
-G_c = \frac{E_c}{2(1+\nu_c)}
$$

- $E_c$  è il modulo elastico del "core" in Intivato
- $s_c$  è lo spessore del "core" in Intivato
- d è la distanza tra i piani medi delle due flange di carbonio  $(d = H − s_f)$

# 6.1.6 Verifica al FEM

Il longherone, nella realtà, ha una geometria più complessa rispetto a quella considerata nella sezione precedente, infatti comprende due diedri e le sezioni lungo l'apertura alare variano a causa della rastremazione ed all'angolo di twist dell'ala. Altro elemento che differisce dalla trave considerata nel paragrafo precedente è la presenza dei fori che dovranno alloggiare le connessioni per i tubi (booms) che sostengono il piano di coda, perciò ho eseguito una simulazione FEM sulla geometria rale del longherone.

Per semplificare la simulazione, ho studiato la metà del longherone, in questo modo il sistema è costituito da una trave incastrata al'estremità, che corrisponde alla mezzeria del longherone originale e dal carico applicato all'estremità libera. Nella figura [6.8](#page-67-0) si possono vedere i vincoli (B e C) che rappresentano l'incastro mentre al punto A ho inserito la forza di 60N (metà rispetto al carico  $F_{M,max}$ ).

I risultati sono rappresentati nelle figure [6.9,](#page-67-1) [6.10](#page-68-0) e [6.11.](#page-68-1) Riguardo la deformazione totale risultante si nota un aumento del valore rispetto a quello ricavato nella simulazione precedente, dovuto al fatto che la sezione non è costante ed è presente il foro nella trave.

Per calcolare il fattore di sicurezza rappresentato nella figura [6.11](#page-68-1) sono stati impiegati i criteri di Tsai-Wu per il laminato in carbonio ed il criterio di Puck per il core in poliuretano.

<span id="page-67-0"></span>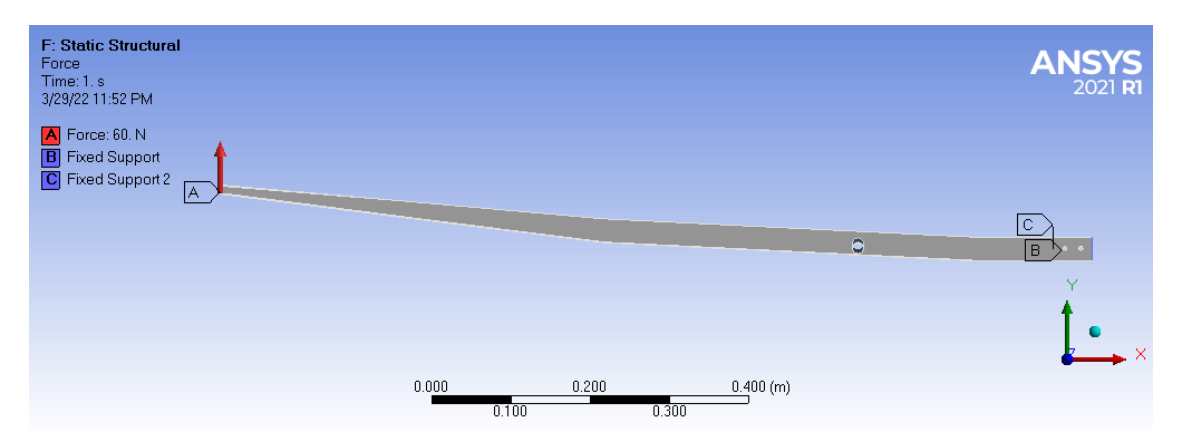

Figura 6.8: Vincoli e carico applicati nel'analisi FEM.

<span id="page-67-1"></span>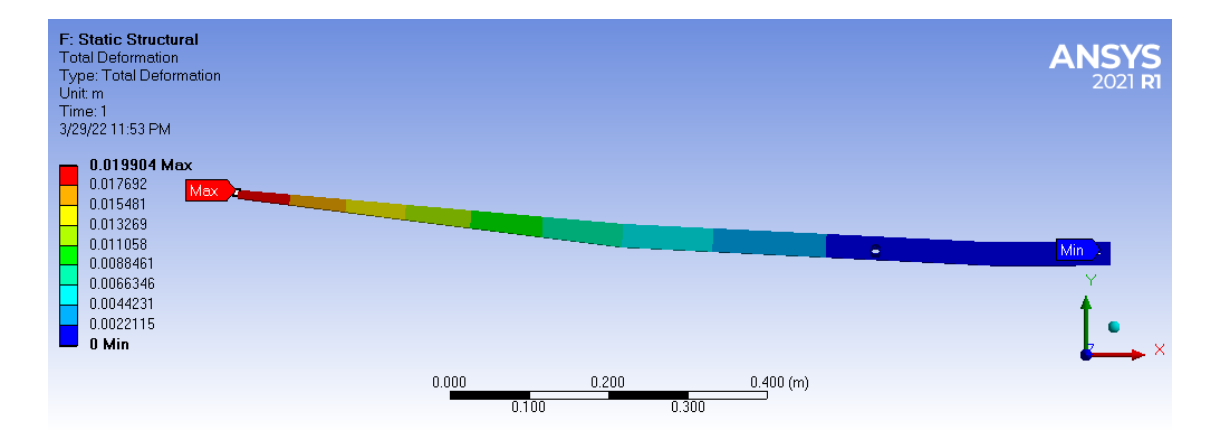

Figura 6.9: Deformazione totale risultante dall'analisi FEM.

<span id="page-68-0"></span>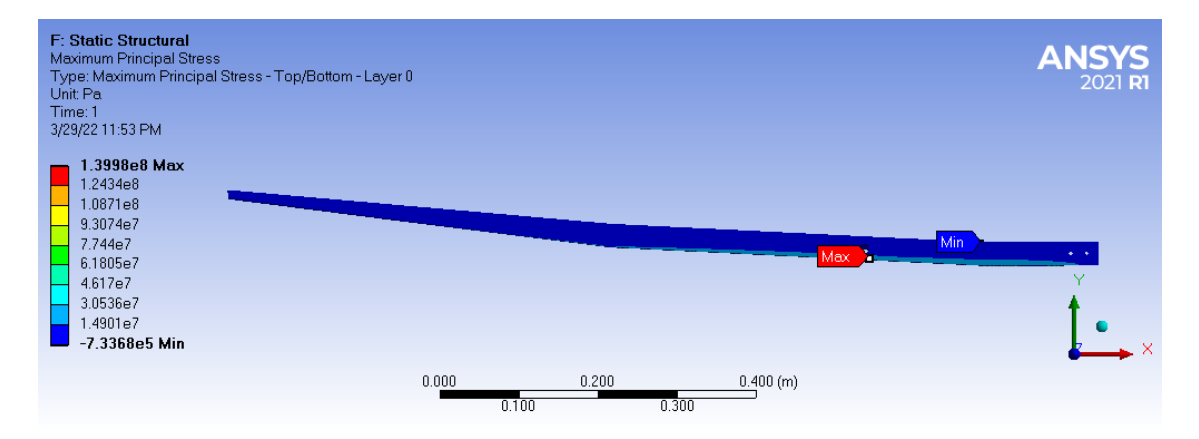

Figura 6.10: Massimo stress principale risultante dall'analisi FEM.

<span id="page-68-1"></span>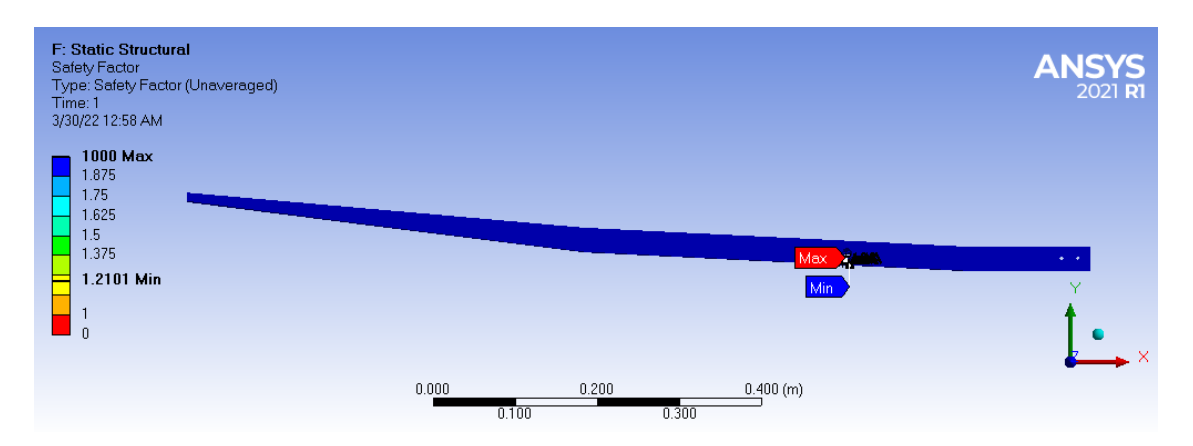

Figura 6.11: Fattore di sicurezza risultante dall'analisi FEM. Sono stati utilizzati i criteri di Tsai-Wu per il laminato in carbonio ed il criterio di Puck per il core in poliuretano.

<span id="page-69-0"></span>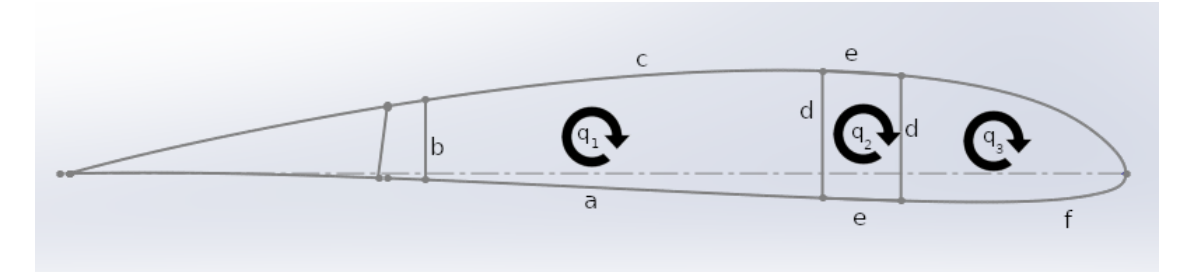

Figura 6.12: Sezione dell'ala in cui agisce la coppia generata dal piano di coda. Considero la sezione evidenziata in verde, in rosa è rappresentato il boom.

# 6.2 Dimensionamento delle parti secondarie

# 6.2.1 Mantello alare

Il mantello dell'ala deve concorrere a sostenere il carico di torsione in volo, senza però inflettere a carico di punta durante le prove di carico statico prima di ogni decollo durante la competizione. Il mantello è quindi l'elemento strutturale che collega il longherone secondario con il longherone principale, perciò scarica le tensioni che nascono dalla torsione sulla fusoliera attraverso i due longheroni.

Attraverso la figura [6.12](#page-69-0) si può studiare il flusso di taglio indotto dalla coppia generata dal piano di coda. Il sistema di equazioni

<span id="page-69-1"></span>
$$
\begin{cases}\nA_1q_1 + A_2q_2 + A_3q_3 = \frac{M_{T,tot}}{2} \\
\left(\frac{a+b+c}{G_B} + \frac{d}{G_A}\right)q_1 - \frac{d}{G_A}q_2 - 2A_1\frac{d\theta}{dz} = 0 \\
dq_1 - 2(d+e)q_2 + dq_3 + 2A_2G_A\frac{d\theta}{dz} = 0 \\
\frac{d}{G_A}q_2 - \frac{f+d}{G_B}q_3 + 2A_3\frac{d\theta}{dz} = 0\n\end{cases}
$$
\n(6.24)

dove lo spessore è considerato costante, porta a determinare i flussi di taglio presenti nelle pareti della struttura portante. L'equazione [6.24,](#page-69-1) si può riscrivere come

<span id="page-69-2"></span>
$$
\begin{bmatrix}\nA_1 & A_2 & A_3 & 0 \\
\frac{a+b+c}{G_B} + \frac{d}{G_A} & -\frac{d}{G_A} & 0 & -2A_1 \\
d & -2(d+e) & d & 2A_2G_A \\
0 & \frac{d}{G_A} & -\frac{f+d}{G_B} & 2A_3\n\end{bmatrix}\n\begin{pmatrix}\nq_1 \\
q_2 \\
q_3 \\
\frac{d\theta}{dz}\n\end{pmatrix} = \begin{pmatrix}\n\frac{M_{T,tot}}{2} \\
0 \\
0 \\
0\n\end{pmatrix}
$$
\n(6.25)

Sapendo che

| $A_1 = 2424mm^2$ | $A_2 = 560mm^2$  | $A_3 = mm^2$ |
|------------------|------------------|--------------|
| $a = 101mm$      | $b = 18mm$       | $c = 110mm$  |
| $d = 30mm$       | $e = 20mm$       | $f = 120mm$  |
| $G_A = 3, 11GPa$ | $G_B = 3, 93GPa$ |              |

la relazione [6.25](#page-69-2) porta a

$$
q_1 = 6,67 \frac{N}{mm} \qquad \qquad q_2 = -3 \frac{N}{mm} \qquad \qquad q_3 = -5,22 \frac{N}{mm}
$$

Anche in questo caso ho scelto di utilizzare una configurazione a pannello sandwich ed il numero e la disposizione delle lamine di carbonio è stato scelto in modo da ottenere un laminato simmetrico. Ho scelto una disposizione  $\pm 45^0$ UD25 Airex  $\pm 45^0$ UD25, in questo modo la tensione di taglio nella cella 1 risulta

$$
\tau_1 = 6,67 \cdot 1,44 = 4,63 MPa \tag{6.26}
$$

ed è la tensione più alta, in modulo, delle tre ricavate.

#### 6.2.2 Longherone secondario

Il longherone secondario fa quindi parte della cella 1 considerata nella figura [6.12](#page-69-0) e nel sistema [6.24,](#page-69-1) infatti ha una sezione a C ed è l'elemento strutturale che chiude le due porzioni principali di mantello.

Siccome questo elemento strutturale è stato prodotto a parte, non è stato possibile utilizzare le stesse fibre e la loro disposizione impiegate per il mantello, in quanto la geometria e la dimensione del longherone non lo consentono. Ho quindi utilizzato due strati da  $63q/m^2$  di tipo plain che racchiudono una striscia di Airex sulla parete verticale del profilo (in riferimento al lato b della parete rappresentata nella figura [6.12\)](#page-69-0), in questo modo ottengo lo spessore utilizzzato nel paragrafo precedente.

# 6.2.3 Verifica al FEM

Nell'analisi FEM ho studiato la porzione portante dell'ala, ossia ho escluso tutte le componenti delle superfici di controllo, perciò sono stati considerati i seguenti componenti

- il longherone principale al 25% della corda
- il longherone al  $68\%$  della corda
- il mantello
- sette centine di supporto

Per analizzare la struttura alare ho eseguito due studi

- uno studio della condizione a carico concentrato per ottenere la deflessione alare
- uno studio della condizione di volo più gravosa in cui i momenti torcenti dovuti alle superfici di controllo ed al piano di coda sono massime ed il carico alare viene considerato agente sul longherone

# Carico concentrato

I risultati del'analisi FEM per lo studio della deflessione a carico conentrato si possono vedere nelle figure [6.13](#page-71-0) e [6.14.](#page-72-0) Come nel caso del longherone, ho studiato la semiala e nello specifico ho concentrato l'analisi sulla parte portante ad esclusione delle superfici di controllo. Il carico utilizzato nella simulazione è pari a 60N con gli stessi vincoli alla radice di quelli impiegati per studiare il longherone (figura  $6.8$ ).

Per calcolare il fattore di sicurezza rappresentato nella figura [6.14](#page-72-0) sono stati impiegati i criteri di Tsai-Wu per il laminato in carbonio ed il criterio di Puck per il core in poliuretano.

<span id="page-71-0"></span>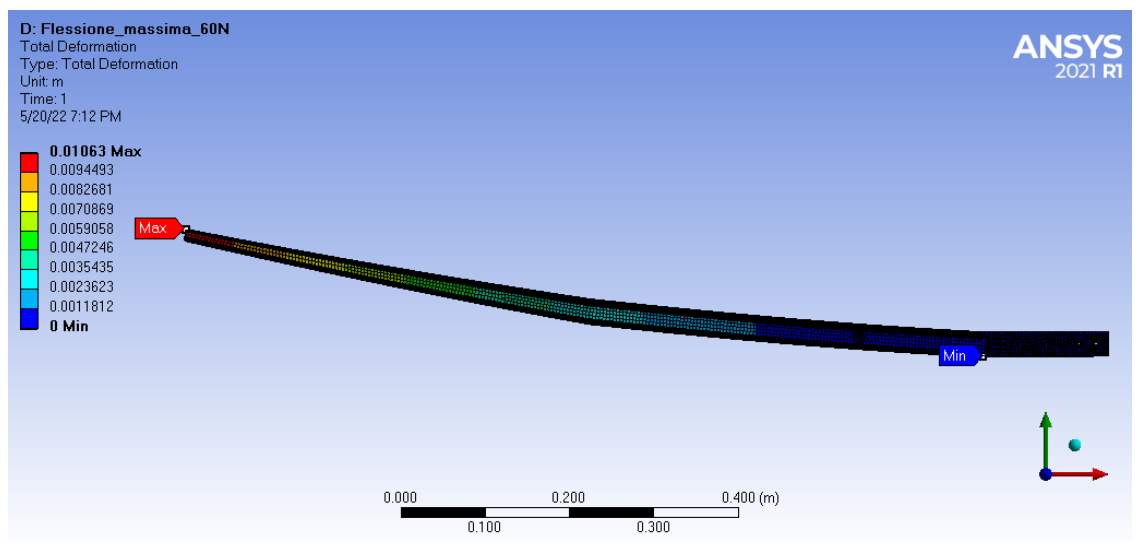

(a) Deformazione totale della simulazione FEM a carico concentrato.

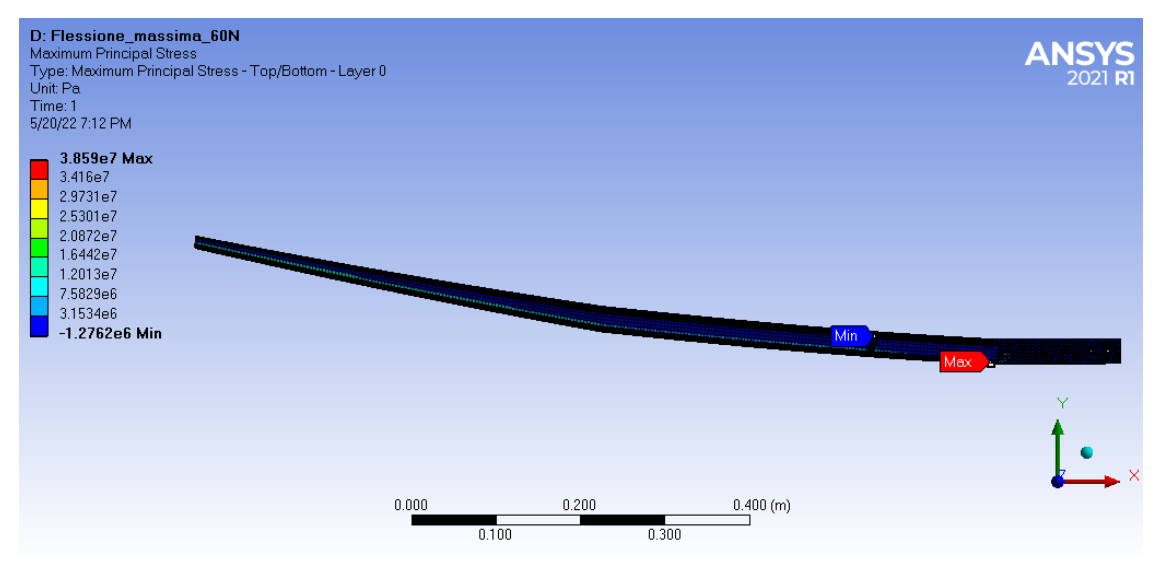

(b) Massima tensione normale risultante nella simulazione FEM a carico concentrato.

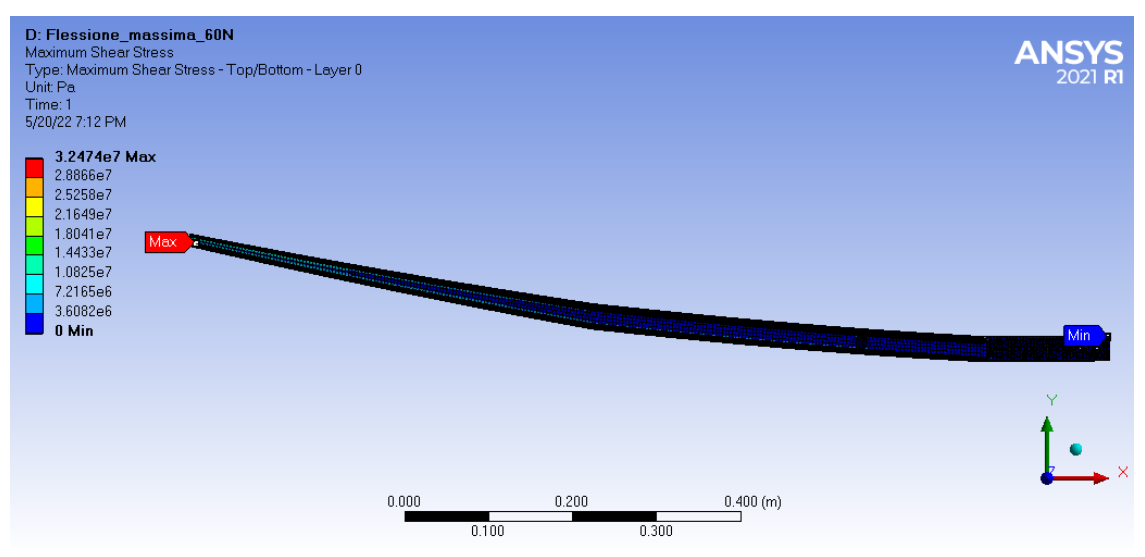

(c) Massima tensione di taglio risultante nella simulazione FEM a carico concentrato.

Figura 6.13: Risultati dell'analisi FEM nel caso di carico concentrato all'estremità alare.
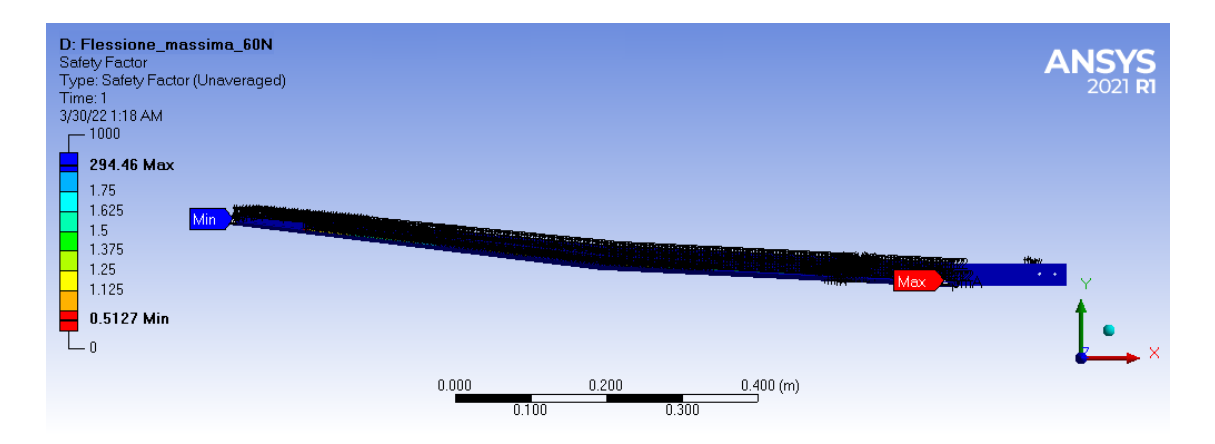

Figura 6.14: Fattore di sicurezza risultante nella simulazione FEM a carico concentrato. Sono stati utilizzati i criteri di Tsai-Wu per il laminato in carbonio ed il criterio di Puck per il core in poliuretano.

#### Momenti torcenti massimi

Lo studio dei momento torcenti è stato eseguito in un'analisi differente in quanto rappresenta la condizione di volo più gravosa. La figura [6.15](#page-72-0) mostra i vincoli (D, E, F) imposti nel modello e le sollecitazioni dovute al carico alare (B), al momento torcente del piano di coda (C) ed al momento torcente dovuto all'alettone  $(A)$ . La figura  $\boxed{6.15}$  mette in evidenza l'assenza delle superfici di controllo, tale scelta è stata fatta per ridurre il carico computazionale al solutore in quanto i componenti eliminati dall'analisi non influiscono sulla rigidezza della struttura portante.

I risultati si possono vedere nelle figure [6.16](#page-73-0) e [6.17.](#page-74-0)

Per calcolare il fattore di sicurezza rappresentato nella figura [6.17](#page-74-0) sono stati impiegati i criteri di Tsai-Wu per il laminato in carbonio ed il criterio di Puck per il core in poliuretano.

<span id="page-72-0"></span>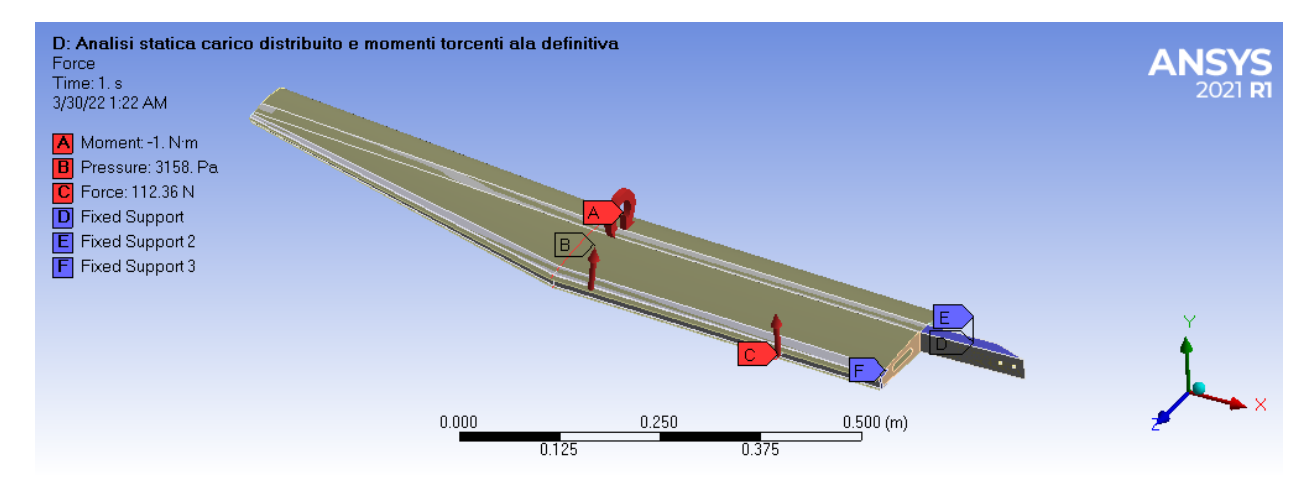

Figura 6.15: Disposizione dei vincoli (D, E, F) e dei carichi (A, B, C) nella simulazione FEM per la condizione più gravosa.

<span id="page-73-0"></span>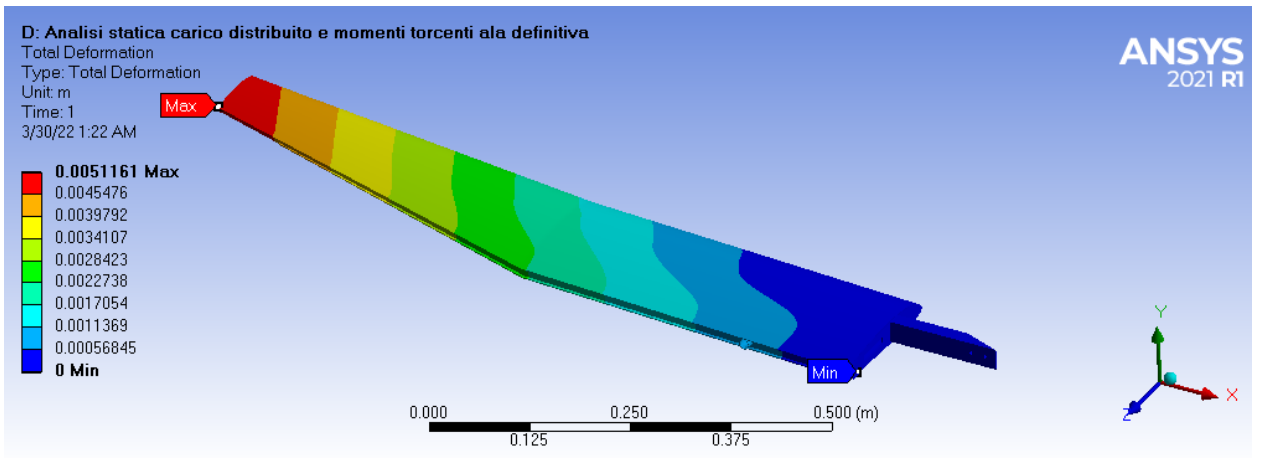

(a) Deformazione totale della simulazione FEM per la condizione più gravosa.

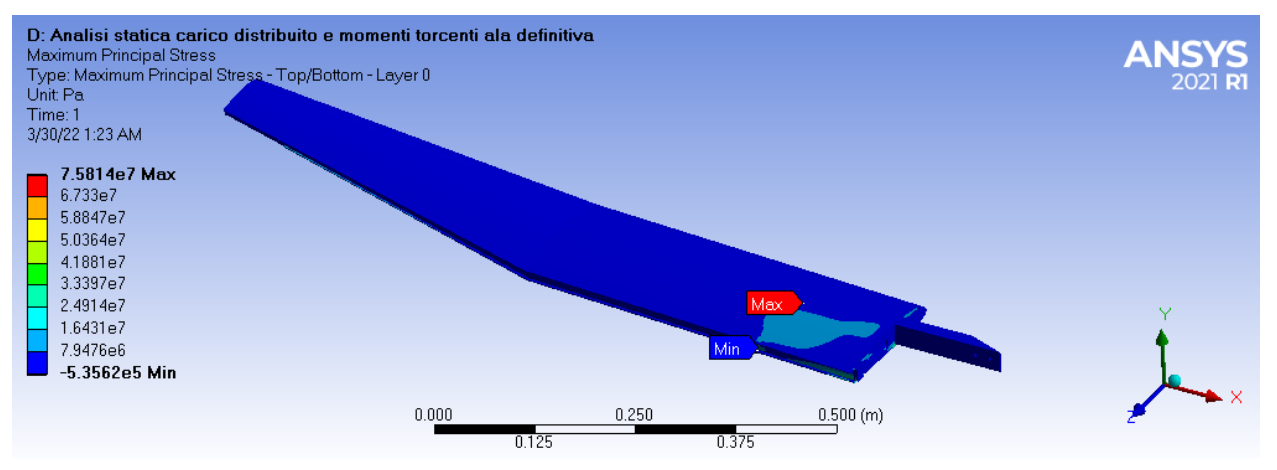

(b) Massima tensione normale risultante nella simulazione FEM per la condizione più gravosa.

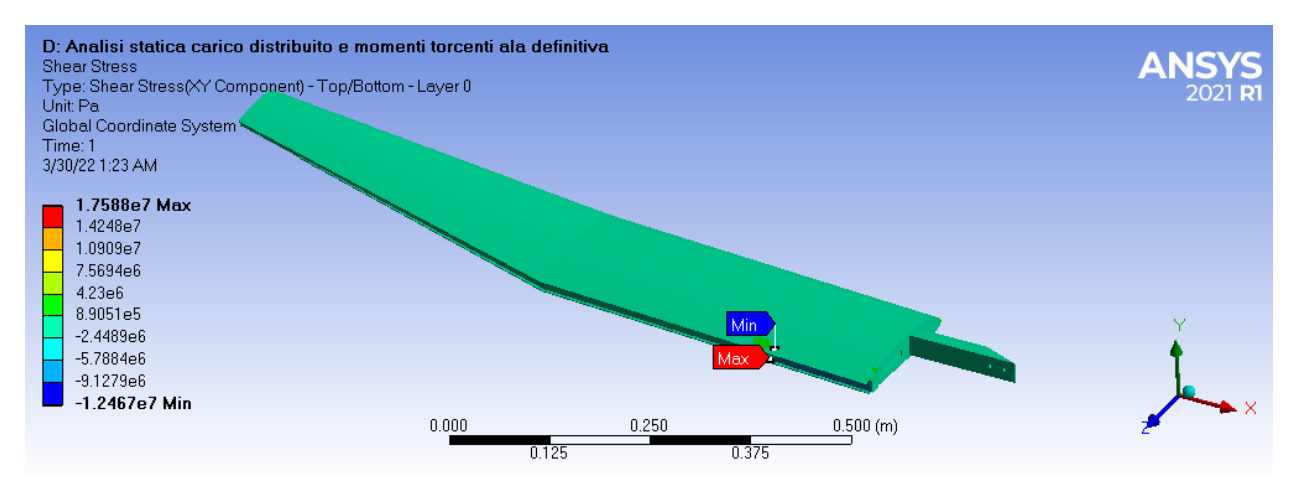

(c) Massima tensione di taglio risultante nella simulazione FEM per la condizione più gravosa.

Figura 6.16: Risultati dell'analisi FEM nel caso della condizione più gravosa in volo.

<span id="page-74-0"></span>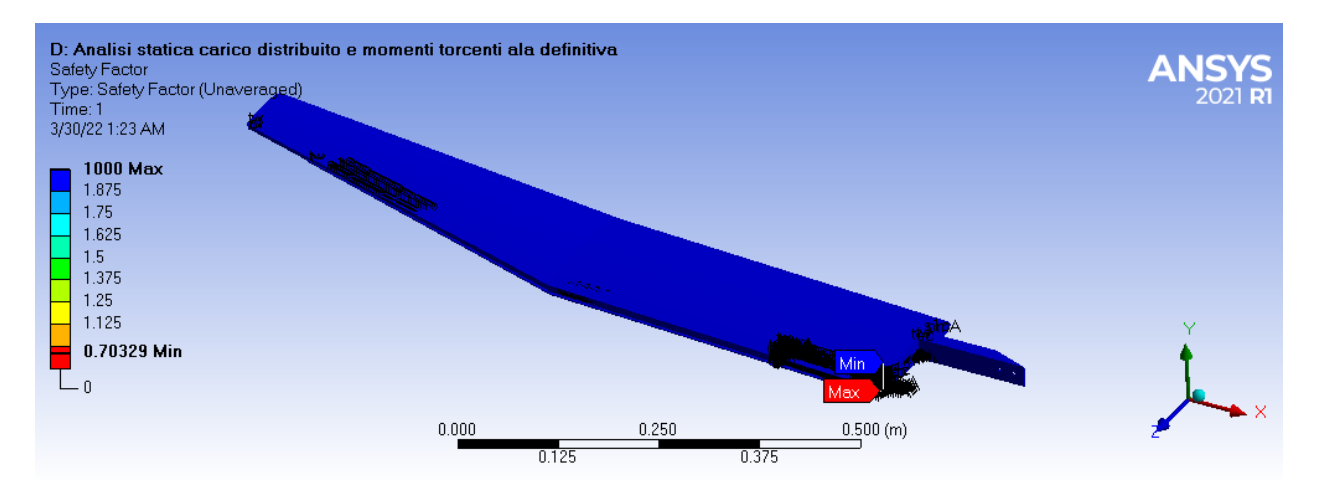

Figura 6.17: Fattore di sicurezza risultante nella simulazione FEM per la condizione più gravosa. . Sono stati utilizzati i criteri di Tsai-Wu per il laminato in carbonio ed il criterio di Puck per il core in poliuretano.

# 6.3 Progettazione della connessione tra i longheroni

Tra i vincoli di progetto (paragrafo [3.1\)](#page-14-0) vi sono il tipo di connessione per i longheroni e la larghezza della trave.

Il tipo di connessione prevede un collegamento bullonato, perciò le viti devono premere i longheroni uno contro l'altro per generare una forza d'attrito tale da sostenere il carico di flessione.

Considerando la condizione di carico rappresentata nella figura [6.1,](#page-54-0) la forza che agisce all'interno delle flange della trave si può ricavare come

<span id="page-74-2"></span>
$$
F_{fl} = \frac{2M_{f,max}}{H - s} \tag{6.27}
$$

la quale viene considerata concentrata sul piano medio della flangia, parallelamente all'asse della trave (figura  $6.18$ ).

Utilizzando la nomenclatura rappresentata nella figura  $\overline{6.18}$ , la forza assiale  $F_{fl}$  si scompone nelle componenti normale  $F_{fl,p}$  e in quella allineata alla superficie  $F_{fl,all}$  la quale risulta

<span id="page-74-3"></span>
$$
F_{fl,all} = \frac{F_{fl}}{\cos \alpha} \tag{6.28}
$$

La forza  $F_{fl,all}$  è la componente di  $F_{fl}$  responsabile dello sorrimento relativo tra le superfici. La relazione che esprime la condizione di non scorrimento tra le superfici è

<span id="page-74-4"></span>
$$
F_{fl,all} \le F_{att} \tag{6.29}
$$

La componente  $F_{att}$  si ottiene attraverso la relazione [\[26\]](#page-125-0)

<span id="page-74-1"></span>
$$
F_{att} = \frac{\mu_s N}{\gamma_{M3}}\tag{6.30}
$$

dove

- $\mu_s$  è il coefficiente d'attrito statico tra le superfici
- $\gamma_{M3} = 1,25$  è il coefficiente di sicurezza parziale (per stati limite ultimi)
- N è il carico totale, normale alle superfici

<span id="page-75-0"></span>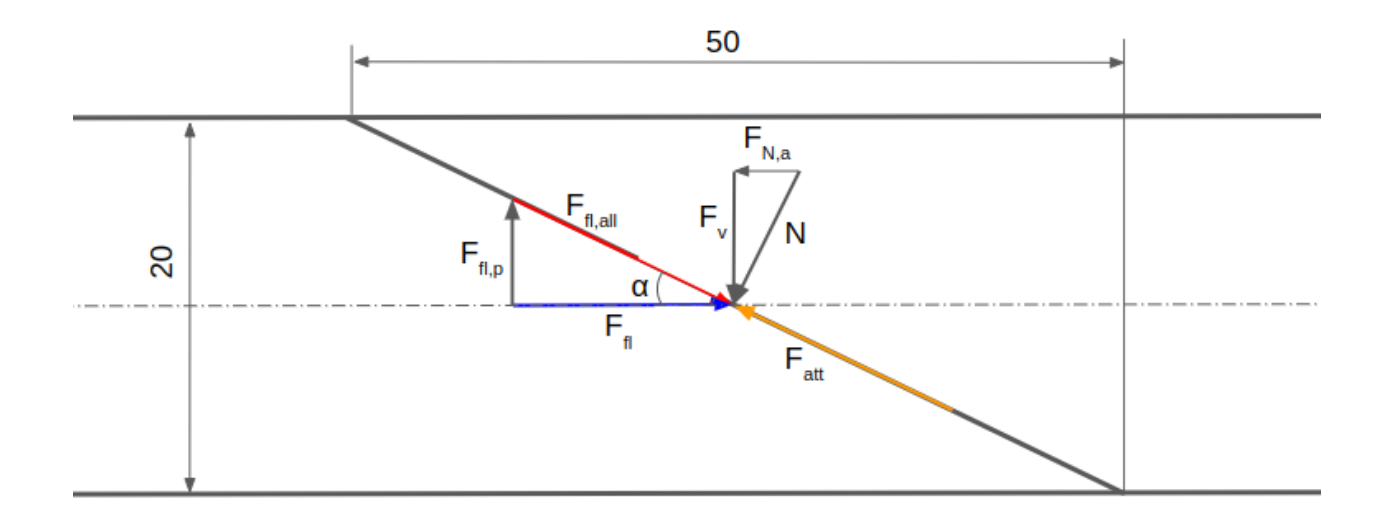

Figura 6.18: Fattore di sicurezza risultante nella simulazione FEM a carico concentrato.

Utilizzando la figura [6.18,](#page-75-0) la forza normale N nell'equazione [6.30,](#page-74-1) si può riscrivere come

<span id="page-75-1"></span>
$$
N = \frac{F_v}{\cos \alpha} \tag{6.31}
$$

dove  $F_v$  è la forza totale, nella direzione verticale rispetto l'asse della trave, parallela agli assi dei bulloni. La forza  $F_v$  si può quindi riscrivere come

<span id="page-75-2"></span>
$$
F_v = \frac{n0, 7\sigma_{ad}A_{res}}{\gamma_{M7}}
$$
\n(6.32)

- n è il numero di elementi bullonati
- $\bullet$   $\sigma_{ad}$  è la tensione ammissibile di rottura della vite
- $A_{res}$  è la sezione resistente della vite
- $\gamma_{M7} = 1, 1$  è il coefficiente di sicurezza del precarico

Inserendo le equazioni  $\boxed{6.27}$ ,  $\boxed{6.28}$ ,  $\boxed{6.30}$ ,  $\boxed{6.31}$  e  $\boxed{6.32}$  nella relazione  $\boxed{6.29}$ , si ottiene

<span id="page-75-3"></span>
$$
\frac{2M_{f,max}}{(H-s)} \le \frac{\mu_s n0, 7\sigma_{ad}A_{res}}{\gamma_{M3}\gamma_{M7}}
$$
\n(6.33)

Ipotizzando di utilizare  $n = 2$  viti di classe 8.8 ( $\sigma_{ad} = 800MPa$ ), la relazione [6.33](#page-75-3) porta a

$$
A_{res} \ge \frac{2M_{f,max}}{(H-s)} \frac{\gamma_{M3}\gamma_{M7}}{\mu_s n0, 7\sigma_{ad}} = 20, 5mm^2
$$

che corrisponde ad un diametro resistente pari a  $d_{res} \geq 5,11mm$ .

Utilizzando la procedura descritta nella tabella UNI4536, scelgo viti M8 le quali hanno una sezione resistente maggiore rispetto a  $A_{res}$ .

La coppia di serraggio si ricava quindi dalla relazione [\[14\]](#page-124-0)

$$
C_s = k d_{res,v} F_{v,v} = 11Nm \tag{6.34}
$$

dove

- $k = 0, 1$  per viti con diametro inferiore a M12
- $\bullet~d_{res,v}$ è il diametro resistente della vite scelta
- $F_{v,v} = \frac{0.7\sigma_{ad}A_{res,v}}{\gamma_{M7}}$  $\frac{adArea, v}{\gamma_{M7}}$  è la forza di serraggio della singola vite

<span id="page-76-0"></span>Nella tabella [6.4](#page-76-0) sono riassunti i dati che riguardano la connessione ad attrito tra i longheroni.

| Grandezza     | Valore                      |
|---------------|-----------------------------|
| n bulloni     | $\mathcal{D}_{\mathcal{A}}$ |
| $F_{v,v}$     | $21.5$ [kN]                 |
| $C_{s}$       | $11$ [Nm]                   |
| Vite          | M8                          |
| Classe        | 8.8                         |
| $\sigma_{ad}$ | 800 [MPa]                   |

Tabella 6.4: Caratteristiche della connessione bullonata.

# Capitolo 7

# Studio preliminare dell'aeroelasticità

In questo capitolo vengono richiamati alcuni concetti legati all'analisi aeroelastica di strutture alari, al fine di applicarle per stimare le frequenze di vibrazione alare al variare della velocità di volo ed ottenere una stima della velocità di flutter.

Vengono quindi richiamati i concetti sul modello binario e sui metodi di predizione della velocità di flutter, la sua relativa frequenza e la velocità di divergenza [\[27\]](#page-125-1).

I concetti esposti in questo capitolo sono stati quindi utilizzati per stimare la velocità di flutter, la relativa frequenza e le frequenze di vibrazione al variare della velocità di volo, nel caso di un'ala a pianta rettangolare con una sezione rastremata, senza superfici mobili.

Grazie a questo capitolo è stato possibile operare la scelta dello strumento utilizzato per studiare il comportamento della struttura alare, durante il volo.

# 7.1 Richiami di aeroelasticità

#### 7.1.1 Aerolasticità dinamica, flutter

Con il termine flutter viene indicato un fenomeno fisico in cui si verifica l'accoppiamento delle vibrazioni aerodinamiche e strutturali. Il fenomeno del flutter è una condizione instabile e può avere conseguenze catastrofiche per la struttura, pertanto vengono eseguiti studi e test molto accurati per assicurare che la struttura resti integra ad ogni condizione di volo.

Nel presente elaborato viene quindi presentata una procedura semplificata, in modo da ottenere una stima delle caratteristiche dinamiche della struttura alare.

#### Modello binario

Per analizzare il fenomeno fisico, lo schema delle forze in gioco è rappresentato nella figura  $\overline{7.1}$ . Nello schema si considerano:

- la velocità del flusso U;
- l'asse aerodinamico ac dell'ala dove agisce la risultante della distribuzione del lift;
- l'asse elastico ec dell'ala b
- il modulo elastico E ed il momento d'inerzia I;
- il modulo di taglio G ed il momento d'inerzia polare J;
- lo spostamento z composto dalle coordinate libere  $q_b$  e  $q_t$  del sistema;
- la distanza  $x_f$  tra il bordo d'attacco e l'asse elastico
- $\bullet$  la distanza  $e \cdot c$  tra l'asse aerodinamico e l'asse elastico

<span id="page-79-0"></span>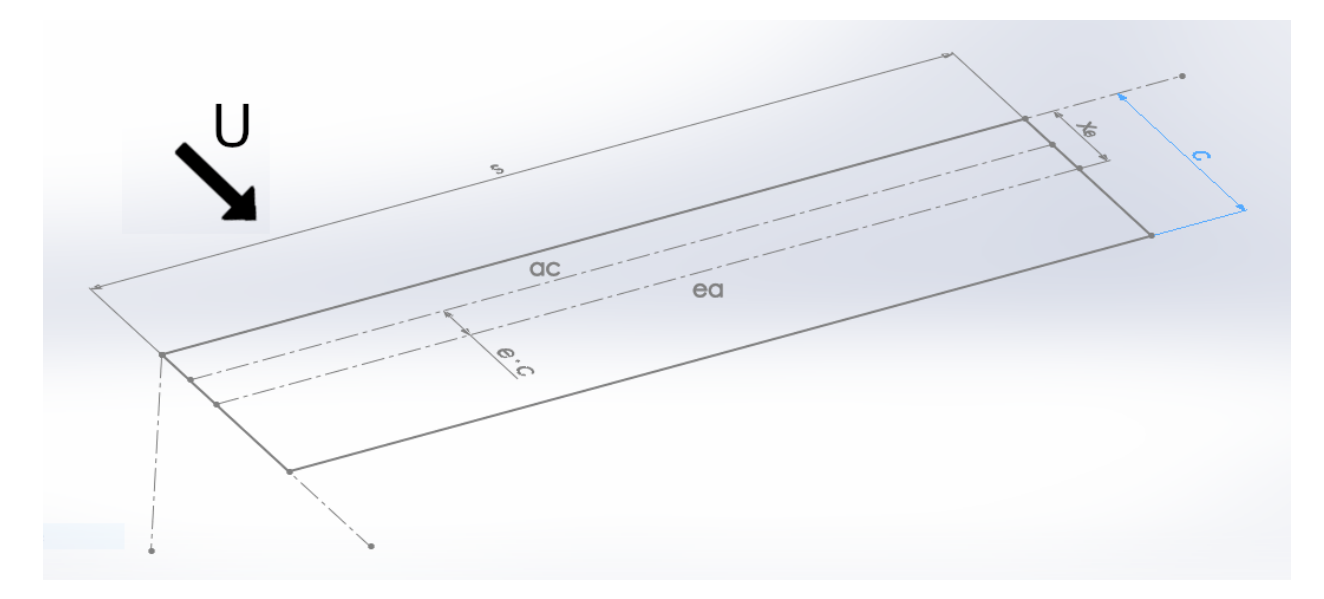

Figura 7.1: Schema utilizzato per l'analisi.

Il modello in analisi è quindi costituito da un'ala rettangolare, a sbalzo, ha una massa uniforme e non c'è accoppiamento tra le rigidezze flessionale e torsionale. La massa viene ipotizzata posizionata lungo la corda media.

Il sistema fisico considerato ha quindi due coordinate libere e per eseguirne lo studio verrà utilizzata la nota equazione del moto di Lagrange, nella forma

<span id="page-79-1"></span>
$$
\frac{d}{dt}\left(\frac{\partial T}{\partial \dot{q}_i}\right) - \frac{\partial T}{\partial q_i} + \frac{\partial V}{\partial q_i} = \frac{\partial W}{\partial q_i} \tag{7.1}
$$

dove

- T l'energia cinetica del corpo considerato
- V l'energia potenziale dovuto alle proprietà elastiche
- $\bullet$  W il lavoro compiuto dalle forze in gioco
- $q_i$  i = b, t le coordinate libere del sistema

Per poter utilizzare l'equazione di Lagrange è necessario scrivere i termini utilizzando una formulazione adatta riguardo lo spostamento z. Lo spostamento si può infatti esprimere attraverso le relazioni di Rayleigh-Ritz [\[27\]](#page-125-1), ovvero

$$
z(x, y, t) = \left(\frac{y}{s}\right)^2 q_b(t) + \left(\frac{y}{s}\right)(x - x_f)q_t(t)
$$
\n
$$
(7.2)
$$

Applicando lo spostamento nell'espressione dell'energia cinetica, risulta

$$
T = \int_{Ala} \frac{1}{2} \dot{z}^2 dm = \frac{m}{2} \int_0^s \int_0^c \left[ \left( \frac{y}{s} \right)^2 \dot{q}_b(t) + \left( \frac{y}{s} \right) (x - x_f) \dot{q}_t(t) \right]^2 dx dy \tag{7.3}
$$

<span id="page-79-2"></span>Le derivate parziali dell'energia cinetica risultano quindi

$$
\frac{\partial T}{\partial \dot{q}_b} = m \int_0^s \int_0^c \left[ \left( \frac{y}{s} \right)^4 \dot{q}_b + \left( \frac{y}{s} \right)^3 (x - x_f) \dot{q}_t \right] dx dy =
$$
\n
$$
= m \left[ \frac{sc}{5} \dot{q}_b + \left( \frac{sc^2}{8} - \frac{c x_f s}{4} \right) \dot{q}_t \right]
$$
\n(7.4)

$$
\frac{\partial T}{\partial \dot{q}_t} = m \int_0^s \int_0^c \left[ \left(\frac{y}{s}\right)^3 (x - x_f) \dot{q}_b + \left(\frac{y}{s}\right)^2 (x - x_f)^2 \dot{q}_t \right] dx dy =
$$
\n
$$
= m \left[ \left(\frac{sc^2}{8} - \frac{scx_f}{4}\right) \dot{q}_b + \left(\frac{sc^3}{9} - \frac{c^2sx_f}{3} + \frac{csx_f^2}{3}\right) \dot{q}_t \right]
$$
\n(7.5)

<span id="page-80-5"></span><span id="page-80-0"></span>I termini di variazione nel tempo si scrivono come

$$
\frac{d}{dt}\left(\frac{\partial T}{\partial \dot{q}_b}\right) = m\left[\frac{sc}{5}\ddot{q}_b + \left(\frac{sc^2}{8} - \frac{c x_f s}{4}\right)\ddot{q}_t\right] =
$$
\n
$$
= A_{11}\ddot{q}_b + A_{12}\ddot{q}_t
$$
\n(7.6)

$$
\frac{d}{dt}\left(\frac{\partial T}{\partial \dot{q}_t}\right) = m\left[\left(\frac{sc^2}{8} - \frac{scx_f}{4}\right)\ddot{q}_b + \left(\frac{sc^3}{9} - \frac{c^2sx_f}{3} + \frac{csx_f^2}{3}\right)\ddot{q}_t\right] =
$$
\n
$$
= A_{21}\ddot{q}_b + A_{22}\ddot{q}_t \tag{7.7}
$$

<span id="page-80-1"></span>L'energia potenziale è data dalla resistenza meccanica che la struttura può esercitare quando è investita dal flusso d'aria. Dal momento che sto analizzando la flessione e la torsione dell'ala, l'espressione dell'energia potenziale si scrive in funzione delle coordinate libere scelte

$$
V = \frac{1}{2} \int_0^s \left[ EI \left( \frac{2q_b}{s^2} \right)^2 + GJ \left( \frac{q_t}{s} \right)^2 \right] dy = \frac{1}{2} \left( \frac{4EI}{s^3} q_b^2 + \frac{GJ}{s} q_t^2 \right) \tag{7.8}
$$

<span id="page-80-6"></span>e le derivate parziali risultano

$$
\frac{\partial V}{\partial q_b} = \frac{4EI}{s^3} q_b = E_{11} q_b \qquad \qquad \frac{\partial V}{\partial q_t} = \frac{GJ}{s} q_t = E_{22} q_t \qquad (7.9)
$$

Per quanto riguarda il termine del lavoro nell'equazione [7.1](#page-79-1) di Lagrange, è necessario studiare i seguenti termini [\[27\]](#page-125-1)

<span id="page-80-2"></span>
$$
\begin{cases}\ndL = \frac{1}{2}\rho V^2 caw \left[ \left(\frac{y}{s}\right)^2 \frac{q_b}{V} + \frac{y}{s} q_t \right] dy \\
dM = \frac{1}{2}\rho V^2 c^2 \left\{ eaw \left[ \left(\frac{y}{s}\right)^2 \frac{q_b}{V} + \frac{y}{s} q_t \right] + M_\theta c_s^2 \frac{q_t}{4V} \right\} dy \\
\delta W = \int_{ALA} \left\{ \left[ -\left(\frac{y}{s}\right)^2 \delta q_b \right] dL + \left[ \left(\frac{y}{s}\right) \delta q_t \right] dM \right\}\n\end{cases}
$$

in questo modo è possibile ottenere le forze generalizzate che agiscono sulla superficie alare, ovvero

<span id="page-80-3"></span>
$$
Q_{q_b} = \frac{\partial(\delta W)}{\partial(\delta q_b)} = \int_0^s \left[ -\left(\frac{y}{s}\right)^2 \right] dL = -\frac{1}{2} \rho V^2 a_W c \int_0^s \left[ \left(\frac{y}{s}\right)^4 \frac{\dot{q}_b}{V} + \left(\frac{y}{s}\right)^3 q_t \right] dy =
$$
  
=  $-\frac{1}{2} \rho V^2 a_W c \left( \frac{s}{5} \frac{\dot{q}_b}{V} + \frac{s}{4} q_t \right) = B_{11} \dot{q}_b V + C_{12} q_t V^2$  (7.10)

<span id="page-80-4"></span>
$$
Q_{q_t} = \frac{\partial(\delta W)}{\partial(\delta q_t)} = \int_0^s \frac{y}{s} dM = \frac{1}{2} \rho V^2 c^2 \int_0^s \left\{ e a_W \left[ \left( \frac{y}{s} \right)^2 \frac{\dot{q}_b}{V} + \frac{y}{s} q_t \right] + M_\theta c \frac{y}{s} \frac{\dot{q}_t}{4V} \right\} dy =
$$
  
=  $\frac{1}{2} \rho V^2 c^2 \left[ e a_W \left( \frac{s}{4} \frac{\dot{q}_b}{V} + \frac{s}{3} q_t \right) + \frac{cs}{12} M_\theta \frac{\dot{q}_t}{V} \right] = B_{21} \dot{q}_b V + C_{22} q_t V^2 + B_{22} \dot{q}_t V$  (7.11)

Inserendo le equazioni  $\overline{7.6}$ ,  $\overline{7.7}$ ,  $\overline{7.9}$ ,  $\overline{7.10}$  e  $\overline{7.11}$  nella equazione di Lagrange (eq.  $\overline{7.1}$ ), risulta [\[27\]](#page-125-1)

$$
\begin{bmatrix} A_{11} & A_{12} \ A_{21} & A_{22} \end{bmatrix} \begin{pmatrix} \ddot{q}_b \\ \ddot{q}_t \end{pmatrix} + \begin{bmatrix} -B_{11} & 0 \\ -B_{21} & -B_{22} \end{bmatrix} \begin{pmatrix} \dot{q}_b \\ \dot{q}_t \end{pmatrix} V + \\ + \left( \begin{bmatrix} 0 & -C_{12} \\ 0 & -C_{22} \end{bmatrix} + \begin{bmatrix} E_{11} & 0 \\ 0 & E_{22} \end{bmatrix} \right) \begin{pmatrix} q_b \\ q_t \end{pmatrix} V^2 = \begin{pmatrix} 0 \\ 0 \end{pmatrix}
$$
\n(7.12)

<span id="page-81-0"></span>la quale è l'equazione del moto che descrive la vibrazione dell'ala rettangolare in funzione dei parametri aerodinamici e strutturali, al variare della velocità V.

Il significato di ogni termine nell'equazione [7.12](#page-81-0) si può spiegare come segue

- [A] è la matrice che contiene informazioni sull'inerzia della struttura alare
- [B] è la matrice che contiene informazioni riguardo lo smorzamento aerodinamico
- $\bullet$   $[C]$  è la matrice che contiene informazioni riguardo la rigdezza aerodinamica
- $\bullet$   $[E]$  è la matrice che contiene informazioni riguardo la rigdezza strutturale

Oltre alle matrici considerate, esiste anche la matrice che contiene informazioni riguardo lo smorzamento strutturale, la quale si esprime come

$$
[D] = \alpha[A] + \beta[E] \tag{7.13}
$$

dove α e β hanno le seguenti espressioni

$$
\alpha = \frac{2\omega_a\omega_b(\zeta_b\omega_a - \zeta_a\omega_b)}{\omega_a^2 - \omega_b^2} \qquad \beta = \frac{2(\zeta_a\omega_a - \zeta_b\omega_b)}{\omega_a^2 - \omega_b^2}
$$

in cui  $\omega_a$  e  $\omega_b$  derivano dalle frequenze naturali della struttura mentre  $\zeta_a$  e  $\zeta_b$  sono i rapporti di smorzamento legati ai modi di vibrare considerati.

Aggiungendo lo smorzamento strutturale all'interno della equazione [7.12,](#page-81-0) si ottiene l'equazione del moto completa

<span id="page-81-1"></span>
$$
[A]\ddot{\bar{q}} + ([B]V + [D])\dot{\bar{q}} + ([C]V^2 + [E])\bar{q} = \bar{0}
$$
\n(7.14)

Per poter studiare l'aeroelasticità dell'ala ho utilizzato due metodi che risolvono l'equazione [7.12](#page-81-0) attraverso alcune tecniche.

#### <span id="page-81-2"></span>Soluzione agli autovalori

Introducendo la relazione d'identità

$$
[I]\dot{\bar{q}} - [I]\dot{\bar{q}} = \bar{0} \tag{7.15}
$$

l'equazione [7.14](#page-81-1) si può riscrivere come

$$
\begin{pmatrix}\n\dot{\overline{q}} \\
\ddot{\overline{q}}\n\end{pmatrix} - \begin{bmatrix}\n[0] & [I] \\
-[A]^{-1}([C]V^2 + [E]) & -[A]^{-1}([B]V + [D])\n\end{bmatrix} \begin{pmatrix}\n\overline{q} \\
\dot{\overline{q}}\n\end{pmatrix} = \begin{pmatrix}\n0 \\
0\n\end{pmatrix}
$$
\n(7.16)

dalla quale gli autovalori si ottengono attraverso l'equazione

$$
([Q] - [I]\lambda) = 0 \tag{7.17}
$$

dove

$$
[Q] = \begin{bmatrix} [0] & [I] \\ -[A]^{-1}([C]V^2 + [E]) & -[A]^{-1}([B]V + [D]) \end{bmatrix}
$$

Ogni autovalore ricavato è un numero complesso nella forma

<span id="page-82-0"></span>
$$
\lambda_j = -\zeta_j \omega_j \pm i \omega_j \sqrt{1 - \zeta_j^2}, j = 1, 2, ...N
$$
\n(7.18)

in cui  $\omega_j$ sono le frequenze naturali e $\zeta_j$ i rapporti di smorzamento.

#### <span id="page-82-3"></span>Stima della velocità di flutter

Partendo dall'equazione [7.12](#page-81-0) è possibile ricavare la soluzione diretta riguardo la velocità di flutter assieme alla relativa frequenza di oscillazione.

Assumendo la soluzione nella forma

<span id="page-82-2"></span>
$$
\begin{pmatrix} q_b \\ q_t \end{pmatrix} = \begin{pmatrix} q_b \\ q_t \end{pmatrix}_0 e^{\lambda t} \tag{7.19}
$$

ed utilizzando la trasformazione

$$
E_{11} = xV^2 \qquad \qquad E_{22} = \mu xV^2 \qquad (7.20)
$$

l'equazione  $\boxed{7.12}$  si risolve studiando il seguente determinante

$$
\begin{vmatrix} A_{11}\lambda^2 + B_{11}V\lambda + (C_{11} + x)V^2 & A_{12}\lambda^2 + B_{12}V\lambda + C_{12}V^2\\ A_{21}\lambda^2 + B_{21}V\lambda + C_{21}V^2 & A_{22}\lambda^2 + B_{22}V\lambda + (C_{22} + \mu x)V^2 \end{vmatrix} = 0
$$
 (7.21)

con polinomio

<span id="page-82-1"></span>
$$
a_4\lambda^4 + a_3\lambda^3 + a_2\lambda^2 + a_1\lambda + a_0 = 0
$$
\n(7.22)

Le soluzioni del polinomio in  $\lambda$  sono due e sono numeri complessi coniugati nella forma descritta dall'equazione  $\overline{7.18}$ . La condizione di flutter è però caratterizzata dall'avere un rapporto di smorzamento nullo, perciò si può operare una sostituzione  $\lambda = \pm i\omega$  grazie alla quale si ottengono

$$
a_4\omega^4 - a_2\omega^2 + a_0 = 0 \qquad \qquad i a_3\omega^3 - i a_1\omega = 0 \tag{7.23}
$$

Dalle equazioni  $\boxed{7.23}$  si ottiene il polinomio con variabile x.

La velocità di flutter si ottiene, a questo punto, attraverso le equazioni  $\overline{7.20}$ 

<span id="page-83-0"></span>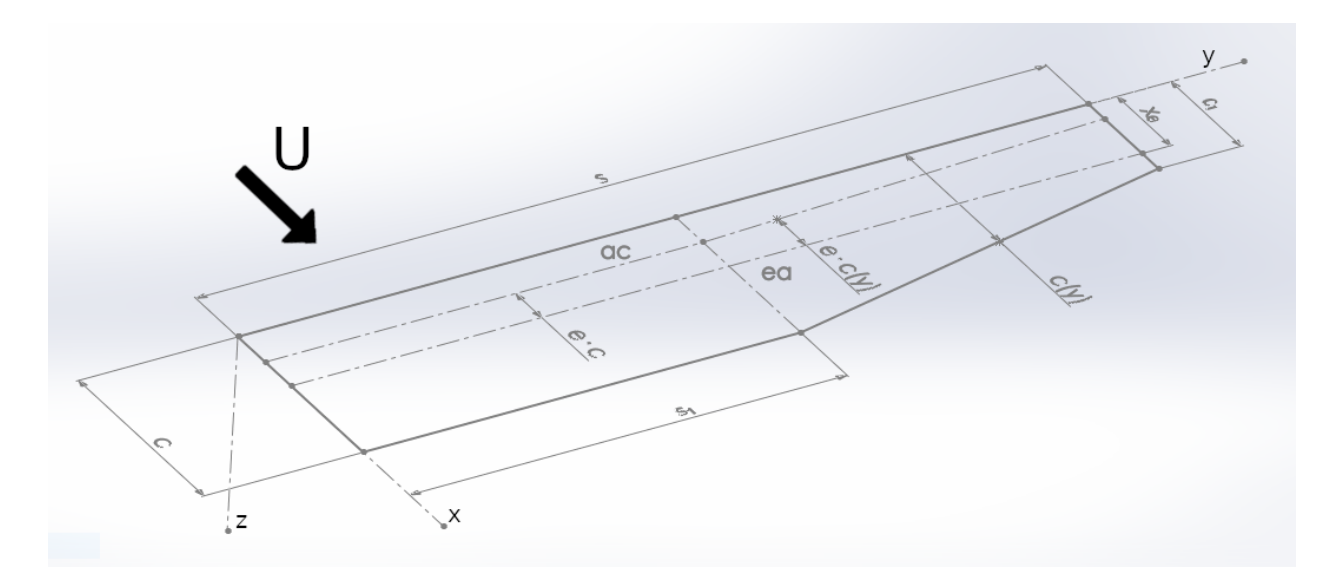

Figura 7.2: Schema utilizzato per l'analisi.

# 7.2 Applicazione del modello binario

# 7.2.1 Ali rastremate

Per quanto riguarda le ali rastremate, utilizzo le ipotesi fatte nel paragrafo precedente in modo da poter riscrivere l'equazione [7.12](#page-81-0) utilizzando come coefficienti quelli che risultano dalle equazioni [7.6-](#page-80-0)[7.11](#page-80-4) ricalcolate considerando la geometria in figura [7.2.](#page-83-0)

Per ottenere i nuovi coefficienti da inserire nell'equazione [7.12](#page-81-0) è necessario eseguire nuovamente l'integrazione delle equazioni [7.4,](#page-79-2) [7.5,](#page-80-5) [7.8,](#page-80-6) [7.10](#page-80-3) e [7.11.](#page-80-4) Le ipotesi introdotte per eseguire i calcoli sono le seguenti [\[27\]](#page-125-1)

• corda

$$
c(y) = \begin{cases} c & per \quad 0 \le y \le s_1 \\ c - \frac{y}{s}(c - c_t) = c - \frac{y}{s}c_f & per \quad s_1 \le y \le s \end{cases}
$$

• eccentricità

$$
e(y) = \begin{cases} e = \frac{x_f}{c} - \frac{c_{a1}}{c} & per \ 0 \le y \le s_1 \\ e + \frac{y(c_{a1} - c_{a2})}{sc} = e + \frac{yc_{af}}{sc} & per \ s_1 \le y \le s \end{cases}
$$

A questo punto la derivata parziale dell'energia cinetica rispetto  $\dot{q_b}$ risulta

$$
\frac{\partial T}{\partial \dot{q}_b} = m \int_0^s \int_0^c \left[ \left( \frac{y}{s} \right)^4 \dot{q}_b + \left( \frac{y}{s} \right)^3 (x - x_f) \dot{q}_t \right] dx dy = m (I_{1Tb} + I_{2Tb})
$$
\n
$$
= m \Big\{ \int_0^{s_1} \int_0^c \left[ \left( \frac{y}{s} \right)^4 \dot{q}_b + \left( \frac{y}{s} \right)^3 (x - x_f) \dot{q}_t \right] dx dy +
$$
\n
$$
+ \int_{s_1}^s \int_0^{c - \frac{y}{s} c_f} \left[ \left( \frac{y}{s} \right)^4 \dot{q}_b + \left( \frac{y}{s} \right)^3 (x - x_f) \dot{q}_t \right] dx dy \Big\} =
$$
\n
$$
= m \Big( \frac{sc^2}{8} - \frac{cc_f s}{5} + \frac{c_f^2 s}{12} - \frac{cx_f s}{4} + \frac{c_f x_f s}{5} + \frac{cc_f s_1^5}{5s^4} - \frac{c_f^2 s_1^6}{12s^5} - \frac{c_f x_f s_1^5}{5s^4} \Big) \dot{q}_t +
$$
\n
$$
+ m \Big( \frac{sc}{5} - \frac{sc_f}{6} + \frac{s_1^6 c_f}{6s^5} \Big) \dot{q}_b
$$
\n(7.24)

mentre la derivata parziale dell'energia cinetica rispetto  $\dot{q}_t$  risulta

$$
\frac{\partial T}{\partial \dot{q}_t} = m \int_0^s \int_0^c \left[ \left( \frac{y}{s} \right)^3 (x - x_f) \dot{q}_b + \left( \frac{y}{s} \right)^2 (x - x_f)^2 \dot{q}_t \right] dx dy = m(I_{1Tt} + I_{2Tt}) =
$$
\n
$$
= m \Big\{ \int_0^{s_1} \int_0^c \left[ \left( \frac{y}{s} \right)^3 (x - x_f) \dot{q}_b + \left( \frac{y}{s} \right)^2 (x - x_f)^2 \dot{q}_t \right] dx dy +
$$
\n
$$
+ \int_{s_1}^s \int_0^{c - \frac{y}{s} c_f} \left[ \left( \frac{y}{s} \right)^3 (x - x_f) \dot{q}_b + \left( \frac{y}{s} \right)^2 (x - x_f)^2 \dot{q}_t \right] dx dy \Big\} =
$$
\n
$$
= m \Big[ \frac{sc^2}{8} + \left( \frac{s_1^5}{5s^4} - \frac{s}{5} \right) cc_f + \left( \frac{s}{12} - \frac{s_1^6}{12s^5} \right) c_f^2 - \frac{scx_f}{4} + \left( \frac{s}{5} - \frac{s_1^5}{5s^4} \right) x_f c_f \Big] \dot{q}_b +
$$
\n
$$
+ m \Big\{ \frac{sc^3}{9} + \frac{c^2 c_f s}{4} + \frac{c_f^2 c s}{5} + \frac{sc_f^3}{18} - \left( \frac{c^2 s}{3} - \frac{cc_f s}{2} + \frac{c_f^2 s}{5} \right) x_f + \left( \frac{cs}{3} - \frac{c_t s}{4} \right) x_f^2 +
$$
\n
$$
- \Big[ -\frac{c^2 c_f s_1^4}{4s^3} + \frac{c_f^2 c s_1^5}{5s^4} - \frac{s_1^6 c_f^3}{18s^5} - \left( \frac{cc_f s_1^4}{2s^3} + \frac{c_f^2 s_1^5}{5s^4} \right) x_f - \frac{c_f s_1^4}{4s^3} x_f^2 \Big] \Big\} \dot{q}_t
$$
\n(7.25)

La variazione nel tempo delle derivate parziali dell'energia cinetica risultano allora

<span id="page-84-0"></span>
$$
\frac{d}{dt}\left(\frac{\partial T}{\partial \dot{q}_b}\right) = m\left(\frac{sc^2}{8} - \frac{cc_f s}{5} + \frac{c_f^2 s}{12} - \frac{c x_f s}{4} + \frac{c_f x_f s}{5} + \frac{c c_f s_1^5}{5s^4} - \frac{c_f^2 s_1^6}{12s^5} - \frac{c_f x_f s_1^5}{5s^4}\right)\ddot{q}_t + m\left(\frac{sc}{5} - \frac{sc_f}{6} + \frac{s_1^6 c_t}{6s^5}\right)\ddot{q}_b = A_{12}\ddot{q}_t + A_{11}\ddot{q}_b
$$
\n(7.26)

<span id="page-84-1"></span>
$$
\frac{d}{dt}\left(\frac{\partial T}{\partial \dot{q}_t}\right) = m\left[\frac{sc^2}{8} + \left(\frac{s_1^5}{5s^4} - \frac{s}{5}\right)cc_f + \left(\frac{s}{12} - \frac{s_1^6}{12s^5}\right)c_f^2 - \frac{scx_f}{4} + \left(\frac{s}{5} - \frac{s_1^5}{5s^4}\right)x_f c_f\right]\ddot{q}_b ++ m\left\{\frac{sc^3}{9} + \frac{c^2c_f s}{4} + \frac{c_f^2cs}{5} + \frac{sc_f^3}{18} - \left(\frac{c^2s}{3} - \frac{cc_f s}{2} + \frac{c_f^2s}{5}\right)x_f + \left(\frac{cs}{3} - \frac{c_f s}{4}\right)x_f^2 + \left(\frac{c^2s}{3} - \frac{c^2s_1^5}{4s^3} + \frac{c^2f^2c_1^5}{5s^4} - \frac{s_1^6c_f^3}{18s^5} - \left(\frac{cc_f s_1^4}{2s^3} + \frac{c_f^2s_1^5}{5s^4}\right)x_f - \frac{c_f s_1^4}{4s^3}x_f^2\right]\ddot{q}_t == A_{21}\ddot{q}_b + A_{22}\ddot{q}_t
$$
\n(7.27)

L'energia potenziale si riscrive come

$$
U = \frac{1}{2} \int_0^s \left[ EI \left( \frac{2q_b}{s^2} \right)^2 + GJ \left( \frac{q_t}{s} \right)^2 \right] dy = \frac{1}{2} (I_{1U} + I_{2U}) =
$$
  
\n
$$
\frac{1}{2} \left\{ \int_0^{s_1} \left[ EI \left( \frac{2q_b}{s^2} \right)^2 + GJ \left( \frac{q_t}{s} \right)^2 \right] dy + \int_{s_1}^s \left[ EI \left( \frac{2q_b}{s^2} \right)^2 + GJ \left( \frac{q_t}{s} \right)^2 \right] dy \right\} =
$$
  
\n
$$
= \frac{1}{2} \left( \frac{4EI_T}{s^3} q_b^2 + \frac{GJ_T}{s} q_t^2 \right)
$$
\n(7.28)

e quindi le due derivate parziali risultano

<span id="page-84-2"></span>
$$
\frac{\partial U}{\partial q_b} = \frac{4EI_T}{s^3}q_b = E_{11}q_b \qquad \qquad \frac{\partial U}{\partial q_t} = \frac{GJ_T}{s}q_t = E_{22}q_t \qquad (7.29)
$$

dove  $I_T$ e  $J_T$ sono rispettivamente il momento d'inerzia ed il momento polare del tip dell'ala. Le forze generalizzate si riscrivono nella seguente forma

$$
Q_{q_b} = \frac{\partial(\delta W)}{\partial(\delta q_b)} = \int_0^s \Big[ -\left(\frac{y}{s}\right)^2 \Big] dL = -\frac{1}{2} \rho V^2 a_W \int_0^s c \Big[ \left(\frac{y}{s}\right)^4 \frac{\dot{q}_b}{V} + \left(\frac{y}{s}\right)^3 q_t \Big] dy =
$$
  
=  $C_{qb} \Big\{ \int_0^{s1} c \Big[ \left(\frac{y}{s}\right)^4 \frac{\dot{q}_b}{V} + \left(\frac{y}{s}\right)^3 q_t \Big] dy + \int_{s1}^s \Big( c - \frac{y}{s} c_t \Big) \Big[ \left(\frac{y}{s}\right)^4 \frac{\dot{q}_b}{V} + \left(\frac{y}{s}\right)^3 q_t \Big] dy \Big\}$  (7.30)

dove  $C_{qb} = -\frac{1}{2}$  $\frac{1}{2}\rho V^2 a_W$  e poi

$$
Q_{qt} = \frac{\partial(\delta W)}{\partial(\delta q_t)} = \int_0^s \frac{y}{s} dM = \frac{1}{2} \rho V^2 \int_0^s c^2 \left\{ e a_W \left[ \left( \frac{y}{s} \right)^2 \frac{\dot{q}_b}{V} + \frac{y}{s} q_t \right] + M_\theta c \frac{y}{s} \frac{\dot{q}_t}{4V} \right\} dy \tag{7.31}
$$

Dopo alcuni passaggi, si ottengono i seguenti risultati

$$
Q_{q_b} = -\frac{1}{2}\rho V^2 a_W \left[ \left( \frac{cs}{5} - \frac{c_f s}{6} + \frac{c_f s_1^6}{6s^5} \right) \frac{\dot{q}_b}{V} + \left( \frac{cs}{4} - \frac{c_f s}{5} + \frac{c_f s_1^5}{5s^4} \right) q_t \right] =
$$
  
=  $B_{11} \dot{q}_b V + C_{12} q_t V^2$  (7.32)

<span id="page-85-0"></span>e

<span id="page-85-1"></span>
$$
Q_{qt} = -C_{qb}\Big\{c^2e\frac{s}{4} + cc_{af}\frac{s}{5} - 2cc_{te}\frac{s}{5} - 2c_{fc_{af}}\frac{s}{6} - c_f^2e\frac{s}{6} + \frac{c_{af}c_f^2}{c}\frac{s}{7} +
$$
  
\n
$$
- \Big(c c_{af}\frac{s_1^5}{5s^4} - 2ecc_{f}\frac{s_1^5}{5s^4} - 2c_{fc_{af}}\frac{s_1^6}{6s^5} - ec_f^2\frac{s_1^6}{6s^5} + \frac{c_f^2c_{af}}{c}\frac{s_1^7}{7s^6}\Big)\Big]\Big\}\frac{\dot{q}_b}{V} +
$$
  
\n
$$
+ C_{qt}\Big[\frac{c^3s}{3} - \frac{s}{4}2c^2c_f + cc_f^2\frac{s}{5} - \Big(\frac{s_1^5}{5s^4}cc_f^2 - 2c^2c_f\frac{s_1^4}{4s^3}\Big)\Big]M_{\dot{\theta}}\frac{\dot{q}_t}{4V} +
$$
  
\n
$$
+ C_{qt}\Big\{c^2eaw\frac{s}{3} + cc_{af}\frac{s}{4} - 2cc_{feaw}\frac{s}{4} - 2c_{fc_{af}}\frac{s}{5} + awc_f^2e\frac{s}{5} + \frac{c_{af}c_f^2}{c}\frac{s}{6} +
$$
  
\n
$$
- \Big(c c_{af}\frac{s_1^4}{4s^3} - 2ecc_{faw}\frac{s_1^4}{4s^3} - 2c_{fc_{af}}\frac{s_1^5}{5s^4} - ec_f^2aw\frac{s_1^5}{5s^4} + \frac{c_f^2c_{af}}{c}\frac{s_1^6}{6s^5}\Big)\Big]\Big\}q_t =
$$
  
\n
$$
= B_{21}\dot{q}_bV + B_{22}\dot{q}_tV + C_{22}q_tV^2
$$
 (11)

dove  $C_{qt} = \frac{1}{2}$  $\frac{1}{2}\rho V^2$ .

Si può quindi notare che ponendo  $s_1 = s$  e  $c_t = c$  nelle espressioni [7.26,](#page-84-0) [7.27,](#page-84-1) [7.29,](#page-84-2) [7.32](#page-85-0) e [7.33,](#page-85-1) esse risultano pari alle corrispondenti relazioni **7.6, [7.7,](#page-80-1) [7.9,](#page-80-2) [7.10](#page-80-3) e 7.11**.

Attraverso i coefficienti ricavati nelle relazioni [7.26,](#page-84-0) [7.27,](#page-84-1) [7.29,](#page-84-2) [7.32](#page-85-0) e [7.33](#page-85-1) è quindi possibile riscrivere l'equazione del moto nella forma [\[30\]](#page-125-2)

$$
[A]\ddot{\bar{q}} + ([B]V + [D])\dot{\bar{q}} + ([C]V^2 + [E])\bar{q} = \bar{0}
$$
\n(7.34)

la quale può essere studiata attraverso il metodo degli autovalori per ricavare l'andamento delle frequenze e dei rapporti di smorzamento. Grazie al metodo diretto è poi possibile determinare la stima della velocità di flutter.

#### <span id="page-85-2"></span>7.2.2 Risultati

Una volta determinati i parametri strutturali, è stato possibile eseguire uno studio per analizzare l'aeroelasticità dell'ala progettata attraverso il modello matematico descritto nel paragrafo precedente.

Grazie alla teoria del modello binario è stato quindi possibile determinare l'andamento delle frequenze di vibrazione con i rapporti di smorzamento associati al variare della velocità. In più stato possibile determinare una stima della velocità di flutter e la relativa frequenza di vibrazione.

I dati riguardanti la struttura alare sono riassunti nella tabella [7.1.](#page-86-0)

Attraverso i modelli risolutivi descritti nei paragrafi [7.1.1](#page-81-2) e [7.1.1,](#page-82-3) è stato possibile ottenere i risultati riassunti nella tabella [7.2](#page-86-1) e nei grafici rappresentati nelle figure [7.3](#page-86-2) e [7.4.](#page-87-0) La figura [7.3](#page-86-2) mostra le frequenze ed i rapporti di smorzamento dei due gradi di libertà analizzati fino alla prima velocità di flutter calcolata, mentre nella figura [7.4](#page-87-0) è stata ingrandita la zona di velocità d'interesse. Dalla figura [7.4](#page-87-0) si può quindi notare che la frequenza di vibrazione della struttura è intorno a 25.6 Hz.

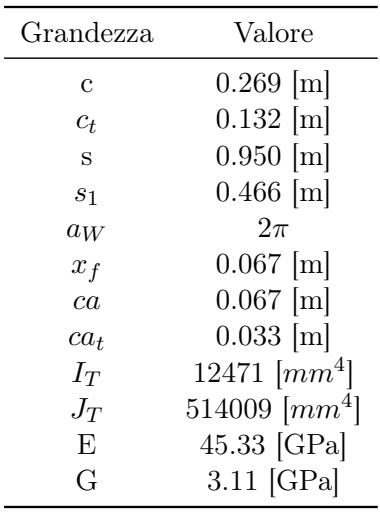

<span id="page-86-0"></span> $\overline{\phantom{a}}$ 

<span id="page-86-1"></span>Tabella 7.1: Dati utilizzati per rappresentare l'ala nel modello matematico sviluppato.

| Grandezza                 | Valore         |
|---------------------------|----------------|
| Velocità 1                | 444 $[m/s]$    |
| Velocità 2                | $1267 \,[m/s]$ |
| Frequenza 1               | 178 [Hz]       |
| Frequenza 2               | 238 [Hz]       |
| Vel. divergenza           | 983 $[m/s]$    |
| Freq. fless. a 25 $[m/s]$ | 25.6 [Hz]      |
| Freq.tors. a 25 $[m/s]$   | 250 [Hz]       |

Tabella 7.2: Risultati ottenuti dal modello sviluppato.

<span id="page-86-2"></span>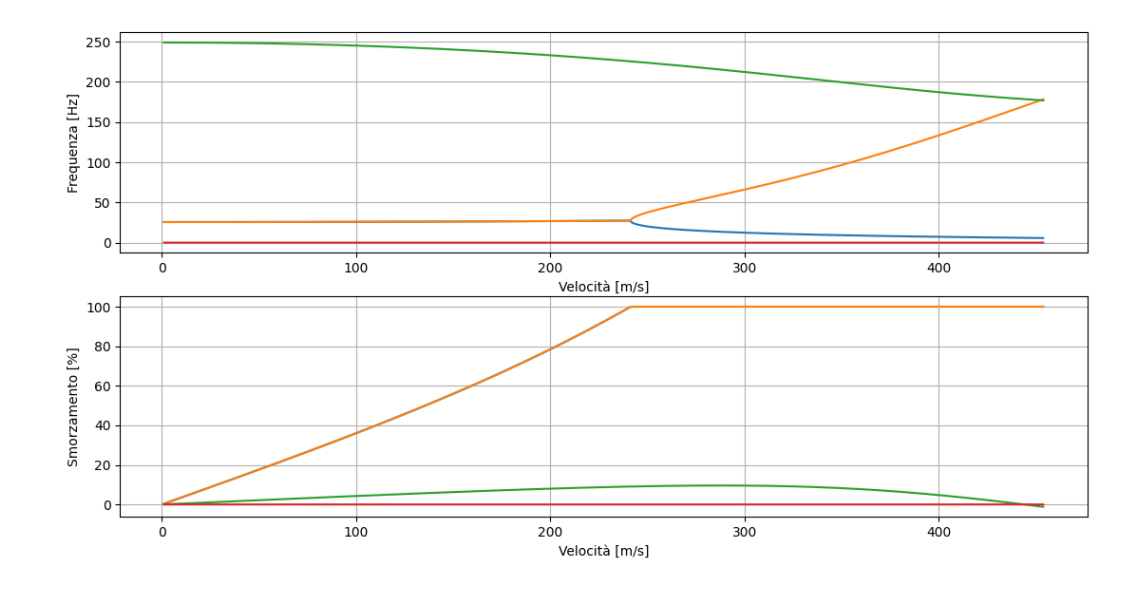

Figura 7.3: Risultati dell'analisi delle frequenze di vibrazione alare.

<span id="page-87-0"></span>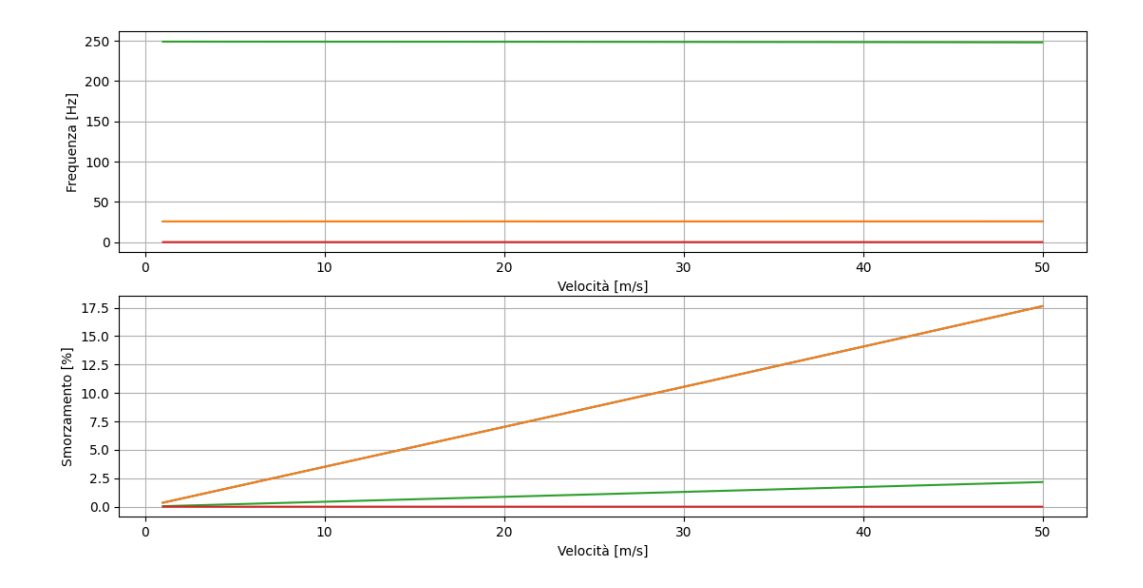

Figura 7.4: Ingrandimento della zona di velocità d'interesse.

# Capitolo 8

# Analisi dinamica in volo

In questo capitolo viene presentato un metodo per poter analizzare le vibrazioni alari mediante registrazione di un video durante il volo e la successiva elaborazione a terra, attraverso un algoritmo che verrà presentato in seguito, nell'elaborato.

Inizialmente viene descritta una breve analisi riguardante le caratteristiche di acquisizione del sensore, in particolare viene fissata la frequenza con cui i dati dovranno essere rilevati. Successivamente viene presentata una breve descrizione dello strumento utilizzato per la catena di misura e ne vengono elencate le caratteristiche. Seguono poi i richiami sui concetti teorici riguardo la ricostruzione 3D mediante sensori, ottici.

In fine viene esposto l'algoritmo impiegato per l'analisi dei video girati.

# 8.1 Caratteristiche per l'acquisizione

Nota la stima della frequenza con cui vibra l'ala al variare della velocità di volo (paragrafo [7.2.2\)](#page-85-2) è stato possibile ricavare la frequenza di acquisizione necessaria per ricostruire il movimento della struttura attraverso un sistema di acquisiszione. Definendo con  $f_m$  la frequenza massima del segnale da campionare e con  $f_c$  la frequenza di campionamento, grazie al teorema di Shannon  $\boxed{8}$  si ottiene

<span id="page-88-0"></span>
$$
f_c > 2f_m \tag{8.1}
$$

il cui valore è la frequenza minima necessaria a non incorrere in errori di acquisizione o aliasing. In riferimento al capitolo precedente, le due frequenze di vibrazione sono  $f_{mb} = 25.6Hz$  per la flessione e  $f_{mt} = 250Hz$  per la torsione, perciò le frequenze di campionamento minime, secondo l'equazione [8.1,](#page-88-0) risultano

$$
f_{cb} > 51.2 Hz \quad e \quad f_{ct} > 500 Hz \tag{8.2}
$$

A questo punto scelgo un fattore di sicurezza pari a 2 in modo da poter acquisire con una frequenza doppia rispetto a quella definita dal teorema di Shannon, perciò

$$
f_{cb} > 4f_{mb} = 103Hz \quad e \quad f_{ct} > 4f_{mt} = 1000Hz \tag{8.3}
$$

Date le frequenze di campionamento, ho deciso di utilizzare un sistema di acquisizione che impiega una stereocamera per rilevare le vibrazioni della struttura.

<span id="page-89-0"></span>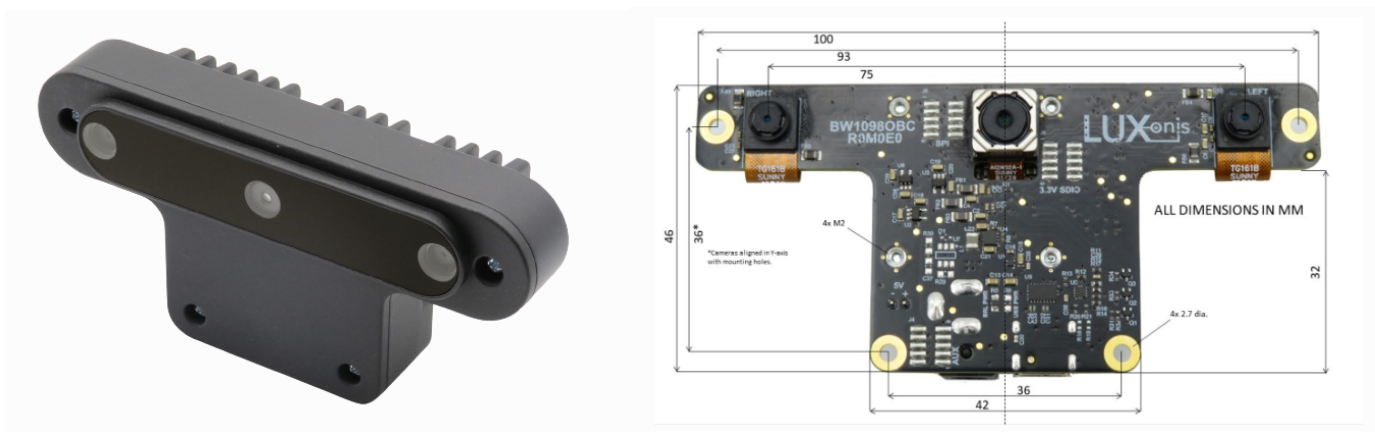

(a) Foto Oak-D. (b) Caratteristiche geometriche Oak-D.

<span id="page-89-1"></span>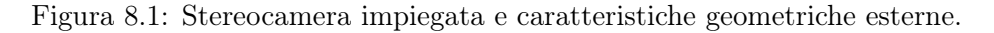

| Grandezza                      | Valore                           |
|--------------------------------|----------------------------------|
| Dimensioni stereocamera        | $110x54.5x33$ [mm]               |
| Massa.                         | $115$ [g]                        |
| Messa a fuoco                  | Fissa $(0.196 \div 35m)$         |
| Dimensione lente               | $1/4$ [inch]                     |
| Focale (stereo)                | 2.2                              |
| Sensori stereo                 | OV9282                           |
| Dimensioni sensore             | $3896x2453$ [ $\mu$ m]           |
| Frequenza acquisizione massima | $120$ [fps]                      |
| Risoluzione stereo             | 1MP(1280x800)                    |
| Dimensione pixel               | $3x3\mu m$                       |
| Connessione fisica             | $\text{USB } 3.1 \text{ Type-C}$ |
| Alimentazione                  | 5 V                              |

Tabella 8.1: Dati riassuntivi della stereocamera.

# <span id="page-89-2"></span>8.2 Descrizione dello strumento

Una stereocamera è uno strumento ottico composto da due telecamere uguali, collegate tra loro attraverso una scheda elettronica comune. Lo strumento ha le seguenti caratteristiche (figura  $\overline{8.1}$ )

- le due telecamere stanno ad una distanza fissa tra loro
- le due camere hanno gli assi ottici paralleli tra loro e stanno sullo stesso piano
- le caratteristiche geometriche delle camere sono uguali (dimensione lenti, focale, dimensione sensore ottico)
- le velocità di acquisizione sono uguali
- è possibile girare video con le camere sincronizzate
- il sensore ottico è uguale per le due camere

In particolare la stereocamera scelta è una Oak-D con le caratteristiche descritte nella tabella [8.1](#page-89-1) [\[17\]](#page-124-2).

A causa del limite riguardo la massima frequenza di acquisizione, risulta quindi evidente che con lo strumento adottato non è possibile rilevare le vibrazioni torsionali  $f_{ct}$ .

<span id="page-90-0"></span>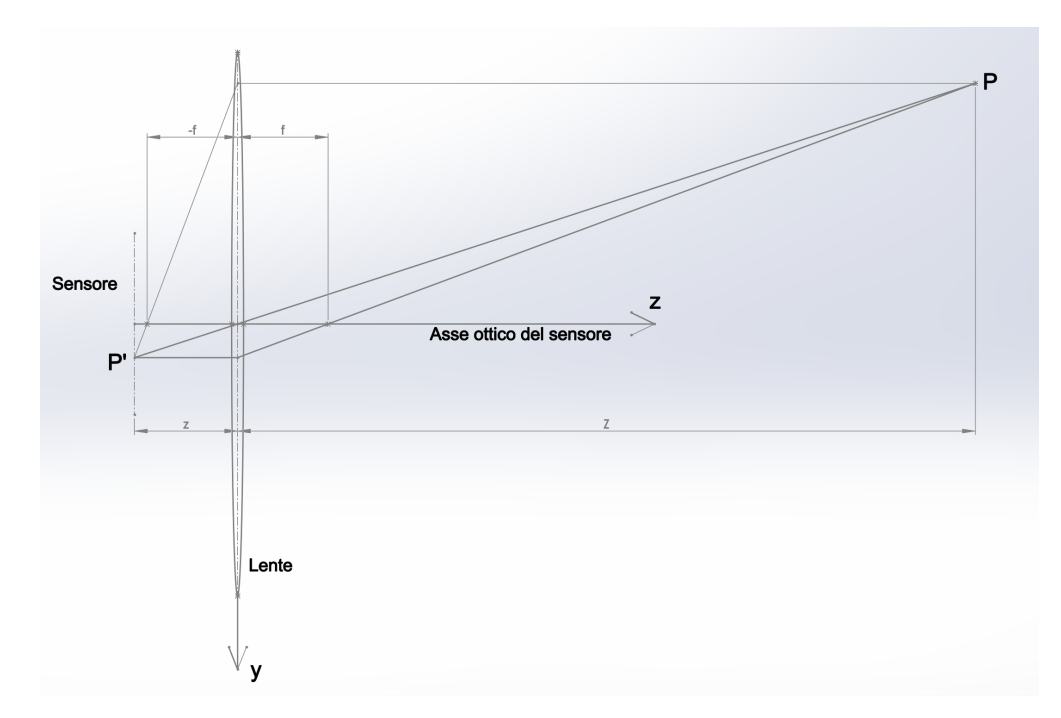

Figura 8.2: Schema ottico utilizzato per l'analisi della camera a lente sottile.

# <span id="page-90-1"></span>8.3 Richiami di teoria sulla ricostruzione 3D

In questo paragrafo vengono richiamati i concetti teorici sulla ricostruzione 3D di oggetti, attraverso l'impiego di sistemi di acqisizione che utilizzano sensori ottici.

Inizialmente viene presentato il modello teorico di camera, il quale è finalizzato a ricavare le grandezze necessarie per eseguire la calibrazione dello strumento. In seguito vengono richiamati alcuni algoritmi in grado di rilevare i punti caratteristici ,inquadrati dalla camera, sul sensore ottico. A causa della loro complessità, viene menzionato il principio di funzionamento di tali agloritmi.

Successivamente viene trattato un metodo di triangolazione dei punti rilevati dai sensori.

La teoria della camera quì presentata è tratta da P. Corke 8 e 34.

#### 8.3.1 Modello della camera

#### Camera a lente sottile

Si consideri la luce che proviene da un punto P nello spazio e che attraversa la lente di una camera oscurata, come nella figura [8.2.](#page-90-0) Le superfici della lente sono convesse, perciò sono presenti due fuochi f ed i raggi di luce seguono le traiettorie ottiche rappresentate nella figura [8.2,](#page-90-0) per arrivare fino al sensore dello strumento. In particolare, attraverso il raggio di luce che dal punto P passa per il centro ottico ed i raggi che passano per i due fuochi come in figura [8.2,](#page-90-0) è possibile ricavare la posizione della proiezione P' di P all'interno della camera. Il sensore ottico deve quindi essere sempre posizionato alla distanza corretta dalla lente in modo da rilevare il punto P', proiezione di P nella camera. Il sistema di riferimento della camera a lente sottile è dato dall'asse z e dall'asse y con origine il centro ottico della lente, come si vede in figura [8.2.](#page-90-0)

La relazione che lega la focale f della lente, la distanza z dal centro ottico al punto P' e la distanza Z tra il centro ottico ed il punto P è

$$
\frac{1}{Z} + \frac{1}{z} = \frac{1}{f}
$$
\n(8.4)

la quale caratterizza il modello di camera a lente sottile.

<span id="page-91-0"></span>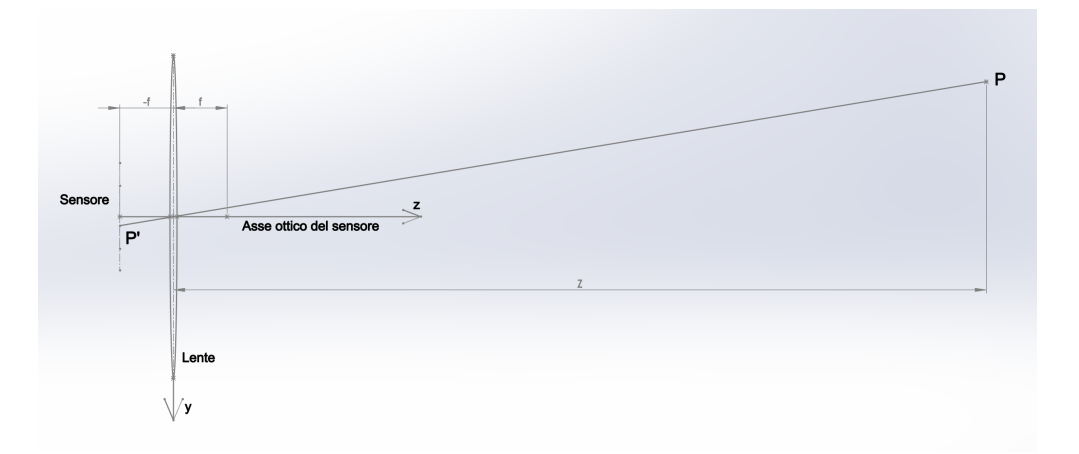

Figura 8.3: Schema ottico utilizzato per l'analisi della camera pin-hole.

Nelle camere dotate di sistema di aggiustamento del fuoco, il sensore è fisso mentre la lente può essere spostata, lungo l'asse z, in modo da mantenere l'immagine dell'oggetto inquadrato proiettata sul sensore. L'oggetto inquadrato viene quindi rilevato attraverso i punti  $P_i'$  proiettati sul sensore. In più, agendo sul diaframma posto sulla lente è possibile ottenere risultati diversi sulla messa a fuoco. In generale riducendo l'apertura del diaframma si possono ottenere i seguenti effetti

- l'immagine risulta meno sfuocata e la profondità di campo (dimensione Z) può aumentare
- il sensore viene illuminato di meno, quindi per ottenere lo stesso risultato serve aumentare il tempo di esposizione

#### Camera pin-hole

Si utilizza quindi l'ipotesi di mantenere un'apertura del diaframma molto bassa in modo tale da concentrare i raggi vicino al centro ottico. Agiungendo l'ipotesi di avere la focale fissa è possibile creare il modello di camera "pin-hole". Il modello "pin-hole" serve per rappresentare una camera molto semplice, senza componenti mobili e che tipicamente viene impiegata per fare odometria visiva.

Nel modello pin-hole il sensore è fisso sulla focale interna ed il riferimento della camera ha come origine il centro ottico (figura [8.3\)](#page-91-0) la cui terna di riferimento si può definire come  $\bar{X} = (X, Y, Z)^T$ .

Il sensore ha a sua volta il sistema di riferimento bidimensionale con coordinate  $\bar{x} = (x, y)^T$ , perciò il legame tra le coordinate del sensore e quelle dell'origine della camera è

$$
\begin{cases}\nx = -f\frac{X}{Z} \\
y = -f\frac{Y}{Z}\n\end{cases}
$$
\n(8.5)

Per praticità, nella trattazione, si preferisce utilizzare il modello pin-hole frontale dove

<span id="page-91-1"></span>
$$
\begin{cases}\nx = f\frac{X}{Z} \\
y = f\frac{Y}{Z}\n\end{cases}
$$
\n(8.6)

questo perché risulta più intuitiva la proiezione dei punti sul sensore (figura  $\mathcal{B}.4$ ). Di seguito varrà quindi utilizzato il modello pin-hole frontale per analizzare le caratteristiche della camera, pertanto si utilizzerà il sistema di coordinate del sensore [8.6](#page-91-1) il quale si può riassumere nella forma

$$
\bar{x} = \begin{bmatrix} x \\ y \end{bmatrix} = \frac{f}{Z} \begin{bmatrix} X \\ Y \end{bmatrix}
$$
\n(8.7)

<span id="page-92-0"></span>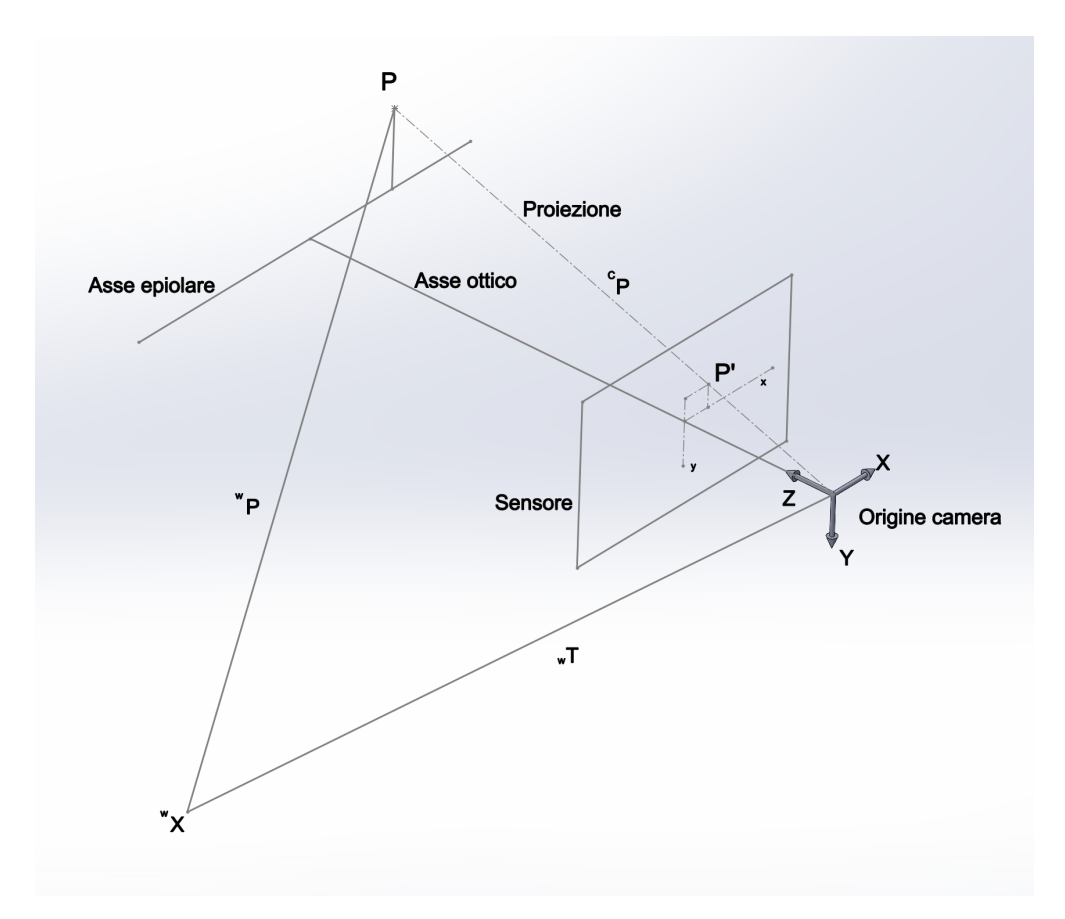

Figura 8.4: Schema di camera pin-hole frontale rispetto al riferimento world  $^{W}X$  ed al punto osservato P.

Il legame tra il sistema di coordinate  $\bar{x}$  e l'origine della camera, in coordinate omogenee  $\bar{X}^{om}$  è la proiezione prospettica, la cui forma lineare si esprime come

<span id="page-92-1"></span>
$$
\begin{bmatrix} x \\ y \\ 1 \end{bmatrix} = \begin{pmatrix} f & 0 & 0 & 0 \\ 0 & f & 0 & 0 \\ 0 & 0 & 1 & 0 \end{pmatrix} \begin{bmatrix} X \\ Y \\ Z \\ 1 \end{bmatrix} = \bar{C} \bar{X}^{om}
$$
 (8.8)

dove  $\bar{C}$  è la matrice della camera.

La matrice della camera  $\overline{C}$  si può scomporre nel seguente modo

$$
\begin{pmatrix} f & 0 & 0 & 0 \ 0 & f & 0 & 0 \ 0 & 0 & 1 & 0 \end{pmatrix} = \begin{pmatrix} f & 0 & 0 \ 0 & f & 0 \ 0 & 0 & 1 \end{pmatrix} \begin{pmatrix} 1 & 0 & 0 & 0 \ 0 & 1 & 0 & 0 \ 0 & 0 & 1 & 0 \end{pmatrix} = K_f \Pi_0
$$
\n(8.9)

dove  $K_f$  contiene le informazioni sulla focale della camera, mentre  $\Pi_0$  viene chiamata matrice di proiezione standard o canonica.

Definendo con  ${}^w\bar{X}$  il sistema di riferimento "world", con  $P = (X_P, Y_P, Z_P)$  un punto nello spazio inquadrato dalla camera e con  ${}^wP$  la distanza tra il punto ed il sistema world (figura [8.4\)](#page-92-0), il vettore che esprime la posizione del punto P rispetto alla camera, si può scrivere come

<span id="page-92-2"></span>
$$
{}^{C}\bar{P} = {}_{w}T\ {}^{w}\bar{P} \tag{8.10}
$$

dove  $\mathbf{w}^T$  è la matrice di rotazione tra il sistema di riferimento world e la camera.

<span id="page-93-0"></span>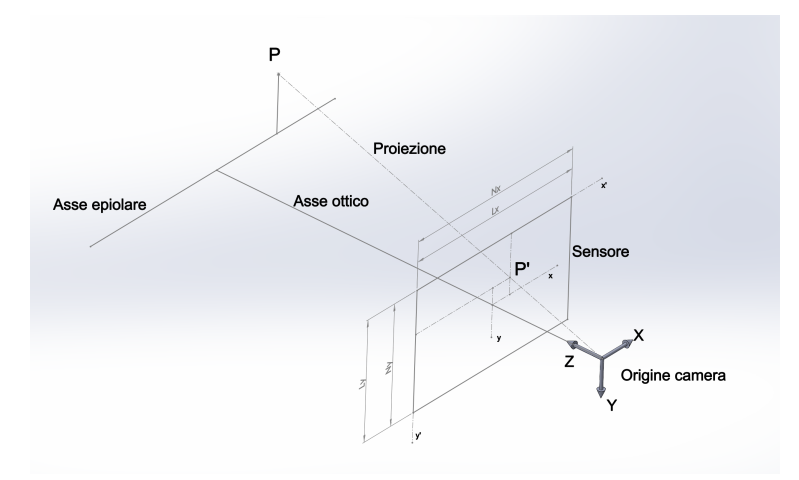

Figura 8.5: Schema di camera pin-hole frontale con le caratteristiche del sensore.

Il sensore ottico è costituito da una griglia fotosensibile ed ogni elemento della griglia è un pixel, perciò rispetto al sistema di coordinate centrale al sensore, ossia passante per l'asse ottico, ogni pixel viene determinato attraverso la seguente espressione

$$
\begin{bmatrix} x_p \\ y_p \end{bmatrix} = \begin{pmatrix} S_x & 0 \\ 0 & S_y \end{pmatrix} \begin{bmatrix} x \\ y \end{bmatrix}
$$
\n(8.11)

dove

<span id="page-93-1"></span>
$$
\begin{cases}\nS_x = \frac{N_x}{L_x} = \frac{1}{\rho_x} \\
S_y = \frac{N_y}{L_y} = \frac{1}{\rho_y}\n\end{cases}
$$
\n(8.12)

in cui  $N_x$  e  $L_x$  sono il numero di pixels e la dimensione del sensore lungo x, mentre  $N_y$  e  $L_y$ sono il numero di pixels e la dimensione del sensore lungo y rispettivamente.

Il sistema di coordinate del sensore è però posto in alto a sinistra, come nella figura [8.5,](#page-93-0) e rispetto a tale riferimento si può riscrivere il sistema [8.12](#page-93-1) come

<span id="page-93-2"></span>
$$
\begin{bmatrix} x_p' \\ y_p' \\ 1 \end{bmatrix} = \begin{pmatrix} S_x & 0 & O_x \\ 0 & S_y & O_y \\ 0 & 0 & 1 \end{pmatrix} \begin{bmatrix} x \\ y \\ 1 \end{bmatrix}
$$
 (8.13)

in coordinate omogenee.

A questo punto le coordinate del punto P sul sensore è possibile ricavarle inserendo le equazioni [8.8,](#page-92-1) [8.10](#page-92-2) nella equazione [8.13](#page-93-2) e si ottiene l'equazione scritta in termini di pixels

$$
\begin{bmatrix} x'_p \\ y'_p \\ 1 \end{bmatrix} = \begin{pmatrix} S_x & 0 & O_x \\ 0 & S_y & O_y \\ 0 & 0 & 1 \end{pmatrix} \begin{pmatrix} f & 0 & 0 \\ 0 & f & 0 \\ 0 & 0 & 1 \end{pmatrix} \begin{pmatrix} 1 & 0 & 0 & 0 \\ 0 & 1 & 0 & 0 \\ 0 & 0 & 1 & 0 \end{pmatrix} \begin{pmatrix} X \\ Y \\ Z \\ 1 \end{pmatrix}
$$
  
=  $K_s K_f \Pi_0 w T \tilde{P}$  (8.14)

dove  $K = K_s K_f$  è la matrice di calibrazione e poi

- $\bullet$  il termine  $K\Pi_0$  rappresenta i parametri intrinseci della camera
- la matrice  $\ _{w}T$  esprime i parametri estrinseci della camera
- il termine  $C = K_s K_f \Pi_0 wT$  è la matrice della camera

La lente attraverso la quale passa la luce nella camera ha una geometria tale che porta ad acquisire immagini distorte sul sensore.

Rispetto al sistema di coordinate centrato  $\bar{x}$ , nella condizione ideale, il sensore rileverà dei punti distorti  $\bar{x}_d = (x_d, y_d)$ , ossia [\[8\]](#page-124-1)

$$
\begin{cases}\nx_d = x[1 + k_{c1}(x^2 + y^2) + k_{c2}(x^2 + y^2)^2 + k_{c5}(x^2 + y^2)^3] + 2k_{c3}xy + k_{c4}(3x^2 + y^2) \\
y_d = y[1 + k_{c1}(x^2 + y^2) + k_{c2}(x^2 + y^2)^2 + k_{c5}(x^2 + y^2)^3] + k_{c3}(x^2 + 3y^2)xy + 2k_{c4}xy\n\end{cases}
$$
\n(8.15)

Il legame tra il sistema di coordinate omogeneo distorto del sensore  $\bar{x}'_d$  ed il sistema di coordinate omogeneo distorto centrato  $\bar{x}_d$ , avviene attraverso la matrice di calibrazione

$$
\begin{bmatrix} x'_d \\ y'_d \\ 1 \end{bmatrix} = K \begin{bmatrix} x_d \\ y_d \\ 1 \end{bmatrix}
$$
 (8.16)

essendo

<span id="page-94-0"></span>
$$
\bar{x}'_d = \bar{x}'_d(K, k_{c1}, k_{c2}, k_{c3}, k_{c4}, k_{c5}, wT, {}^wX)
$$
\n(8.17)

L'equazione [8.17](#page-94-0) ingloba gli errori dovuti alla distorsione della lente i quali possono essere valutati considerando che il sistema di coordinate  ${}^wX$  è misurabile ed anche i punti  $\bar{x}'_d$  si possono misurare. La valutazione degli errori si esegue acquisendo un numero sufficiente di immagini che inquadrano oggetti di dimensione nota. Si considerino dunque N immagini di una scacchiera con dimensione dei quadrati nota e composta da M punti caratteristici. Essendo noti i lati dei quadrati è perciò possibile definire la funzione errore

<span id="page-94-1"></span>
$$
e_{i,j} = \bar{x}_{dij}' - \bar{x}_{dij}'(K, k_{c1}, k_{c2}, k_{c3}, k_{c4}, k_{c5}, w_{i}, T, {}^{w,i}X_j)
$$
(8.18)

dove  $i=1,...,N$  e  $j=1,...,M$  la quale permette di ottenere i parametri che riguardano la calibrazione della camera.

Grazie all'equazione [8.18](#page-94-1) è possibile ottenere i parametri intrinseci ed estrinseci della camera. I parametri della camera si ricavano infatti attraverso la minimizzazione della funzione errore

$$
e_{min} = \sum_{i} \sum_{j} ||e_{ij}||^2
$$
\n(8.19)

Esistono vari algoritmi per eseguire la calibrazione, tra i quali possiamo trovare

- algoritmo di Zheng [\[35\]](#page-125-4)
- algoritmo di B. Caprile e V. Torre [\[2\]](#page-124-3)

#### 8.3.2 Algoritmi di riconoscimento

Gli algoritmi di riconoscimento di punti e linne rilevati da immagini, vengono presentati in modo da comprendere il principio di funzionamento su cui si basano gli algoritmi numerici che estraggono le coordinate dei punti dal sensore. A causa della complessità di tali algoritmi, non è stato possibile implementarli. Vengono però esposti i principi che ne caratterizzano il funzionameno.

#### Detector

Gli algoritmi di tipo detector permettono di riconoscere la variazione cromatica rilevata dal sensore ottico. Concentrando tali programmi su un cambio repentino della radiazione rilevata, è possibile rilevare dei segni semplici come linee, punti [\[5\]](#page-124-4) o macchie [\[13\]](#page-124-5).

Spesso è possibile definire una finestra detta "regione d'interesse" (ROI) in cui concentrare la ricerca. All'interno della regione, l'algoritmo analizza la variazione d'intensità luminosa sull'immagine in modo da registrarne i cambi repentini. L'analisi avviene considerando l'intensità luminosa, acquisita da un numero limitato di pixels, ad esempio all'interno di un riquadro. Se non c'è variazione d'intensità, l'algoritmo porta il riquadro ad altre zone della ROI, se la variazione d'intensità risulta lungo una linea del riquadro allora l'algoritmo potrebbe rilevare il bordo di un oggetto, mentre se la variazione d'intensità si concentra su una circonferenza molto piccola, l'algoritmo potrebbe rilevare un punto.

Gli algoritmi più conosciuti che sono in grado di estrarre punti, linee o macchie da immagini sono

- Harris  $\boxed{5}$
- FAST
- SIFT  $[13]$
- SURF

i quali sono disponibili nel toolbox di Matlab [\[19\]](#page-124-6) assieme ad altri.

#### Descriptor

Gli algoritmi descrittori hanno il compito di estrarre le caratteristiche attorno ai punti d'interesse, rilevati con gli algoritmi detector. Vengono impiegati soprattutto per determinare eventuali spostamenti o rotazioni dei punti rispetto alla posizione iniziale.

Le informazioni che estrae il descriptor sono quindi importanti per poter determinare i movimenti tra istanti diversi, se mancano tali dati è possibile che si perdano le informazioni sui punti rilevati durante il movimento.

Un descrittore svolge un ruolo fondamentale soprattutto nella ricostruzione 3D, nel tracking e non solo. Considerando diverse inquadrature che riprendono lo stesso punto, l'algoritmo deve avere caratteristiche di invarianza geometrica e fotometrica. Nello specifico deve estrarre le stesse caratteristiche

- durante le rotazioni della camera
- con scale di grandezza diverse
- con intensità luminosa media diversa
- per ogni inquadratura

Gli algoritmi più conosciuti che eseguono la funzione di descriptor sono

- MOPS
- SIFT
- SURF
- FAST

Nel toolbox di Matlab [\[19\]](#page-124-6) è presente una function che permette di estrarre le caratteristiche dei punti d'interesse acquisiti e tale funzione permette di utilizzare vari metodi tra i quali quelli elencati sopra.

#### Match

Una volta acquisiti i punti e le informazioni attorno ad essi, questi dati devono essere confrontati con i dati acquisiti su immagini rilevate in istanti diversi, a seguito di eventuali spostamenti della camera, la quale osserva lo stesso oggetto.

L'obiettivo dell'operazione di match è quello di determinare la presenza dei punti d'interesse acquisiti da un istante all'altro, per farlo, gli algoritmi di matching analizzano le caratteristiche estratte dagli algoritmi descriptor [\[19\]](#page-124-6).

Un algoritmo di match per la stereovisione considera quindi due serie di punti rilevati in immagini acquisite in istanti diversi e confronta le caratteristiche ricavate dal descrittore [\[18\]](#page-124-7).

Gli algoritmi di match sono utilizzati prevalentemente nelle stereocamere in quanto sfruttano la geometria epipolare dello strumento [\[5\]](#page-124-4).

## <span id="page-96-2"></span>8.3.3 Triangolazione

Mediante l'impiego di due telecamere uguali poste ad una distanza fissa t è possibile sfruttare le tecniche di triangolazione per eseguire delle misurazioni di distanza tra gli oggetti inquadrati ed il sistema di camere [\[6\]](#page-124-8).

Si consideri quindi un sistema di camere come in figura  $\frac{8.6}{8}$ le quali hanno origini  $1\bar{X}$  e  $2\bar{X}$ . I vettori che definiscono le rette di proiezione del punto P sui rispettivi sensori sono

$$
{}^{1}\bar{x}_{1} = \begin{bmatrix} {}^{1}x_{1} \\ {}^{1}y_{1} \\ 1 \end{bmatrix} \quad {}^{2}\bar{x}_{2} = \begin{bmatrix} {}^{2}x_{2} \\ {}^{2}y_{2} \\ 1 \end{bmatrix} \tag{8.20}
$$

I parametri estrinseci di un tale sistema di camere si rappresentano attraverso una matrice di rotazione ed un vettore di traslazione con i quali si scrive la relazione che lega le due origini

<span id="page-96-1"></span>
$$
{}^{1}\bar{X} = \frac{1}{2}\bar{R} \, {}^{2}\bar{X} + {}^{1}\bar{t}_{21} \tag{8.21}
$$

dove

 $\bullet$   $~^{1}_{2}\bar{R}$ e $~^{1}\bar{t}_{21}$ sono i parametri estrinseci delle due camere ed esprimono l'origine del sistema di riferimento 2 rispetto al riferimento 1 espresso nel riferimento 1

$$
\bullet \quad {}^1{\bar X}=\lambda_1\ {}^1{\bar x}_1
$$

•  ${}^{2}\bar{X} = \lambda_2 \ {}^{2}\bar{x}_2$ 

e quindi

$$
\lambda_1^{-1}\bar{x}_1 = \frac{1}{2}\bar{R}\lambda_2^{-1}\bar{x}_2 + \frac{1}{2}\bar{t}_{21} =
$$
\n
$$
= \lambda_2 \begin{bmatrix} 1 & x_2 \\ 1 & y_2 \\ 1 & z_2 \end{bmatrix} + \begin{bmatrix} t_x \\ t_y \\ t_z \end{bmatrix}
$$
\n(8.22)

<span id="page-96-0"></span>con  $\lambda_1$  e  $\lambda_2$  incogniti.

Grazie al sistema [8.22,](#page-96-0) si ricavano le relazioni

$$
\lambda_2 = \frac{t_x - t_z^{-1} x_1}{t_{z_2}^{-1} x_1 - t_{x_2}} \qquad \lambda_1 = \frac{t_x - t_z^{-1} x_1}{t_{z_2}^{-1} x_1 - t_{x_2}} t_z + t_z \qquad (8.23)
$$

$$
\lambda_2 = \frac{t_y - t_z^{-1} y_1}{1 z_2^{-1} y_1 - 1 y_2} \qquad \lambda_1 = \frac{t_y - t_z^{-1} y_1}{1 z_2^{-1} y_1 - 1 y_2}^{-1} z_2 + t_z \tag{8.24}
$$

<span id="page-97-0"></span>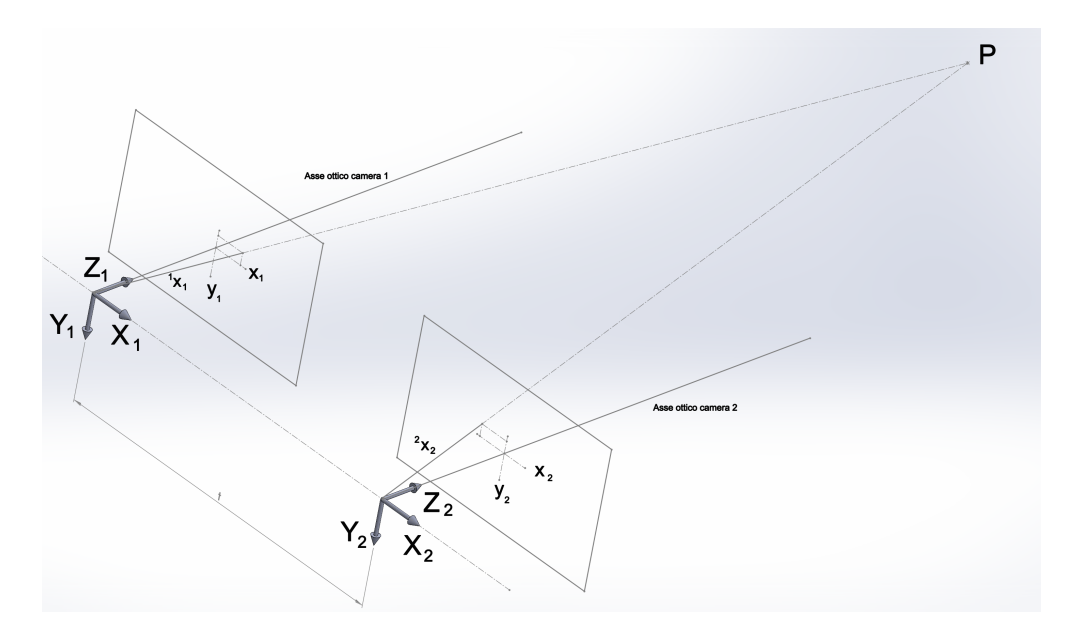

Figura 8.6: Schema utilizzato per studiare la triangolazione tramite due camere allineate e poste ad una distanza t tra loro.

In generale non vale l'uguaglianza descritta dall'equazione [8.21,](#page-96-1) infatti ci sono gli errori di misura per cui non vale più la relazione.

Esistono pertanto vari tipi di triangolazione, tra i quali

- triangolazione per similitudine [\[29\]](#page-125-5)
- triangolazione del punto medio [\[31\]](#page-125-6), [\[29\]](#page-125-5)

Il tipo di triangolazione sviluppato è quello del punto medio.

Triangolazione del punto medio Si consideri la figura [8.7](#page-98-0) in cui si vedono i due vettori che definiscono le rette di proiezione del punto P che non convergono a P a causa degli errori. Le due rette sono quindi sghembe ed ipotizzando il punto P posto a grande distanza dal sensore, si può pensare che P sia posizionato al centro della retta di minima distanza tra le due proiezioni.

La proiezione di P su uno dei due sensori si può scrivere come

<span id="page-97-2"></span>
$$
\lambda \bar{x} = \bar{X} \tag{8.25}
$$

dove λ è il moltiplicatore che permette di ricavare le coordinate di P rispetto alla stereocamera. Le relazioni che permettono di ricavare il moltiplicatore  $\lambda$  risultano [\[31\]](#page-125-6)

<span id="page-97-1"></span>
$$
\begin{cases}\n\lambda_{1S} = \frac{(\frac{1}{2}\bar{x}_1^T \frac{1}{2}\bar{R}^2 \bar{x}_2)(-\frac{2}{2}\bar{x}_2^T \frac{1}{2}\bar{R}^T \frac{1}{2} \bar{t}_{21}) + (\frac{2}{2}\bar{x}_2^T \frac{2}{2}\bar{x}_2)(\frac{1}{2}\bar{x}_1^T \frac{1}{2} \bar{t}_{21})}{(\frac{1}{2}\bar{x}_1^T \frac{1}{2}\bar{x}_1)(\frac{2}{2}\bar{x}_2^T \frac{2}{2}\bar{x}_2) - (\frac{1}{2}\bar{x}_1^T \frac{1}{2}\bar{R}^T \frac{2}{2}\bar{x}_2)^2} \\
\lambda_{2S} = \frac{(\frac{1}{2}\bar{x}_1^T \frac{1}{2}\bar{x}_1)(-\frac{2}{2}\bar{x}_2^T \frac{1}{2}\bar{R}^T \frac{1}{2} \bar{t}_{21}) + (\frac{1}{2}\bar{x}_1^T \frac{1}{2}\bar{R}^T \frac{2}{2}\bar{x}_2)(\frac{1}{2}\bar{x}_1^T \frac{1}{2}\bar{t}_{21})}{(\frac{1}{2}\bar{x}_1^T \frac{1}{2}\bar{x}_1)(\frac{2}{2}\bar{x}_2^T \frac{2}{2}\bar{x}_2) - (\frac{1}{2}\bar{x}_1^T \frac{1}{2}\bar{R}^T \frac{2}{2}\bar{x}_2)^2}\n\end{cases}\n(8.26)
$$

A questo punto si ricavano le distanze

$$
\lambda_{1s} \,^1 \bar{x}_1 = \,^1 \bar{X}_{1s} \qquad \lambda_{2s} \,^2 \bar{x}_2 = \,^2 \bar{X}_{2s} \qquad (8.27)
$$

le quali sono espresse nei rispettivi sistemi di riferimento.

Per ottenere il punto medio tra le due distanze è necessario scrivere una delle due tra  ${}^{1}\bar{X}_{1s}$  e  $^2\bar{X}_{2s}$  rispetto al sistma di riferimento dell'altra, ad esempio

<span id="page-98-0"></span>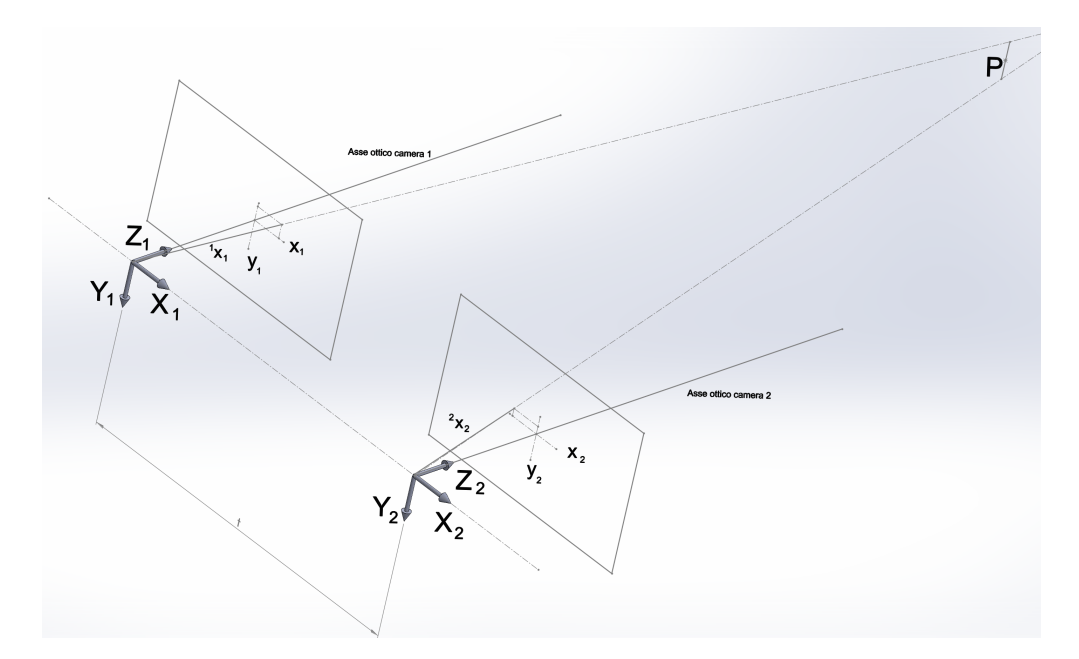

Figura 8.7: Schema utilizzato per valutare il metodo di triangolazione del punto medio.

<span id="page-98-2"></span>
$$
{}^{1}\bar{X}_{2s} = \lambda_{2s} \, {}^{1}_{2}\bar{R} \, {}^{2}\bar{x}_{2} + {}^{1}\bar{t}_{21} \tag{8.28}
$$

e quindi il punto medio sulla retta di minima distanza tra le rette sghembe risulta

<span id="page-98-3"></span>
$$
{}^{1}\bar{X} = \frac{{}^{1}\bar{X}_{1s} + {}^{1}\bar{X}_{2s}}{2}
$$
 (8.29)

#### 8.3.4 Determinazione della traiettoria

Una volta acquisite le distanze dei punti è possibile calcolare lo spostamento che ha determinato la variazione di distanza rilevata.

Per determinare la variazione di distanza utilizzo l'algoritmo di Horn [\[4\]](#page-124-9) con il quale le distanze vengono elaborate tra istanti diversi. Nello specifico, dati N punti  $I^1\bar{X}_i$  triangolati dalla stereocamera all'istante "I1" e dati gli stessi N punti  $I2\bar{X}_i$  triangolati dalla stereocamera all'istante "I2" se ne calcola dapprima il baricentro geometrico

$$
{}^{I1}\bar{X} = \frac{1}{n} \sum_{i=1}^{N} {}^{I1}\bar{X}_i
$$
\n
$$
{}^{I2}\bar{X} = \frac{1}{n} \sum_{i=1}^{N} {}^{I2}\bar{X}_i
$$
\n(8.30)

e quindi le distanze tra i vari punti con il baricentro risultano

$$
{}^{I1}\bar{X}'_i = {}^{I1}\bar{X}_i - {}^{I1}\bar{X}
$$
\n
$$
{}^{I2}\bar{X}'_i = {}^{I2}\bar{X}_i - {}^{I2}\bar{X}
$$
\n(8.31)

I punti  ${}^{I1}\bar{X}'_i$  $'_{i}$  e  $^{I2}\bar{X}'_{i}$  $\!'_{i}$ tra gli istanti I1 e I2 sono legati tra loro attraverso la relazione

<span id="page-98-1"></span>
$$
{}^{I1}\bar{X}'_{i} \simeq {}^{I1}_{I2}\bar{R} {}^{I1}\bar{X}'_{i} + {}^{I1}\bar{t}_{I2,I1}
$$
\n(8.32)

in cui non c'è l'uguaglianza a causa degli errori di misura.

Le incognite sono la matrice di rotazione  $\frac{I1}{I2}$ R ed il vettore traslazione  $\frac{I1\bar{t}}{I2,I1}$  i quali, in assenza di errori di misura portano l'equazione [8.32](#page-98-1) all'uguaglianza . Per ottenere i valori delle componenti della matrice e del vettore è quindi necessario minimizzare l'errore che sussiste nell'equazione. Si definisce quindi la funzione errore

$$
e_i = {}^{I1}\bar{X}'_i - {}^{I1}_{I2}\bar{R} {}^{I1}\bar{X}'_i + {}^{I1}\bar{t}_{I2,I1}
$$
\n(8.33)

e si cercano $\ {I1\over I2}\bar R$ e $\ {I1} \bar t_{I2,I1}$ tali che minimizzano le distanze attraverso la funzione costo

<span id="page-99-0"></span>
$$
g = \sum_{i=1}^{N} ||e_i||^2
$$
 (8.34)

Con la funzione costo non è però detto che la  $I_1^1\bar{R}$  calcolata sia una matrice di rotazione. Si impone quindi che  $I_1^1\bar{R}$  sia di rotazione attraverso alcune trasformazioni.

Si definisce allora la matrice

$$
M_i = \sum_{i=1}^{N} {}^{I1} \bar{X}'_i (I^2 \bar{X}'_i)^T
$$
\n(8.35)

la quale è sempre invertibile, se i punti triangolati sono di numero N sufficientemente elevato. Si può dimostrare che la migliore stima di  $\frac{I1}{I2}\bar{R}$  si ottiene calcolando gli autovalori  $\lambda_i$  e gli autovettori  $\mu_i$  di  $M_i$ , ossia  $[4]$ 

$$
{}_{I2}^{I1}\bar{R} = M\left(\frac{\mu_1\mu_1^T}{\sqrt{\lambda_1}} + \frac{\mu_2\mu_2^T}{\sqrt{\lambda_2}} + \frac{\mu_3\mu_3^T}{\sqrt{\lambda_3}}\right) = M(M^TM)^{-\frac{1}{2}}
$$
(8.36)

A questo punto si ricava il vettore traslazione come

$$
{}^{I1}\bar{t}_{I2,I1} = {}^{I1}\bar{X} - {}^{I1}_{I2}\bar{R} {}^{I1}\bar{X}
$$
\n(8.37)

in cui è sufficiente utilizzare i baricentri dei punti triangolati per ottenere una buona approssimazione del vettore.

I parametri  $I_1^1\bar{R}$  e  ${}^{I1}\bar{t}_{I2,I1}$  calcolati sono idealmente tali da minimizzare la funzione errore  $e_i$ , però a causa di errori di

- acquisizione
- falsi match
- misura

la matrice di rotazione ed il vettore spostamento avranno valori che non corrispondono alla rototraslazione reale.

#### Metodi di riduzione degli errori

Un passo importante per migliorare la ricostruzione delle distanze acquisite con stereocamere è quella di ridurre i falsi match, ossia ridurre tutti quei punti che sono stati accoppiati perché hanno caratteristiche simili ma che in realtà non rappresentano lo stesso punto.

Una volta fatto ciò si può ottenere una stima più realistica della rototraslazione andando a considerare gli errori a cui è affetto il sistema di misura. Si può quindi ottenere la rototraslazione attraverso una ottimizzazione ai minimi quadrati che considera la funzione errore già definita

<span id="page-99-1"></span>
$$
e_i = {}^{I1}\bar{X}'_i - {}^{I1}_{I2}\bar{R} {}^{I1}\bar{X}'_i + {}^{I1}\bar{t}_{I2,I1}
$$
\n(8.38)

L'ottimizzazione ai minimi quadrati viene eseguita sulla funzione costo nella quale viene però introdotta una matrice che tiene conto degli errori di misura. Per risolvere un tale problema è necessario utilizzare appositi algoritmi per sistemi non lineari.

RANSAC Per ridurre gli errori dovuti ai falsi match, un possibile metodo è quello di ridurre i punti dai quali ottenere l'approssimazione della rototraslazione, ossia la matrice di rotazione  $I_1^1\bar{R}$ ed il vettore traslazione  $I^1\bar{t}_{I2,I1}$  [\[9\]](#page-124-10).

Un algoritmo RANSAC (RANdom Sample Consensus) è costituito dai seguenti punti principali

- si seleziona un sottoinsieme casuale di 5-8 punti corrispondenti  $I^1 \bar{X}^T_i$  $'_{i}$  e  $^{I2}\bar{X}'_{i}$ i
- si applica Horn con i punti estratti
- si calcola

$$
e_i = {}^{I1}\bar{X}'_i - {}^{I1}_{I2}\bar{R} {}^{I1}\bar{X}'_i + {}^{I1}\bar{t}_{I2,I1}
$$
\n(8.39)

su tutti i punti iniziali e si calcola la norma

• si crea un insieme di punti tali che

$$
||e_i|| < \text{soglia} \tag{8.40}
$$

il cui insieme si chiama insieme consenso

- si ripete l'operazione un numero di volte tale da ottenere una serie di insiemi consenso di diversa numerosità
- si sceglie l'insieme consenso con più punti, il quale dovrebbe quindi essere privo di falsi match. Dai punti dell'insieme consenso più grande è possibile calcolare  $\frac{I1}{I2}\bar{R}$  e  $\frac{I1\bar{t}}{I2,I1}$

Tale procedimento è in grado di riconoscere un modello matematico attraverso un numero elevato di dati sperimentali affetti da errori [\[20\]](#page-125-7).

Approssimazione ai minimi quadrati Un ulteriore step di correzione rispetto a quello ottenuto dal RANSAC si può fare con algoritmi che utilizzano l'approssimazione ai minimi quadrati. Infatti, per ridurre gli errori a cui sono affette le misure eseguite con la stereocamera è possibile minimizzare la funzione costo g (equazione [8.34\)](#page-99-0) la quale si definisce attraverso la funzione errore con espressione l'equazione [8.38.](#page-99-1)

In realtà si è visto che la soluzione migliora minimizzando la funzione costo [\[11\]](#page-124-11)

<span id="page-100-0"></span>
$$
g_{nl} = \sum_{i=1}^{N} e_i^T P_i e_i \tag{8.41}
$$

dove  $P_i$  è una matrice i cui valori rappresentano dei pesi che servono per considerare gli errori di misura lungo i tre assi e tale matrice può valere da punto a punto. I valori di  $P_i$  sono quindi definiti dalle incertezze di misura lungo i tre assi.L'incertezza è tipicamente più alta lungo la profondità di campo rispetto alle altre due direzioni, perciò per ogni punto rilevato è possibile definire un ellissoide d'errore. Pertanto la triangolazione dei punti è affetta da un errore maggiore lungo l'asse z, perciò le incertezze di misura definiscono un ellissoide il cui asse maggiore è parallelo all'asse Z della stereocamera. Un metodo più rigoroso per valutare gli errori è quello di considerare  $P_i$  come l'inverso della matrice di covarianza. Grazie all'analisi delle incertezze lungo i tre assi è quindi possibile determinare i pesi da inserire nelle componenti di  $P_i$  in modo da portare le componenti dell'errore a valori equiparabili per consentire all'algoritmo di concentrarsi su tutte e tre le componenti e non su quella con errore maggiore.

Questa operazione non può essere eseguita all'interno dell'algoritmo di Horn in quanto viene calcolata una prima stima di  ${}^{I1}_{I2}\bar{R}$  e  ${}^{I1}\bar{t}_{I2,I1}$  attraverso operazioni lineari. La funzione costo deve invece essere minimizzata attraverso algoritmi di risoluzione appositi.

La matrice di rotazione  $\frac{I1}{I2}\bar{R}$  si può convertire in angoli di Eulero, in questo modo l'alagoritmo di ottimizzazione, applicato alla funzione costo [8.41,](#page-100-0) si può concentrare sul calcolo dei tre angoli di eulero e delle tre componenti di traslazione. Utilizzando i tre angoli di Eulero e le tre componenti di traslazione è possibile sfruttare il metodo dell'ottimizzazione ai minimi quadrati per poter risalire alla rototraslazione che avviene tra i punti considerati con un errore ridotto da tale metodo [\[21\]](#page-125-8).

<span id="page-101-0"></span>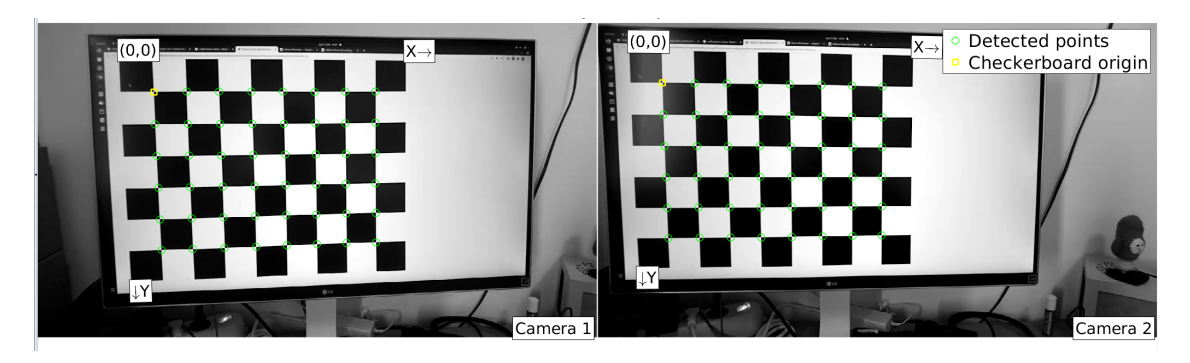

Figura 8.8: Esempio di rilevamento dei punti caratteristici sulla scacchiera, calcolati dall'applicazione di calibrazione in MATLAB.

# 8.4 Applicazione e analisi

Ho implementato un algoritmo, in ambiente  $\text{MATLAB}(\widehat{\mathbb{R}})$  in grado di eseguire le operazioni descritte nel paragrafo [8.3,](#page-90-1) con lo scopo di analizzare i video registrati con la stereocamera descritta nel paragrafo [8.2.](#page-89-2)

# 8.4.1 Algoritmo utilizzato

L'algoritmo utilizzato segue i seguenti passi

- Calibrazione
- Detector
- Descriptor
- Matching
- Triangolazione
- Determinazione dello spostamento e ottimizzazione dei risultati

I risultati del codice sviluppato vengono presentati nella sezione [9.2](#page-113-0) del capitolo successivo.

# Calibrazione

Attraverso l'applicazione apposita di Matlab [\[22\]](#page-125-9) è possibile analizzare un campione di immagini acquisite dalla stereocamera. L'applicazione di Matlab permette quindi di ricavare la matrice di calibrazione K, i parametri intrinseci ed estrinseci della stereocamera.

Noto il lato dei quadrati che compongono la scacchiera, è possibile richiamare la funzione come

## stereoCameraCalibrator('percorso1','percorso2',dimensione)

dove "percorso1" e "percorso2" indicano le posizioni delle immagini sinistre e destre estratte dal video acquisito.

Grazie a tale applicazione è quindi possibile calcolare la matrice di calibrazione, l'errore di riproiezione e la distanza tra le due camere. Infatti, più la distanza tra le due camere viene calcolata con un errore di riproiezione basso, più tale valore è affidabile.

Un modo di verificare se il programma rileva correttamente tutti i punti delle scacchiere nelle immagini, è controllare che tali punti, disegnati sulla figura di riferimento, coincidono con i vertici dei quadrati. La figura [8.8](#page-101-0) mostra un esempio del risultato ottenuto.

l'applicazione fornisce quindi i seguenti risultati

• Parametri intrinseci della singola camera

```
>>stereoParameters.CameraParameters1.Intrinsics.IntrinsicMatrix
```

```
ans =
```
799.1980 0 0 0 799.3207 0 660.9107 367.0563 1.0000

• parametri estrinseci della singola camera

```
Camera Extrinsics
```
RotationMatrices: [3×3×18 double] TranslationVectors: [18×3 double]

i quali contengono le posizioni della camera rispetto la scacchiera, per ogni immagine analizzata

- parametri estrinseci della stereocamera
	- Matrice di rotazione della camera 2 rispetto la camera 1

```
>>stereoParameters.RotationOfCamera2
```
ans  $=$ 

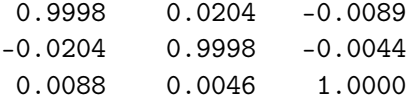

– vettore traslazione della camera 2 rispetto la 1

```
>>stereoParameters.TranslationOfCamera2
```
ans  $=$ 

75.0340 0.2260 -1.6119

dove 75.3945mm è la distanza tra le due camere ottenuta dalla calibrazione

• errore di riproiezione

>>stereoParameters.MeanReprojectionError

ans =

0.3096

il quale dev'essere sempre minore del'unità per poter assicurare una buona accuratezza nel processo di calibrazione.

Utilizzando le equazioni [8.12,](#page-93-1) si può ricavare la focale sapendo che

$$
S_x \cdot f = 799.198 pixels \rightarrow f = \frac{799.198}{S_x} = \frac{799.198 \cdot L_x}{N_x} \simeq 2.4 mm \tag{8.42}
$$

dove  $L_x = 3.896mm$  e  $N_x = 1280 pixels$ .

|             |     | Algoritmo N. punti rilevati Tempo di calcolo  s |
|-------------|-----|-------------------------------------------------|
| <b>SURF</b> | 93  | 0.0225                                          |
| <b>ORB</b>  | 132 | 0.0033                                          |
| FAST        | 90  | 0.0055                                          |
| Harris      | 92  | 0.0238                                          |

<span id="page-103-0"></span>Tabella 8.2: Prestazioni sulle velocità di calcolo degli algoritmi detector testati. Dimensione ROI: 180x250 pixels.

#### Detector

L'acquisizione dei punti caratteristici da una ripresa stereo è di fondamentale importanza pertanto più punti vengono rilevati, più precisa sarà la ricostruzione dell'oggetto che si vuole inquadrare. A causa di errori di rilevamento è possibile acquisire punti che non trovano riscontro nella coppia di immagini anche in istanti successivi. Perciò può essere importante:

- definire un'area d'interesse dove concentrare la ricerca di punti
- limitare il numero di punti da rilevare

Per scegliere l'algoritmo detector migliore tra quelli presenti nel toolbox di Matlab, ho utilizzato i seguenti criteri

- possibilità di definire una ROI
- possibilità di definire un limite di punti
- velocità di rilevamento
- qualità dei punti acquisiti
- poca variabilità nel numero di punti acquisiti

Le funzioni Matlab con la possibilità di definire una ROI che ho testato sono quelle che implementano gli algoritmi FAST, Harris, ORB e SURF. La tabella [8.2](#page-103-0) riassume i risultati ottenuti dalla valutazione delle prestazioni sulla velocità di rilevamento con un numero di punti comparabili, a parità di dimensione della regione d'interesse.

La variabilità del numero di punti rilevati è un parametro importante, in quanto per ogni immagine acquisita in istanti diversi, si vogliono analizzare lo stesso numero di punti. Perciò se l'algoritmo non rileva un numero di punti costante per ogni immagine, si rischia la perdita d'informazioni tra istanti successivi.

In aggiunta, la qualità dei punti rilevati porta ad un processo di match più efficace, infatti risulta più efficiente acquisire meno punti che sono presenti anche in istanti successivi, piuttosto di rilevare molti punti che però non corrispondono alle immagini prese da istanti diversi.

La funzione Matlab scelta è quindi quella che implemente l'algoritmo SURF. L'immagine [8.9](#page-104-0) mostra i punti rilevati dalla funzione

#### detectSURFFeatures

all'interno della regione d'interesse  $ROI = [x = 540y = 320l = 180h = 250]$ .

<span id="page-104-0"></span>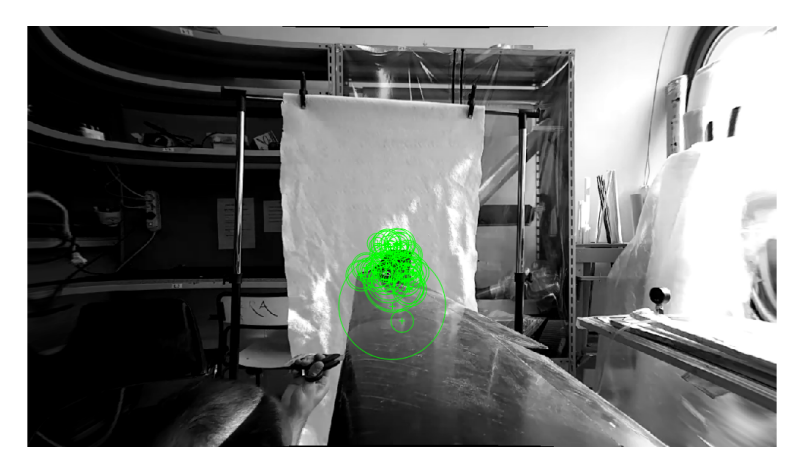

Figura 8.9: Punti calcolati dall'algoritmo SURF all'interno della  $ROI = [x = 540y = 320l =$  $180h = 250$ .

<span id="page-104-1"></span>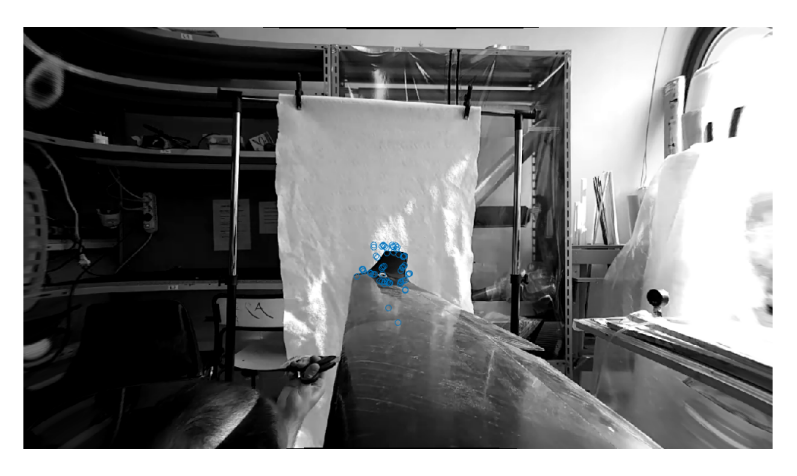

Figura 8.10: In blu i circoli che contengono le informazioni rilevate dal descrittore all'interno della  $ROI = [x = 540y = 320l = 180h = 250].$ 

## Descriptor

Nel toolbox di Matlab esistono tre algoritmi che descrivono le informazini di immagini ma solo

### extractFeatures

è specifico per i punti. La figura [8.10](#page-104-1) mostra le informazioni estratte attorno ai punti rilevati dal detector.

<span id="page-105-0"></span>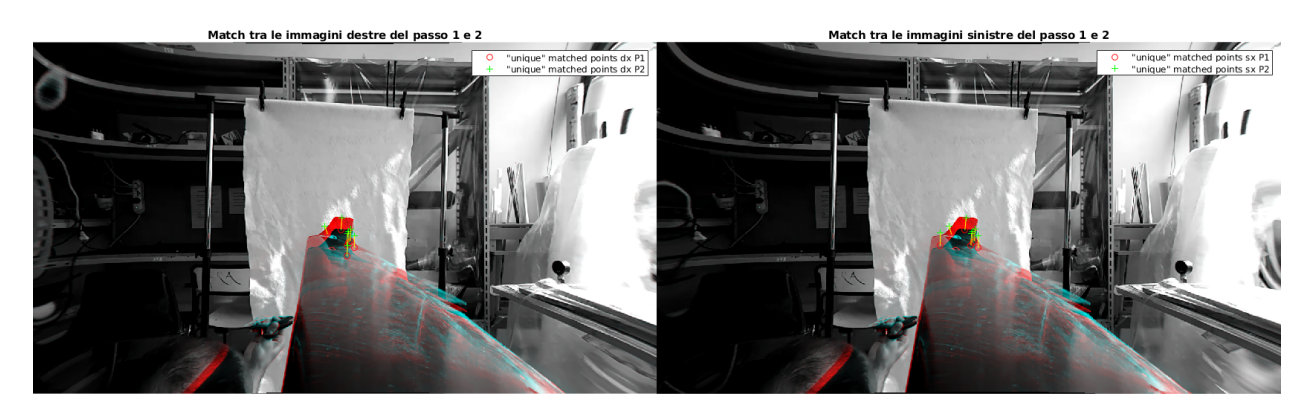

Figura 8.11: Esempio di match completo tra due istanti all'interno  $ROI = [x = 540y = 320l =$  $180h = 250$ .

## Matching

Il processo di matching avviene grazie alla funzione Matlab

#### matchFeatures

che analizza le features estratte dal descriptor.

Nell'alagoritmo che ho implementato analizzo due istanti per ogni iterazione, perciò ad ogni istante eseguo il match delle immagini acquisite dalla camera destra e sinistra, con le funzioni

```
% Match del primo istante
indP1 = matchFeatures(feat1_dx, feat1_sx, 'Unique', true);
```

```
% Match del secondo istante
indP2= matchFeatures(feat2_dx, feat2_sx, 'Unique', true);
```
Una volta fatto ciò, è necessario filtrare i punti risultanti confrontandoli con quelli ottenuti da immagini in istanti successivi. Perciò confronto i punti rilevati sulle immagini della camera destra tra istanti successivi e nello stesso modo per le immagini sinistre, in questo modo

```
% Match immagini destre tra due istanti
indP3_dx = matchFeatures(feat2_dx2, feat1_dx1, 'Unique', true);
% Match immagini sinistre tra due istanti
indP3_sx = matchFeatures(feat2_sx2, feat1_sx1,'Unique', true);
```
L'immagine [8.11](#page-105-0) mostra il match finale tra due istanti, durante il movimento dell'estremità alare.

#### Triangolazione

Per quanto riguarda la determinazione dei punti rilevati nello spazio, ho implementato l'algoritmo di triangolazione del punto medio, discusso nel paragrafo [8.3.3.](#page-96-2)

Per implementare l'algoritmo, sono necessari i parametri intrinseci ed estrinseci dello strumento, perciò richiamo le caratteristiche calcolate in fase di calibrazione

```
trasl=stereoParams.TranslationOfCamera2';
rot=stereoParams.RotationOfCamera2;
L=stereoParams.CameraParameters1.IntrinsicMatrix'^-1;
R=stereoParams.CameraParameters2.IntrinsicMatrix'^-1;
```
Noti i punti sul sensore, ricavati dal match, si devono calcolare i vettori distanza tra l'origine della camera ed ogni punto bidimensionale rilevato

```
% Istante 1
x_1_1_2 = (L*x_1_1_p1(\text{ind},:))'); x_2_2_2 = (Rx_2_2_p1(\text{ind},:))');
```

```
% Istante 2
x_1_1_b=(L*x_1_1_p2(ind,:)'); x_2_2_b=(Rx_2_2_p2(ind,:)');
```
Successivamente si possono ricavare i moltiplicatori  $\lambda$ , attraverso le equazioni [8.26](#page-97-1) applicate ai due istanti

```
% Istante 1
% Calcolo i lambda della prima immagine sinistra
n_1a = -(x_1_1_2 * root * x_2_2_2 a') * (x_2_2_2 * root * tras1) + (x_2_2_2 * x_2_2_2 a') * (x_1_1_2 * tras1);d_1a=(x_11_2*x_11_2a^*)*(x_22_2a*x_22_2a')-(x_11_2a*rot*x_22_2a')^2;l_1sa=n_1a/d_1a;
```

```
% Calcolo i lambda della prima immagine destra
n_2a = -(x_1_1_2*x_1_1_2)'*(x_2_2_2*xot'*transl)+(x_1_1_2*xot*x_2_2_2')*(x_1_1_2*xtrasl);d_2a=d_1a;l_2sa=n_2a/d_2a;
```
A questo punto ricavo le tre coordinate nel riferimento world attraverso le trasformazioni [8.27](#page-97-2) e [8.28,](#page-98-2) applicate ai due istanti

```
x_1sa=l_1sa*x_1_1_a; x_2sa=(l_2sa*rot*x_2_2_a'+trasl)';
```
Infine si ricava il punto medio con l'equazione [8.29.](#page-98-3)

Per ogni coppia d'immagini che rappresentano un determinato istante, è quindi possibile triangolare un numero di punti pari a quello ricavato con il match. I punti triangolati si possono vedere attraverso l'apposita funzione Matlab scatter con la quale viene creato un grafico, come si può vedere nella figura [8.12.](#page-107-0)

Nota la distanza tra la stereocamera ed il target, è stato possibile verificare la qualità della triangolazione.

<span id="page-107-0"></span>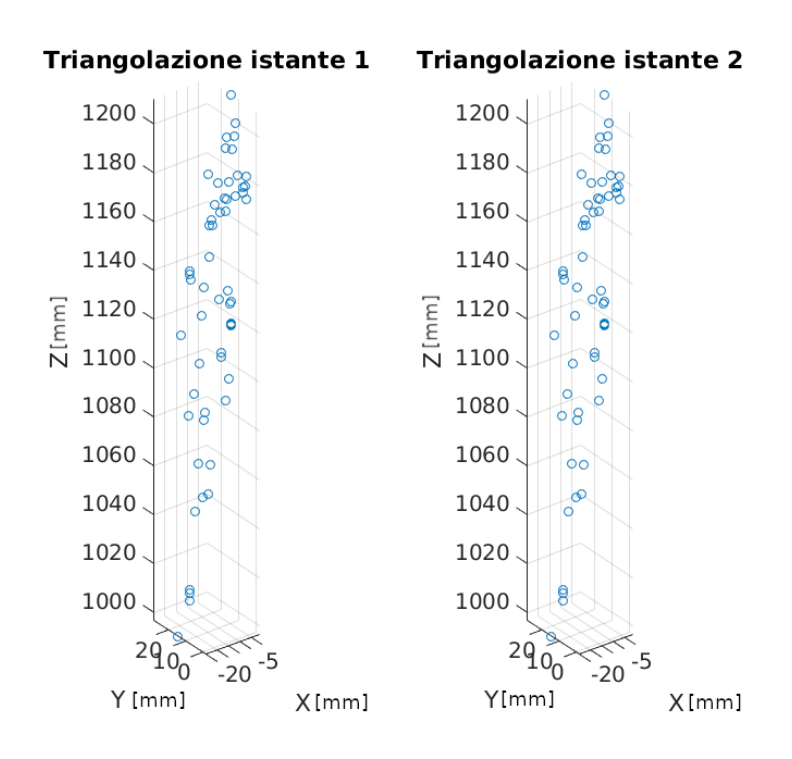

Figura 8.12: Grafico dei punti triangolati all'interno della regione d'interesse ROI.

## Determinazione dello spsotamento

RANSAC Per calcolare la prima stima del movimento, ho utilizzato la funzione ransac che implementa l'omonimo algoritmo, disponibile nel toolbox di Matlab. Per poter utilizzare tale funzione, è necessario definire le istruzioni riguardanti

- come calcolare le rototraslazioni
- come calcolare gli insiemi consenso da riempire con le rototraslazioni

Le rototraslazioni sono state calcolate utilizzando il modello di calcolo di Horn, pertanto è stata implementata la funzione Matlab

```
function [mode1] = calc_H(data)% Calcolo baricentri
    % r 1
    rot_1 = data(:,1:3)<sup>'</sup>;
    rot_2 = data(:,4:6);
    n<sup>el = size(rot<sup>1</sup>, 2);</sup>
     if n<sup>el</sup> < 3
         ME = MException('NotEnoughtPoints');
         throw(ME)
    end
    centr_1 = sum(rot_1, 2)/n_el;
    centr_2 = sum(rot_2, 2)/n<sup>el</sup>;
    rot_11 = rot_1-centr_1;rot_22 = rot_2--centr_2;% Rotazione
    M = zeros(3);
```
```
for idx = 1:n_e1M = M + rot_11(:, idx) * rot_22(:, idx);
end
R_12 = M*(M'*M)^(-1/2);if any(imag(R_12))
    % Se i punti hanno coordinate nel campo complesso, sisgnifica che
    % sono non hanno riscontro tra le immagini e quindi il processo di
    % match non li ha scartati. Per scartarli, impongo un peso elevato,
    % così la funzione errore li scarterà dagli insiemi consenso.
    \text{tras1}_12 = [\text{1e9 1e9 1e9}];
    R_12 = eye(3)*1e9;else
    s12 = 1;\text{tras}1_{12} = \text{centr}_2 - \text{s12*R}_12 \text{*centr}_1;end
model.R = R_12;model.t = transl_12;
```
end

Gli insiemi consenso vengono calcolati dall'algoritmo RANSAC attraverso una funzione errore, la quale deve implementare l'equazione [8.33.](#page-99-0) Perciò la funzione errore richiesta è stata scritta con il seguente codice

```
function distance = e_ransac(model, data)
       error1 = data(:, 4:6) - (model.R*data(:, 1:3)'+model.t)';distance = sum(error1.^2, 2);
```
end

La funzione ransac si richiama quindi attraverso i seguenti parametri

 $[mode1] = \text{ransac}(data, @calc_H, @e_ {\text{ransac}}, np, se);$ 

dove "np" indica il numero di elementi che costituiscono l'insieme consenso, mentre "se" indica la distanza legata alla funzione errore, la quale definisce il gruppo dei cosiddetti "inliers".

Approssimazione ai minimi quadrati Per rifinire il risultato ottenuto dalla funzione ransac è necessario valutare gli errori attraverso un processo di ottimizzazione.

L'ottimizzazione, o approssimazione ai minimi quadrati, consiste nel ricavare la rotoraslazione tale che riduca la funzione costo, descritta dall'equazione [8.41,](#page-100-0) calcolata su tutti i punti triangolati.

Come algoritmo di ottimizzazione viene utilizzato quello di "Levenberg-Marquardt" disponibile per la funzione lsqnonlin di Matlab. La funzione costo necessaria ad eseguire il calcolo è stata scritta in codice nel seguente modo

```
function gx = g\cos\omega(x, V, P1)
```
R=eul2rotm( $[x(1) x(2) x(3)]$ ); t= $[x(4) x(5) x(6)]$ ;

```
V2=V(1:end,1:3); V4=V(1:end,4:6);
```

```
npunti=length(V2(1,:));
```

```
it=1:npunti;
gx=(V2(it,:)'-R*V4(it,:)'-t)'*P1*(V2(it,:)'-R*V4(it,:)'-t);
```
end

dove x è il vettore che contiene gli angoli di Eulero e le coordinate di traslazione, la matrice V contiene tutti i punti triangolati delle immagini analizzate agli istanti 1 e 2, mentre la matrice P1 contiene le informazioni sulle incertezze di misura.

La funzione lsqnonlin viene dunque richiamata nel seguente modo

#### $[g, res\_n, res, f1, out]=lsgnonlin(\mathcal{C}(x) g\_costo1(x, data, P1), x0, low, high, OPTIONS);$

dove "x0" è il vettore che contiene le informazioni iniziali di rototraslazione, le voci "low" e "high" indicano un eventuale range di valori entro cui la soluzione deve ricadere e "OPTIONS" contiene i parametri per il solutore.

# Capitolo 9

# Test strutturali

## <span id="page-110-0"></span>9.1 Test statico

Il test statico dell'ala ha i seguenti obiettivi

- 1. validare i risultati della progettazione
- 2. verificare la tenuta del sistema di connessione bullonata
- 3. ottenere la massima deflessione della struttura con un valore del carico pari a quello obiettivo

Il test consiste quindi nel caricare l'intera ala, con delle masse note, al fine di ottenere la deflessione strutturale ad ogni step di carico.

Il risultato del test si può riassumere in un grafico in cui nell'asse delle ascisse vengono inserite le deflessioni misurate e nell'asse delle ordinate gli step di carico corrispondenti.

Per eseguire il test, è stato allestito un banco prova composto da

- cavalletti
- ala
- supporto per le masse
- metro e indice di misura
- masse note da 1kg

Le figure 9.1<sup>a</sup> e 9.1<sup>b</sup> mostrano il banco test, si può infatti vedere che l'ala è stata fissata su dei supporti (figura  $[9.1a)$ , in modo tale da fissare alle estremità il componente, in più rendono agevole il caricamento delle masse.

Con l'ala fissa sui cavalletti, sono state caricate le masse nel supporto e per ogni step di carico è stato misurato, con il metro, lo spostamento in altezza dell'indicatore posto al centro dell'ala  $(9.1b)$  $(9.1b)$ , rispetto alla posizione iniziale. Ogni step di carico è stato eseguito aggiungendo una massa da 1kg, per un totale di 11.3kg di cui 0.3 kg è il valore di massa del sistema di supporto delle piastre.

I dati raccolti sullo spostamento prodotto dall'ala ad ogni massa aggiunta sono quindi serviti per produrre il grafico del carico in funzione dello spostamento, figura [9.2.](#page-112-0)

Lo spsotamento prodotto dall'ala con un carico da 60N risulta quindi pari a 10mm . Considerando il sistema di acquisizione della misura impiegato, si può assumere un'incertezza pari a  $\pm 0.5mm$ sul valore ricavato.

Confrontando i risultati ottenuti dal FEM nel paragrafo [6.2.3,](#page-70-0) si può notare che lo spostamento flessionale ottenuto in Ansys, con un carico pari a 60N, ha uno scarto con la deflessione ricavata nel test in laboratorio, che va da 1.1mm a 0.1mm.

Dal test statico svolto, si può quindi concludere che la rigidezza dell'ala risulta

<span id="page-111-0"></span>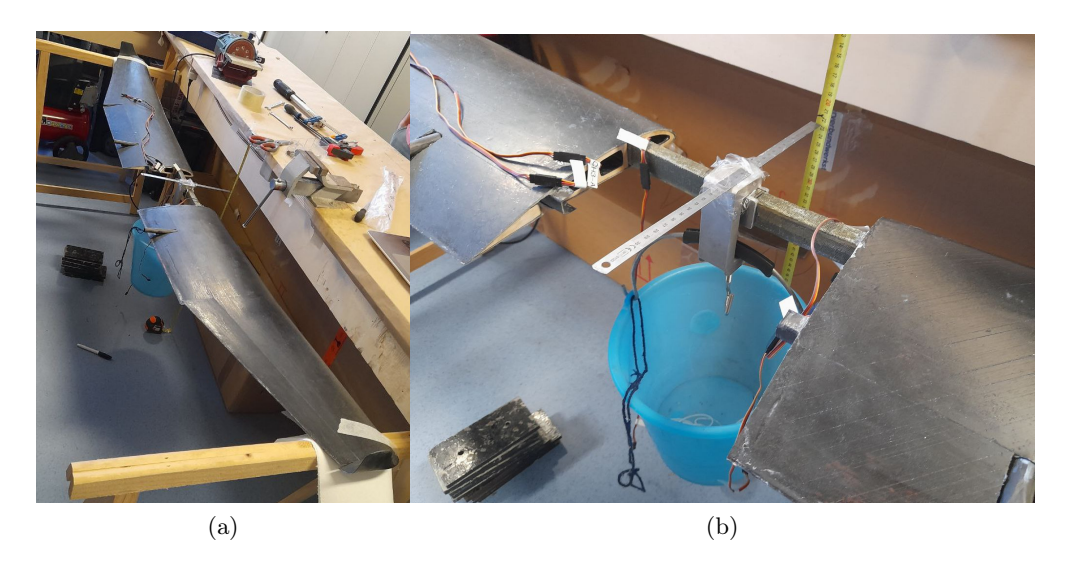

Figura 9.1: Disposizione della strumentazione utilizzata per eseguire il test di carico. (a) mostra il fissaggio dell'ala, (b) mostra il metodo di caricamento delle masse ed il sistema di misura.

$$
K_{K,f,max} = \frac{116,1}{0,026} = 4465, 4\frac{N}{m}
$$
\n(9.1)

per un carico di 11.8kg circa, mentre per il carico considerato da progetto, pari a 6kg, si ricava

<span id="page-111-1"></span>
$$
K_{K,f} = \frac{58,1}{0,01} = 5880 \frac{N}{m}
$$
\n(9.2)

Il valore della rigidezza nell'equazione [9.2](#page-111-1) risulta oltre il 40% superiore rispetto a quella prevista dal valore obiettivo descritto nel paragrafo [6.1.1.](#page-53-0)

<span id="page-112-0"></span>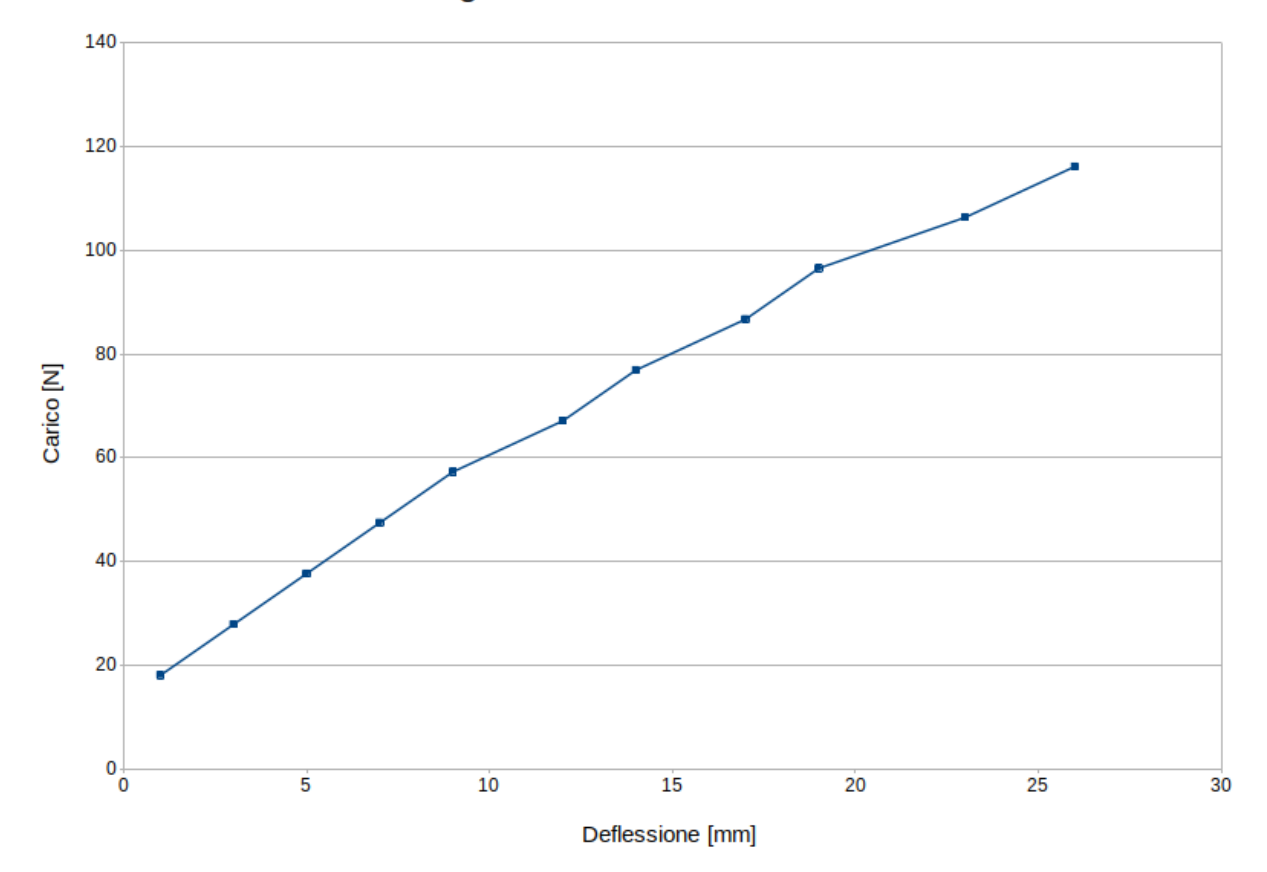

# Diagramma forza-deflessione

Figura 9.2: Risultati della prova di carico statica.

## <span id="page-113-0"></span>9.2 Test dinamico

Una volta eseguito il test strutturale statico, necessario anche durante la competizione, i test dinamici che ho previsto sono due

- prova in laboratorio
- test dinamico in volo

durante i quali viene impiegato il sistema di acquisizione che impiega la stereocamera come sensore ottico in modo da registrare il video delle vibrazioni generate dall'ala sottoposta ad un carico di tipo random o successivamente al rilascio istantaneo di un carico.

La prova in laboratorio consiste nell'analisi del video che riprende le vibrazioni prodotte dall'ala in seguito al rilascio istantaneo di un carico, mentre per quanto riguarda i test di volo ne sono stati eseguiti vari ma non è stato possibile registrare alcun video a causa di problemi legati al sistema di acquisizione. Pertanto non è disponibile l'analisi delle vibrazioni alari in volo.

Di seguito viene quindi descritto il test eseguito in laboratorio.

#### 9.2.1 Prova in laboratorio

Il primo test dinamico si è svolto in laboratorio con i seguenti obiettivi:

- testare il sistema di acquisiszione
- testare l'algoritmo sviluppato
- testare il comportamento dinamico dell'ala

Il test consiste nel registrare il video delle vibrazioni alari dovute al rilascio istantaneo di una massa nota, applicata all'estremità della semiala, fissata alla radice. Il video viene quindi registrato da una stereocamera solidale al telaio su cui è fissata l'ala. Il sensore ottico è posto in prossimità della radice dell'ala con asse ottico diretto verso l'estremità libera, in questo modo si vuole riprodurre la stessa disposizione dello strumento, che verrà utilizzata per la prova dinamica in volo.

Il sistema di acquisizione deve quindi rilevare gli spostamenti dell'estremità libera dell'ala dovuti al rilascio istantaneo della massa nota. Ciò che si vuole ricavare è il grafico dello spostamento in funzione del tempo.

La frequenza di campionamento del sensore deve quindi essere superiore rispetto a quella con cui vibra l'ala, secondo il teorema di Shannon menzionato nel capitolo [8.1.](#page-88-0)

In accordo con la teoria esposta nel capitolo  $\overline{7}$ , le frequenze libere di vibrazione sono due: una relativa alla coordinata di deflessione  $f_b$  ed una relativa alla coordinata di rotazione  $f_t$ .

Le vibrazioni  $f_b$  e  $f_t$ , si possono ricavare dal sistema composto dalle equazioni <mark>7.26, [7.27](#page-84-1)</mark> e <mark>7.29</mark>, le quali compongono l'equazione

$$
\begin{bmatrix} A_{11} & A_{12} \\ A_{12} & A_{22} \end{bmatrix} \ddot{\vec{q}} + \begin{bmatrix} E_{11} & 0 \\ 0 & E_{22} \end{bmatrix} \vec{q} = \vec{0}
$$
\n(9.3)

Perciò si ottengono i seguenti risultati

$$
f_b = \frac{1}{2\pi} \sqrt{\frac{E_{11}}{A_{11}}} = 25.6 Hz
$$
\n
$$
f_t = \frac{1}{2\pi} \sqrt{\frac{E_{22}}{A_{22}}} = 240.4 Hz
$$
\n(9.4)

che rappresentano le frequenze naturali di vibrazione della struttura ottenute con il modello semplificato della trave (capitolo [7\)](#page-78-0).

I modi di vibrare dell'ala sono stati calcolati successivamente, attraverso il software Ansys Modal.

<span id="page-114-0"></span>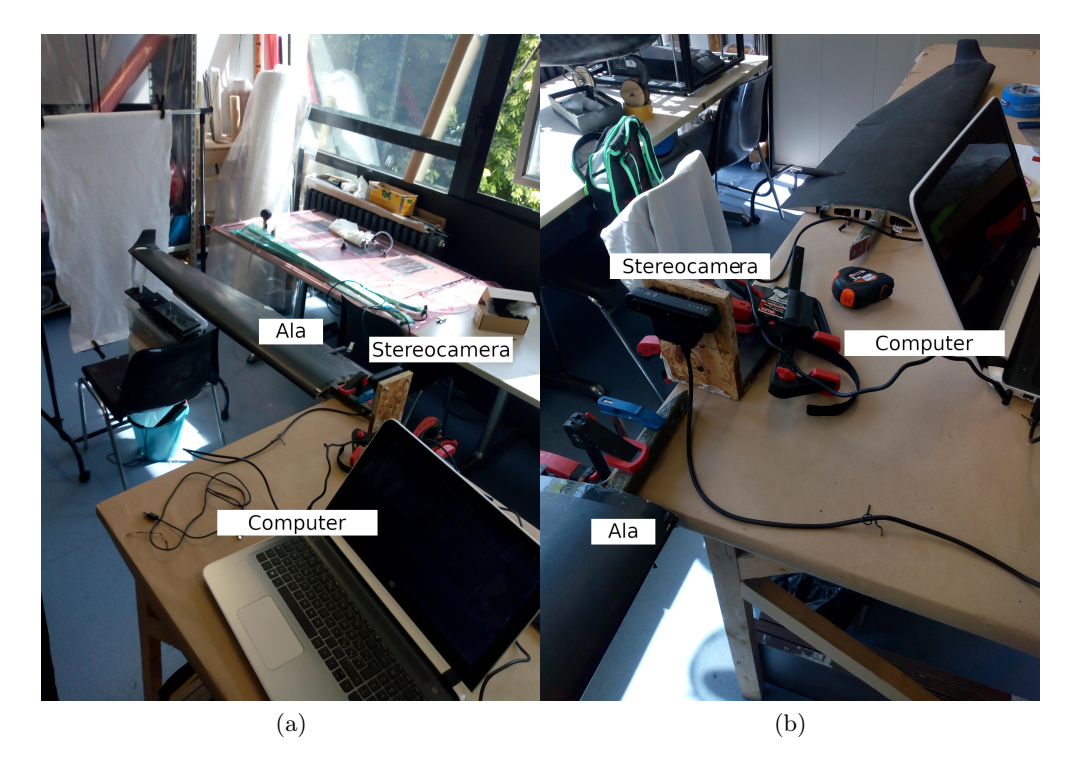

Figura 9.3: Banco test strutturale e sistema di acquisizione. (a) mostra il sistema di fissaggio dell'ala e le masse, (b) mostra il sistema di acquisizione composto dalla stereocamera e da un PC.

Il test consiste nell'applicare un carico flessionale noto entro, il range ottenuto nel test statico discusso nel paragrafo precedente, all'estremità libera dell'ala, in quanto si conosce la deflessione massima dell'estremità alare, rispetto alla posizione neutra. In questo modo si induce infatti una deformazione nota. Una volta rilasciato il carico, istantaneamente l'ala produrrà delle vibrazioni lungo la coordinata flessionale con frequenze ed ampiezze che vengono via via smorzate nel tempo dalla struttura.

Per eseguire tale test è stato possibile sollecitare la struttura alare unicamente sulla coordinata flessionale, pertanto il test si concentra sulle vibrazioni lungo tali direzioni.

Il test è stato quindi svolto fissando la semiala su un supporto rigido e solidale al sistema di fissaggio della stereocamera, come si può vedere nella figura [9.3a](#page-114-0).

Le immagini [9.3a](#page-114-0) e [9.3b](#page-114-0) mostrano il banco test composto da

- 1. ala
- 2. masse di 3kg e 6kg
- 3. schermo bianco
- 4. sistema di fissaggio
- 5. stereocamera fissa
- 6. sistema di acquisizione ed elaborazione dati

Successivamente è stata fatta partire la registrazione del video in modo da poter riprendere l'intero svolgimento. A questo punto è stato applicato il carico all'estremità alare con un sistema di fissaggio che permette il rilascio istantaneo della massa. Una volta rilasciato il carico, l'ala ha prodotto le vibrazioni attese attorno alla posizione neutra, per poi tornare allo stato di quiete. L'acquisizione del video ha quindi registrato l'intero test ed è stata fermata successivamente il termine delle vibrazioni. Il test è stato ripetuto per carichi di 30N e 60N.

<span id="page-115-0"></span>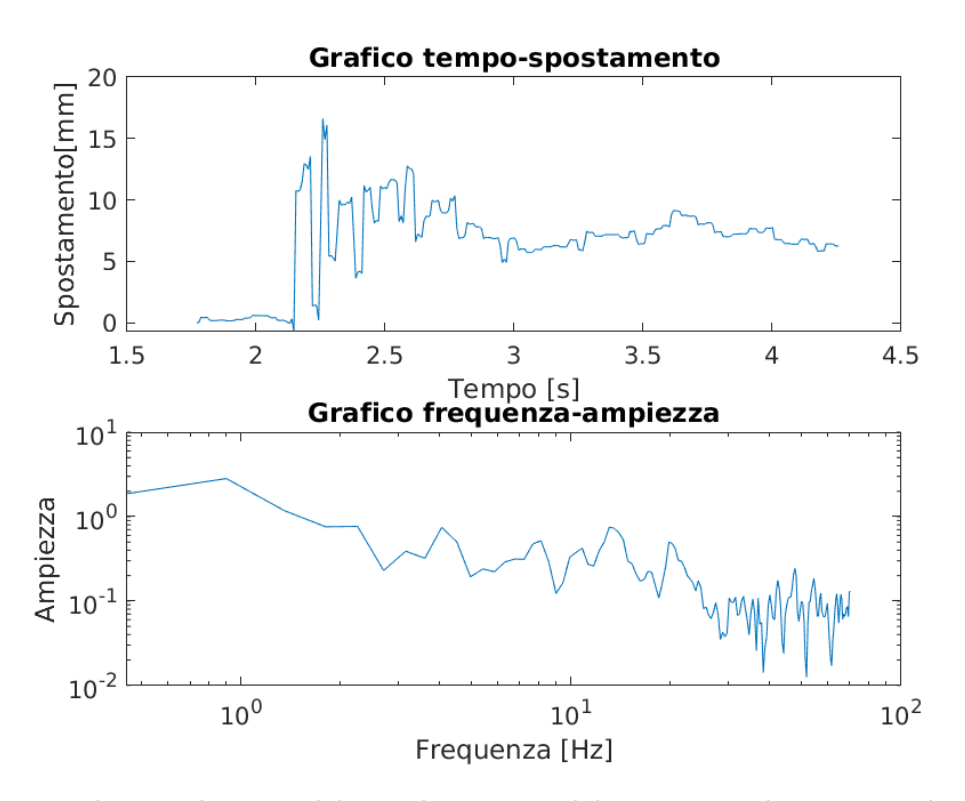

Figura 9.4: Risultati preliminari del test dinamico in laboratorio. Vibrazioni prodotte in seguito al rilascio istantaneo di un carico pari a 30N.

Una volta acquisito il video delle vibrazioni, è stato possibile eseguire l'analisi dei risultati attraverso l'algoritmo di ricostruzione del movimento.

Dall'analisi degli spostamenti è quindi possibile costruire il grafico tempo-spostamento. I risultati preliminari dei test, ottenuti grazie al processo di analisi reso possibile dall'algoritmo sviluppato nel capitolo precedente, si possono vedere nelle figure [9.4](#page-115-0) e [9.5.](#page-116-0) Attraverso il codice sviluppato nel paragrafo [8.4.1](#page-101-0) è stato quindi possibile riconoscere la forma dell'ala ed a ricostruire l'oscillazione della struttura alare in modo preliminare.

Una volta ricavato il grafico tempo-spostamento è stato poi possibile eseguire un'analisi delle frequenze di vibrazione utilizzando la funzione ff t di Matlab [\[7\]](#page-124-0) dai dati acquisiti. Grazie a questo tipo di analisi è stato ricavato il grafico in basso nelle figure  $\overline{9.4}$  e  $\overline{9.5}$ .

Attraverso l'utilizzo di Ansys Modal, è stato possibile ricavare i modi di vibrare della struttura, in modo da verificare che le frequenze di oscillazione abbiano valori elevati rispetto alle vibrazioni misurate. I modi di vibrare calcolati, sono elencati nella figura [9.6](#page-116-1) .

Il sistema d'acquisizione è stato scelto in funzione della frequenza di vibrazione a flessione ricavata dal modello aeroelastico (dati presentati nel paragrafo [8.1\)](#page-88-0), pertanto a fronte dei risultati ottenuti con Ansys Modal, i dati ricavati dal test sono affetti da errori legati anche da aliasing. Per questo tipo di test è quindi necessaria una valutazione degli errori di aliasing e di misura dello strumento, per validare i risultati ottenuti.

I grafici tempo-spostamento hanno quindi permesso la verifica della qualità del codice e del sistema di acquisizione.

<span id="page-116-0"></span>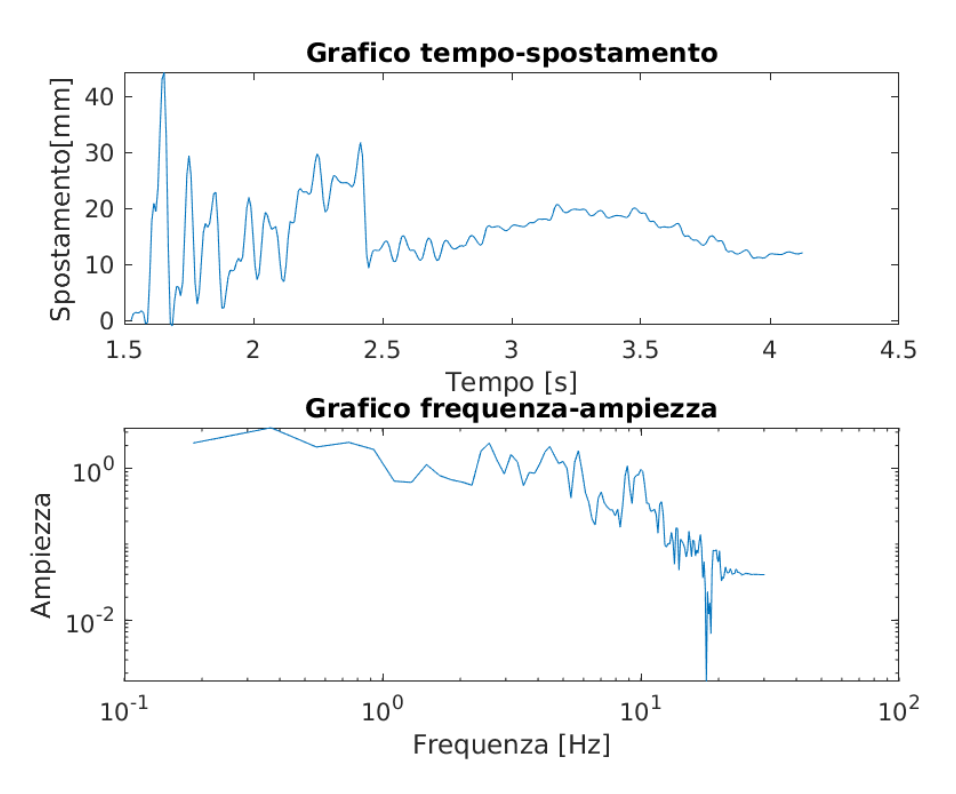

Figura 9.5: Risultati preliminari del test dinamico in laboratorio. Vibrazioni prodotte in seguito al rilascio istantaneo di un carico pari a 60N.

<span id="page-116-1"></span>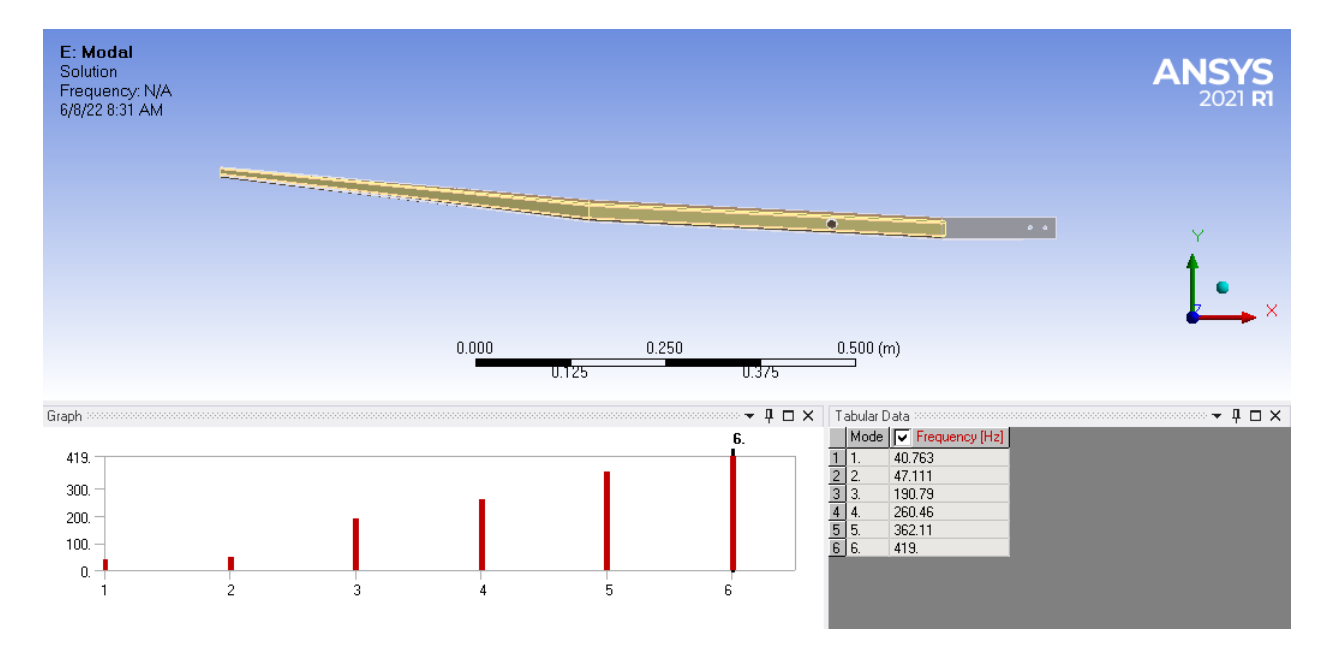

Figura 9.6: Modi di vibrare dell'ala, calcolati con Ansys Modal.

# Capitolo 10

# Conclusioni

### 10.1 Progettazione

#### <span id="page-118-0"></span>10.1.1 Considerazioni sulla struttura portante

Il lavoro di progettazione del longherone ha permesso di fissare gli obettivi da raggiungere per la fase produttiva ma non ha tenuto conto di vari aspetti sul processo costruttivo. Nella progettazione è infatti stato considerato uno spessore di parete costante in modo da semplificare il modello matematico considerato ed in previsione di semplificare la disposizione delle fibre durante la laminazione. La fase di produzione si è quindi svolta eseguendo le prove di laminazione del materiale composito progettato, per ottenere i profili strutturali scelti i quali sono stati testati a flessione, in modo da assicurarsi di soddisfare gli obiettivi derivanti dal progetto strutturale.

Il raggiungimento del processo produttivo ottimale per produrre il longherone ha impiegato molto tempo, durante il quale sono state svolte molte prove di laminazione dei tessuti, con varianti sempre diverse sul procedimento al fine di ottenere le caratteristiche geometriche e meccaniche richieste.

Terminata la costruzione dell'ala, in seguito al test statico ed a varie prove di volo è risultato evidente che la struttura alare ottenuta ha caratteristiche meccaniche superiori rispetto a quelle necessarie. Lo studio sull'aeroelasticità ha permesso di comprendere quali sono i parametri da considerare per poter eseguire una ottimizzazione della struttura.

Attraverso l'analisi preliminare sulle vibrazioni alari eseguita nel paragrafo [7.2,](#page-83-0) è emerso che la struttura alare ha delle velocità di flutter molto elevate, nelle due coordinate considerate (per la flessione: 444 m/s; per la torsione: 1267 m/s [7.2\)](#page-86-0), rispetto alla velocità di volo del velivolo (25 m/s). L'elevata differenza tra le velocità di flutter e quella di volo è dovuta all'elevata rigidezza della struttura alare. Dal test statico  $\boxed{9.1}$ , si ha un valore di rigidezza dell'ala pari a  $K_{K,f} = 6000 \frac{N}{m}$ per il carico considerato da progetto (pari a 6kg) e questo valore risulta oltre il 40% superiore rispetto al valore obiettivo descritto nel paragrafo [6.1.1.](#page-53-0) Considerando che il modulo elastico del laminato in composito è costante in funzione dello spessore (figura [6.5\)](#page-62-0), la differenza tra la rigidezza obiettivo  $k_K$  e quella ricavata dal test statico  $K_{K,f}$  è dovuta sostanzialmente dal fatto che è stato sovrastimato lo spessore del profilo che costituisce il longherone.

Lo spessore di parete influenza direttamente sia il momento d'inerzia della sezione della trave, sia la massa. Per quanto riguarda il momento d'inerzia I della sezione, entra in gioco nell'equazione della rigidezza a flessione del longherone che si può esprimere come

$$
K = \frac{48 \cdot EI}{L^3} \tag{10.1}
$$

Nell'analisi dell'aeroelasticità si è visto che il modulo di Young E diretto lungo l'asse della trave ed il momento d'inerzia I fanno parte dei parametri che definiscono il comportamento elastico della struttura, perciò riducendo I, la rigidezza decresce.

Con il modello aeroelastico proposto è anche possibile imporre delle velocità di flutter (con un certo margine di sicurezza rispetto alla velocità di volo) dalle quali si riescono a calcolare le rigidezze flessionali e torsionali. Questo procedimento può aiutare a comprendere meglio il comportamento della struttura alare e permette di capire se è necessaria un'ottimizzazione rispetto alla condizione statica.

Variando lo spessore di parete del longherone, varia sia il momento d'inerzia, sia la massa della trave. Nell'ottica di ridurre la rigidezza dell'intera struttura in quanto sovrastimata rispetto alle reali necessità, risulta evidente lavorare sui parametri geometrici del longherone in quanto è l'elemento portante dell'ala. Per ridurre la rigidezza della struttura si deve agire sullo spessore del longherone, di conseguenza anche la massa si riduce perciò il processo di riduzione delle caratteristiche meccaniche e fisiche della struttura si può considerare come un'ottimizzazione. I grafici rappresentati nelle figure [6.4](#page-58-0) e [6.5](#page-62-0) aiutano nel processo di ottimizzazione del valore dello spessore, il cui risultato và verificato con un'analisi FEM. Nell'ottimizzare lo spessore di parete è utile considerare di alleggerire di più il tratto al'estremità in quanto meno sollecitato a flessione, rispetto al tratto alla radice.

Nel percorso progettuale descritto dallo schema di figura [2.1](#page-12-0) , la voce ottimizzazione comprende quindi uno studio approfondito delle proprietà elastiche della struttura progettata in fase preliminare e considera anche il tipo e la disposizione dei tessuti considerati per la progettazione.

Un altro componente che contribuisce in modo significativo sulla massa della struttura alare è il mantello. Il mantello è infatti composto da un estradosso ed un intradosso e siccome è stato considerato in pannello sandwich, la sua massa può risultare consistente se non si utilizzano i materiali adeguati. Nell'ala costruita secono il progetto presentato è stato utilizzato un tessuto monodirezionale da  $25g/m^2$  per produrre due laminati biassiali che compongono lo strato esterno ed interno del pannello sandwich. Tali laminati hanno una disposizione delle fibre pari a  $\pm 45^{\circ}$ rispetto l'asse elastico dell'ala in modo da aumentare la resistenza a torsione della struttura alare. Il tessuto utilizzato ha però comportato un notevole aumento della massa della struttura alare.

Utilizzando tei tessuti più leggeri (ad esempio un tessuto biassiale con grammatura  $19g/m^2$ ) è possibile ridurre drasticamente la massa del mantello, mantenendo la configurazione a pannello sandwich.

#### 10.1.2 Commenti sulle anaisi FEM

L'analisi statica eseguita con Ansys FEM i cui risultati sono riportati nel paragrafo [6.2.3,](#page-70-0) mette in risalto un fattore di sicurezza molto basso e pari a 0.5 (figura [6.14\)](#page-72-0). Tale valore è riferito alla centina posta alla radice della semiala, in prossimità del longherone secondario.

Il valore pari a 0.5, del fattore di sicurezza è riferito ad una modellazione errata della connessione tra centina e longherone. Infatti nella realtà tale connessione si ricava attraverso l'incollaggio tra le due parti e questo processo permette di produrre dei raccordi tra la superficie interna del mantello e la parete verticale interna della centina. I raccordi ricavati dall'incollaggio, permettono di distribuire i carichi in modo più omogeneo.

Il fatto che i raccordi in resina epossidica non siano stati modellati nel CAD, fa sì che dalla simulazione risultano degli stress con una concentrazione anomala in quella zona e quindi il fattore di sicurezza si abbassa. Il fattore di sicurezza pari a 0.5 suggerito dalla simulazione FEM e descritto nel grafico di figura [6.14,](#page-72-0) non rispecchia il caso reale.

Allo stesso modo, anche per l'analisi statica eseguita con i massimi carichi risultanti dalla condizione di volo peggiore, mette in risalto il minimo fattore di sicurezza che risulta pari a 0.7 (figura [6.17\)](#page-74-0). Tale valore è più alto rispetto alla condizione precedente in quanto la prova statica è peggiorativa rispetto al caso dinamico, a parità di carico trasportato. Le considerazioni sul valore del fattore di sicurezza sono le stesse del punto precedente, sono quindi dovute alla modellazione della giunzione tra i componenti e quindi non si tiene conto del raccordo tra le superfici adiacenti a quelle incollate.

<span id="page-120-0"></span>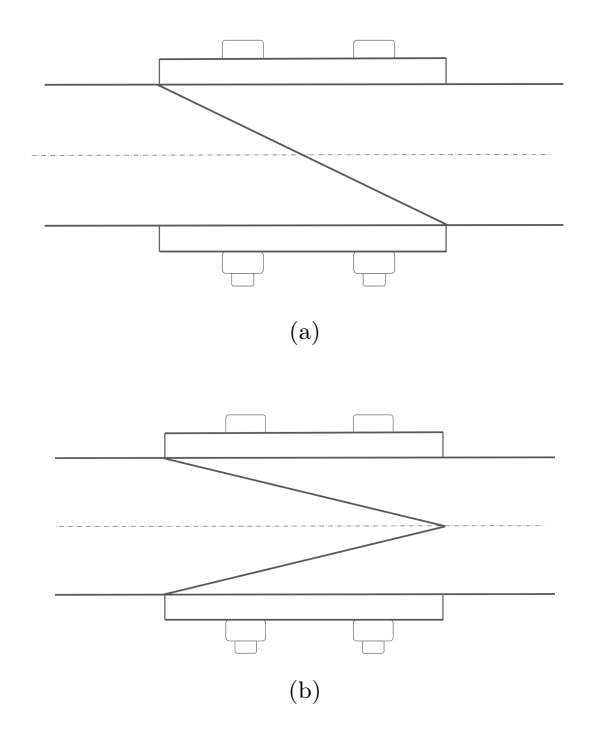

Figura 10.1: Soluzioni possibili per la connessione tra longheroni con bullonatura. (a) schema della connessione tra longheroni adottata, (b) schema della connessione tra longheroni alternativa proposta ma non ancora sviluppata.

#### 10.1.3 Connessione tra longheroni

La connessione adottata per collegare tra loro i longheroni è versatile ma in base al livello di coppia con cui vengono strette le viti, il profilo può subire delle deformazioni in prossimità delle superfici a contatto con le teste delle viti e questo causa un disassamento delle travi. Per ridurre le deformazioni dovute a tale soluzione, sono state introdotte delle piastre in alluminio, come si vede nello schema rappresentato nella figura [10.1a](#page-120-0), le quali servono a distribuire il carico prodotto dalle due viti. Sulle superfici a contatto è stato poi applicato uno strato di carta abrasiva in modo da aumentare l'attrito tra le parti.

L'aggiunta delle piastre per aumentare la distribuzione del carico e dello strato abrasivo per aumentare l'attrito di superficie, ha permesso di ridurre la coppia di serraggio delle viti, però non a sufficienza per evitare il disassamento tra i longheroni.

Uno dei motivi principali per cui si verifica il disassamento tra le travi portanti è il fatto che le deformazioni dei relativi profili geometrici non avvengono in modo simmetrico, a causa della posizione delle superfici a contatto ed in funzione delle caratteristiche locali del materiale.

Per agevolare una simmetria sulle deformazioni dovute alla pressione generata dalle viti, è stata proposta una soluzione alternativa sulla geometria della connessione che sfrutta due superfici d'attrito attraverso una forma a "coda di rondine" (figura [10.1b](#page-120-0)). In questo modo l'eventuale deformazione delle pareti del longherone per effetto dello schiacciamento, sarebbe compensato da una deformazione simmetrica e questo potrebbe ridurre il disassamento prodotto, rispetto alla soluzione precedente. Inoltre la soluzione alternativa di figura [10.1b](#page-120-0), permetterebbe di aumentare la superficie d'attrito tra i longheroni e quindi la coppia di serraggio può risultare ridotta rispetto a quella adottata nella soluzione precedente.

La soluzione con geometria a coda di rondine è stata proposta successivamente ai test svolti sull'ala e non è ancora stata sviluppata.

<span id="page-121-0"></span>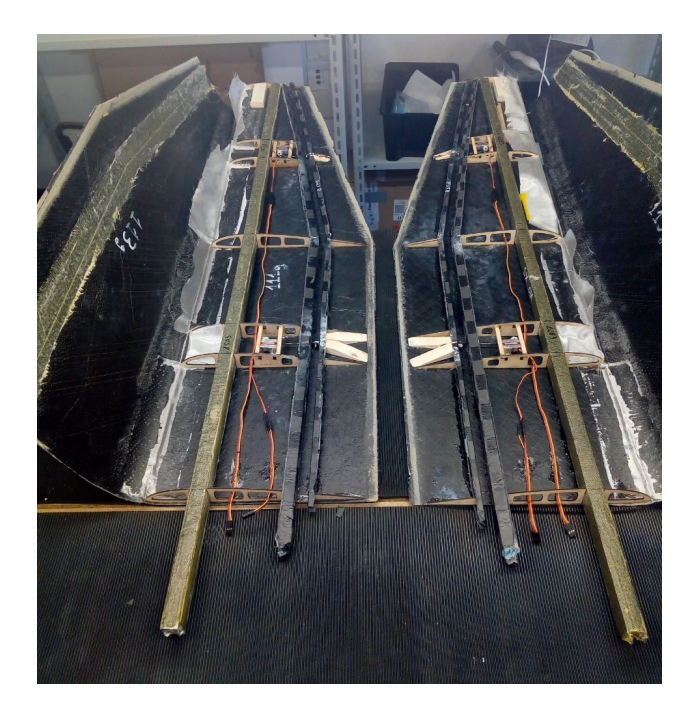

Figura 10.2: Foto che raffigura la struttura interna dell'ala prima della chiusura dei laminati in pannello sandwich che compongono il mantello.

## 10.2 Produzione

La figura  $\overline{10.2}$  mostra le due semiali nella fase precedente alla chiusura del mantello e nella foto si possono notare i valori delle masse delle porzioni di mantello, scritti sui componenti.

La foto nella figura  $\boxed{10.2}$  mostra l'ala test costruita e testata secondo il progetto descritto nel presente documento.

La seconda iterazione dell'ala è in fase di costruzione e nella produzione del nuovo longherone e del mantello, sono state introdotte le considerazioni fatte in questo paragrafo. Quindi è stato ridotto lo spessore del profilo che compone il longherone in modo da rendere più sottile la parte all'estremità rispetto alla zona della radice e poi sono stati utilizzati tessuti più leggeri per costruire il mantello. Le modifiche eseguite sono state validate da un'analisi FEM.

<span id="page-122-0"></span>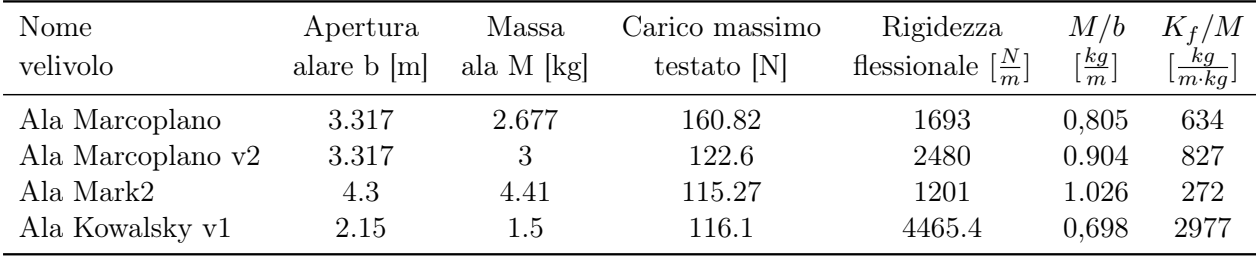

Tabella 10.1: Tabella riassuntiva dei parametri prestazionali delle ali presenti in laboratorio.

### 10.3 Risultati test e comparazione delle prestazioni

Il test statico eseguito sull'ala del velivolo KowalSky (figura [10.2\)](#page-121-0) ha permesso anche di comparare le strutture alari prodotte in precedenza. La massa risultante dell'intera ala è pari a  $M<sub>K</sub> = 1, 5kg$ , perciò note la massa e la rigidezza a flessione, si possono confrontare le prestazioni meccaniche delle strutture alari.

La tabella  $\overline{10.1}$  riassume i dati prestazionali delle strutture alari prodotte e testate all'interno del progetto Lift Up e le mette a confronto tra loro

Attraverso la tabella [10.1](#page-122-0) si può vedere come l'ala prodotta per il velivolo KowalSky abbia un evidente miglioramento sulle prestazioni rispetto alle precedenti strutture alari. Oltre al sovradimensionamento discusso nel paragrafo [10.1.1,](#page-118-0) la forte differenza tra le prestazioni dell'ala di KowalSky rispetto alle precedenti è imputabile anche a

- dimensioni
- connessioni tra segmenti alari

L'ala progettata, rispetto alle precedenti ali, ha un'apertura alare minore ed una sola connessione localizzata a 1.075m, pertanto non sono stati necessari rinforzi di alcun tipo legati a sistemi di fissaggio di segmenti alari, come è stato necessario fare per le strutture precedenti. Le ali di Marcoplano, Marcoplano v2 e Mark2 sono infatti state divise in cinque segmenti alari a causa della loro apertura alare, per poter essere trasportate, come da regolamento della Air Cargo Challenge.

#### 10.3.1 Considerazioni sul test dinamico

La prova in laboratorio, descritta nel paragrafo [9.2,](#page-113-0) è stata eseguita per testare il codice di calcolo che ha permesso di analizzare il video registrato, ricavando in modo preliminare le deformazioni alari nel tempo e le frequenze di vibrazione. Il codice utilizzato permette di affinare ulteriormente l'analisi andando a considerare anche le incertezze di misura del sensore ottico utilizzato, però permette un'analisi "a posteriori", ossia l'analisi dev'essere eseguita successivamente alla registrazione del video e quindi vengono analizzati i singoli frames estratti dalla registrazione. Per poter utilizzare il codice sviluppato in modalità diretta, ossia le immagini del video vengono analizzate durante la registrazione, è necessario ottimizzare alcune parti dell'algoritmo in modo da ridurre il suo costo computazionale. Il sistema di misura utilizzato non ha possibilità di introdurre filtri anti-aliasing, perciò è necessario eseguire un'analisi accurata delle incertezze di misura, per poter validare i dati raccolti dal test.

Nonostante le varie possibilità di analisi video proposte dalla casa madre del sensore [\[16\]](#page-124-1), poter utilizzare un codice di analisi personalizzato può permettere di eseguire diversi studi nello stesso istante. Utilizzando ROI (Region Of Intrest) diverse, all'interno del codice, per analizzare delle immagini registrate è infatti possibile studiare non solo le deformazioni alari nel tempo ma anche stimare traiettoria e velocità di volo, entro i limiti di portata del sensore e della capacità di calcolo.

Il test dinamico in volo, in cui viene registrato il video delle vibrazioni prodotte dall'ala, quando verrà svolto, potrà produrre quindi non solo i risultati riguardo le proprietà meccaniche dell'ala ma

potrà anche determinare la traiettoria seguita e la velocità di volo. I due studi possono essere svolti in parallelo attraverso il codice sviluppato, in base al sistema di acquisizione adottato per il test.

Per aumentare la precisione di misura, è possibile accoppiare la stereocamera con altri sensori. Si possono infatti accoppiare sensori di tipo estensimetrico oppure accelerometri o anche un sensore che sfrutta la tecnologia laser per eseguire misure di distanza. La scelta dell'eventuale sensore aggiuntivo và però valutata in modo tale che sia meno invasivo possibile sulla struttura.

# **Bibliografia**

- [1] Schleicher ASG. The Wingspar. URL: [https://www.alexander-schleicher.de/en/service/](https://www.alexander-schleicher.de/en/service/technik/holm-im-fluegel/) [technik/holm-im-fluegel/](https://www.alexander-schleicher.de/en/service/technik/holm-im-fluegel/).
- [2] V. Torre B. Caprile. "Using Vanishing Points for Camera Calibration." In: International Journal of Computer Vision (1990).
- [3] K. Chandrashekhara. B. D. Agarwal L. J. Broutman. ANALYSIS AND PERFORMANCE OF FIBER COMPOSITES. Wiley.
- [4] S. Negahdaripourt B. K. P. Horn H. M. Hilden. "Closed-form solution of absolute orientation using orthonormal matrices." In: Journal of the Optical Society of America. 5 (1988).
- [5] M. Stephens C. Harris. "A Combined Corner and Edge Detector." In: Plessey Research Roke Manor (1988).
- [6] S. Carluccio. "Sviluppo di un Sistema Ottico per il Controllo di Posizione di uno Scanner 3D". Tesi Magistrale. Università degli Studi di Pisa, 2010.
- <span id="page-124-0"></span>[7] MathWorks Help Center. Fast Fourier Transform. url: [https://it.mathworks.com/help/](https://it.mathworks.com/help/matlab/ref/fft.html) [matlab/ref/fft.html](https://it.mathworks.com/help/matlab/ref/fft.html).
- [8] P. Corke. Robotics, Vision and Control Fundamental Algorithms in MATLAB®. Brisbane, Australia: Springer, 2011.
- [9] K. G. Derpanis. "Overview of the RANSAC Algorithm." In: York U, Lassonde School of Engineering. (2010).
- [10] K.A. Wang E.E. Gdoutos I.M. Daniel e J.L. Abot. "Nonlinear Behavior of Composite Sandwich Beams in Three-point Bending". In: Springer 41 (2001).
- [11] Frans C.A. Groen. G. Dubbelman. "Bias Reduction for Stereo based Motion Estimation with Applications to Large Scale Visual Odometry." In: Research Gate. (2014).
- [12] Daniel Gay. Composite materials: design and applications. CRC press.
- [13] M. Delbracio I. Rey-Otero. "Anatomy of the SIFT Method." In: Image Processing on Line ().
- [14] S. Nassar J. H. Bickford. Handbook of Bolts and Bolted Joints. New York: MARCEL DEKKER INC., 1998.
- [15] R.M. Jones. Mechanics of Composite Material. Hemisphere, 1975.
- <span id="page-124-1"></span>[16] Luxonis. DepthAI's Documentation. URL: <https://docs.luxonis.com/en/latest/>.
- [17] Luxonis. OAK-D Documentation. url: [https://docs.luxonis.com/projects/hardware/](https://docs.luxonis.com/projects/hardware/en/latest/pages/BW1098OAK.html) [en/latest/pages/BW1098OAK.html](https://docs.luxonis.com/projects/hardware/en/latest/pages/BW1098OAK.html).
- [18] D. G. Lowe. M. Muja. "Fast Approximate Nearest Neighbors with Automatic Algorithm Configuration." In: International Conference on Computer Vision Theory and Applications. (2009).
- [19] MathWorks. Computer Vision Toolbox Functions. url: [https : / / it . mathworks . com /](https://it.mathworks.com/help/vision/referencelist.html?type=function&listtype=cat&category=index&blocktype=all&capability=&s_tid=CRUX_lftnav) help / vision / referencelist . html?type=function & listtype=cat & category=index & [blocktype=all&capability=&s\\_tid=CRUX\\_lftnav](https://it.mathworks.com/help/vision/referencelist.html?type=function&listtype=cat&category=index&blocktype=all&capability=&s_tid=CRUX_lftnav).
- [20] MathWorks. Fit model to noisy data. URL: [https://it.mathworks.com/help/vision/ref/](https://it.mathworks.com/help/vision/ref/ransac.html?searchHighlight=ransac&s_tid=srchtitle_ransac_1) [ransac.html?searchHighlight=ransac&s\\_tid=srchtitle\\_ransac\\_1](https://it.mathworks.com/help/vision/ref/ransac.html?searchHighlight=ransac&s_tid=srchtitle_ransac_1).
- [21] MathWorks. Solve nonlinear least-squares (nonlinear data-fitting) problems. url: [https://](https://it.mathworks.com/help/optim/ug/lsqnonlin.html?s_tid=doc_ta) [it.mathworks.com/help/optim/ug/lsqnonlin.html?s\\_tid=doc\\_ta](https://it.mathworks.com/help/optim/ug/lsqnonlin.html?s_tid=doc_ta).
- [22] MathWorks. Stereo Camera Calibrator Estimate geometric parameters of a stereo camera. url: [https://it.mathworks.com/help/vision/ref/stereocameracalibrator-app.html?](https://it.mathworks.com/help/vision/ref/stereocameracalibrator-app.html?searchHighlight=stereocameracalibrator&s_tid=srchtitle_stereocameracalibrator_1) [searchHighlight=stereocameracalibrator&s\\_tid=srchtitle\\_stereocameracalibrator\\_](https://it.mathworks.com/help/vision/ref/stereocameracalibrator-app.html?searchHighlight=stereocameracalibrator&s_tid=srchtitle_stereocameracalibrator_1) [1](https://it.mathworks.com/help/vision/ref/stereocameracalibrator-app.html?searchHighlight=stereocameracalibrator&s_tid=srchtitle_stereocameracalibrator_1).
- [23] AkaModell Munich. Air Cargo Challenge 2022 Participation Handbook. AkaModell Munich, 2021. URL: https : //akamodell - muenchen . de / wp - content / uploads / 2022 / 06 / [regulations\\_acc\\_2022\\_munich\\_v01\\_12.pdf](https://akamodell-muenchen.de/wp-content/uploads/2022/06/regulations_acc_2022_munich_v01_12.pdf).
- [24] Michele Noale. "Progettazione dell'ala del prototipo di drone per la competizione Air Cargo Challenge". Tesi Triennale. Università degli Studi di Padova, 2020.
- [25] Robin Olsson. Composite Mechanics and laminate teory. Department of Aeronautics, Imperial College, 2006.
- [26] M. Palantera. ESAComp Theoretical Background of ESAComp Analyses. European Agency Contract, 1998.
- [27] H. Ashley. R. L. Bisplinghoff. Introduction to Aircraft Aeroelasticity and Loads. New York: Wiley, 1975.
- [28] G.W. Smith R.T. Sullis e E.E. Spier. Manual for structural stability analysis of sandwitch plates and shells. Washington D.C: NASA, 1969.
- [29] Peter Sturm Richard I. Hartley. "Triangulation." In: COMPUTER VISION AND IMAGE UNDERSTANDING. 68 (1997).
- [30] A.Mazidib S. A. Fazelzadeha M. Rezaeia. "Aeroelastic analysis of swept pre-twisted wings". In: Journal of Fluids and Structures 95 (2020).
- [31] J. Civera S. H. Lee. "Triangulation: Why Optimize?." In: University of Zaragoza (2019).
- [32] Stephen W. Tsai e Edward M. Wu. "A General Theory of Strength for Anisotropic Materials". In: Journal of Composite Materials ().
- [33] J. Wijker. Spacecraft Structure. Berlin: Springer, 2008.
- [34] Ling Li Yanda Shao e Hong Hao Jun Li Sejian An. "Computer vision based target-free 3D vibration displacement measurement of structures". In: ScienceDirect, Elsevier 246 (2021).
- [35] Z. Zhang. "A Flexible New Technique for Camera Calibration." In: IEEE Transactions on Pattern Analysis and Machine Intelligence (2000).